Министерство науки и высшего образования Российской Федерации

# САНКТ-ПЕТЕРБУРГСКИЙ ПОЛИТЕХНИЧЕСКИЙ УНИВЕРСИТЕТ ПЕТРА ВЕЛИКОГО

# РАСЧЕТ АВИАЦИОННЫХ ГАЗОТУРБИННЫХ ДВИГАТЕЛЕЙ

Учебное пособие

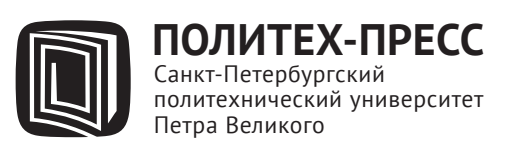

Санкт-Петербург 2020

УДК62-1 ББК 31.363я73 Р24

> Р е ц е н з е н т ы: Доктор технических наук, профессор, профессор СПбПУ *А. В. Зуев* Доктор технических наук, профессор *А. М. Симонов*

> > А в т о р ы:

 Ю. В. Кожухов, А. М. Яблоков, И. С. Янин, А. М. Данилишин, А. А. Аксенов, С. В. Карташов, Е. С. Фатеева

**Расчет авиационных газотурбинных двигателей** : учеб. пособие / Ю. В. Кожухов [и др.]. – СПб. : ПОЛИТЕХ-ПРЕСС, 2020. – 168 с.

Представлены разделы, содержащие основные сведения о газотурбинных двигателях, компрессорах газотурбинных двигателей, конструкциях камер сгорания и газовых турбин. В разделе основные сведения о ГТД приводится описание типов ГТД, областей их применения, а также параметров и основ проектирования ГТД. В разделе «Компрессоры ГТД» приводится расчет осевого компрессора транспортного типа, описание конструкций основных элементов проточной части. В разделе «Камеры сгорания» приводится описание типов камер сгорания и особенностей рабочего процесса. В разделе «Газовые турбины» приводится описание состава ступени газовой турбины и конструкции основных элементов проточной части.

Учебное пособие соответствует специальностям научных работников 05.04.03 «Машины и аппараты, процессы холодильной и криогенной техники, систем кондиционирования и жизнеобеспечения», 05.04.06 «Вакуумная компрессорная техника и пневмосистемы», 05.04.12 «Турбомашины и комбинированные турбоустановки».

Учебное пособие предназначено для использования при курсовом проектировании и подготовке ВКР для студентов бакалавриата направления 13.03.03 «Энергетическое машиностроение», профилей 13.03.03\_02 «Газотурбинные, паротурбинные установки и двигатели», 13.03.03 03 «Авиационные двигатели и энергетические установки», 13.03.03\_06 «Компрессорные и холодильные установки топливно-энергетического комплекса», 13.03.03\_10 «Газотурбинные агрегаты газоперекачивающих станций (прикладной бакалавриат)», 13.03.03\_11 «Компрессорные, холодильные установки и газотранспортные сети нефтегазовой отрасли»; для студентов магистратуры направления 13.04.03 «Энергетическое машиностроение», программы 13.04.03\_02 «Паровые и газовые турбины», 13.04.03\_05 «Компрессорная, вакуумная, холодильная техника и газотранспортные системы», 13.04.03\_08 «Энергетические технологии», 13.04.03\_09 «Газотурбинные агрегаты газоперекачивающих станций», 13.04.03\_10 «Компрессоры, оборудование и газотранспортные сети нефтегазовой отрасли».

Печатается по решению Совета по издательской деятельности Ученого совета Санкт-Петербургского политехнического университета Петра Великого.

> © Санкт-Петербургский политехнический университет Петра Великого, 2020

**ISBN 978-5-7422-7155-0**

### **ОГЛАВЛЕНИЕ**

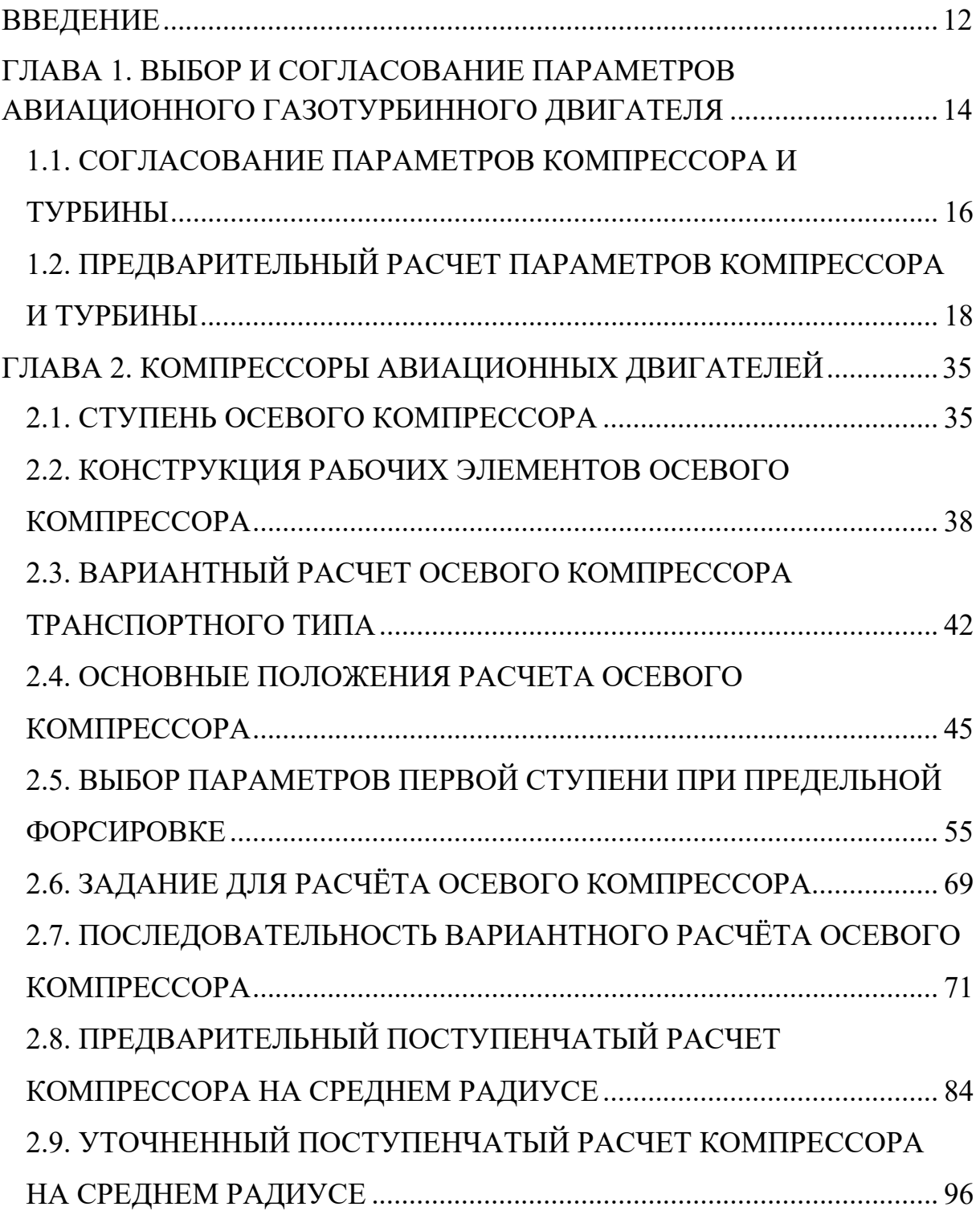

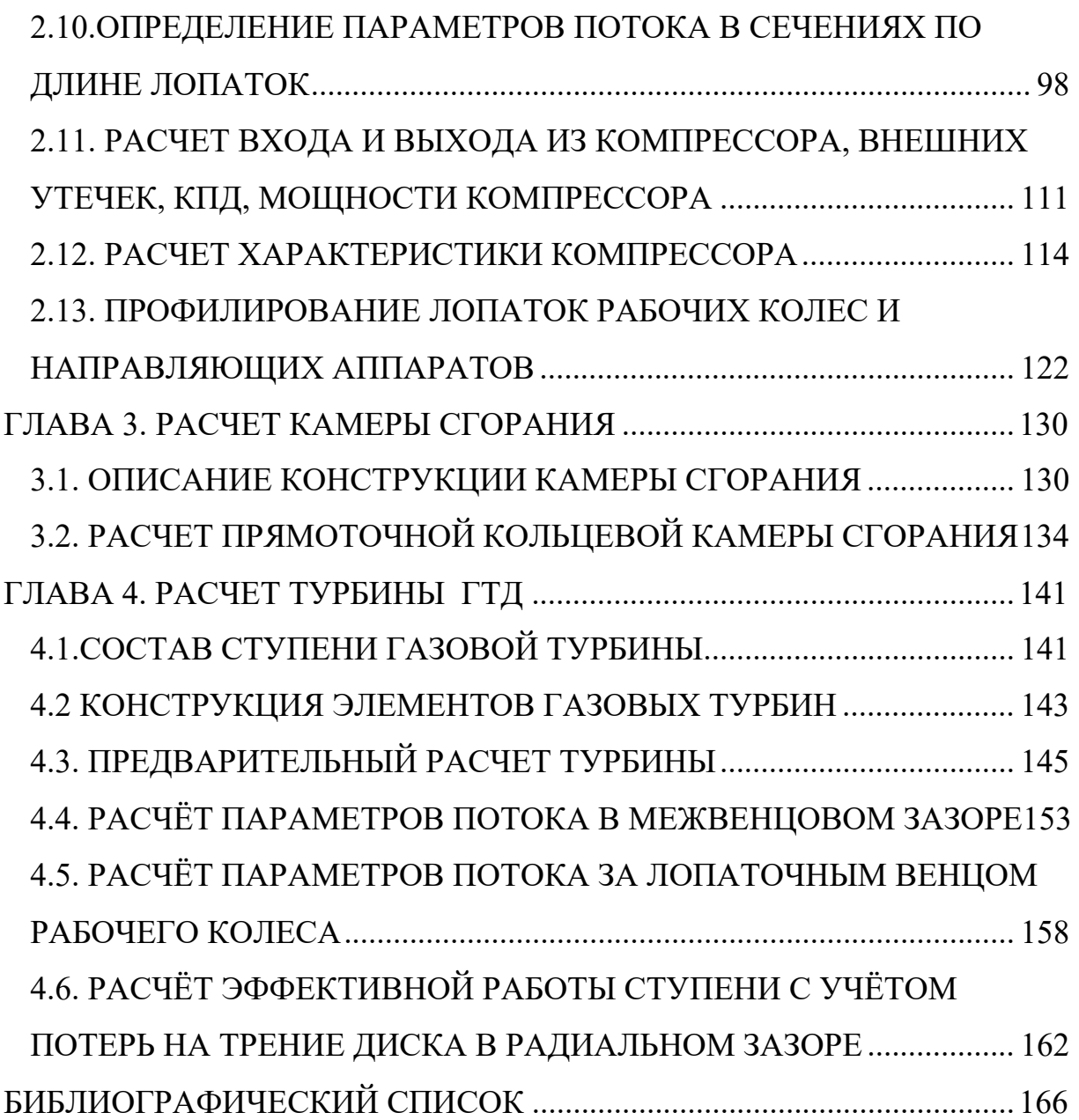

### **СПИСОК УСЛОВНЫХ ОБОЗНАЧЕНИЙ И СОКРАЩЕНИЙ**

Условные обозначения:

 $\frac{D_{TCP}}{h}$  — относительная высота рабочих лопаток турбины;

 $\overline{G_K}$  – коэффициент производительности компрессора;

*∆у* െ абсолютная величина радиального зазора уплотнений, мм;

 $C_p$  – теплоемкость при постоянном давлении, Дж/кг<sup>\*</sup>К;

 $C_p$  – теплоемкость при постоянном объеме, Дж/кг $*$ К;

 $c_u$  — окружная составляющая абсолютной скорости (закрутка) м/с;

 $c_z$  — осевая скорость, м/с;

*Cад* െ условная адиабатная скорость, м/с;

*D<sub>TCP</sub>* – диаметр рабочих лопаток турбины, м, мм;

*Dвт* െ диаметр втулки, м, мм;

*D<sup>н</sup>* െ наружный диаметр, м, мм;

*Gв*<sup>∑</sup> െ суммарный расход воздуха на входе в вентилятор, кг/сек, кг/час;

 $G_{01}$  – относительный расход продуктов сгорания;

 $G_{III}$  — относительный расход (воздуха и топлива) через камеру сгорания;

 $G_T$  — расход топлива, кг/с;

*G<sup>В</sup>* െ расход воздуха на входе в компрессор, кг/сек, кг/час;

*GВ<sup>1</sup>* െ расход воздуха через внутренний контур двигателя, кг/сек, кг/час;

 $G_{\Gamma}$  — расход газа на выходе из турбины, кг/сек, кг/час;

 $h_d$  — динамический напор, Дж/кг;

 $h_i$  — внутренний напор, Дж/кг;

*H<sub>U</sub>* – удельная теплота сгорания, МДж/кг;

 $h_w$  — потерянный напор, Дж/кг;

 $h_T$  — теоретический напор, Дж/кг;

*i \** െ энтальпия, теплосодержание, Дж/кг;

 $i_1$ <sub>2</sub> – углы атаки на входе в рабочее колесо и в направляющий аппарат (диффузор) соответственно, º, рад;

*K<sub>m</sub>* — коэффициент, учитывающий отличия реального профиля осевых скоростей;

*Kr* െ коэффициент неравномерности, учитывающий переменность работы сжатия по радиусу вентиляторных ступеней;

 $K_T$  — коэффициент, учитывающий отбор воздуха на охлаждение, массу впрыскиваемого топлива и механические потери ротора газогенератора;

 $K_{\sigma}$  – запас прочности рабочих лопаток турбины;

 $L_0$  – стехиометрический коэффициент, кг возд/кг топл;

*L0* െ теоретическое количество воздуха для сжигания 1 кг топлива, кг/кг;

 $L_K$  — работа, затрачиваемая на привод компрессора газогенератора, Дж;

 $L_{s, cm}$  — изоэнтропический теплоперепад в ступени, Дж/кг;

 $L_T$  — потребная внутренняя удельная работа турбины, Дж/кг.

*L<sup>В</sup>* െ работа, затрачиваемая на привод вентилятора, Дж;

*Lст \** െэффективный теплоперепад на ступени, Дж/кг;

 $M<sub>n</sub>$  — полетное число;

 $N_K$  – мощность, потребляемая компрессором, кВт;

 $n_K$  — частота вращения, об/мин.

 $N_T$  – внутренняя мощность турбины, кВт;

 $p$  — статическое давление, Па, МПа, Н/м<sup>2</sup>;

 $p^*$  — полное давление, Па, МПа, Н/м<sup>2</sup>;

 $q_T$  – Относительный действительный расход топлива;

 $q_{TT}$  – Относительный теоретический расход топлива;

 $r_{\text{em}}$  – радиус корневого сечения, м, мм;

 $r_{\mu}$  — радиус периферийного сечения, м, мм;

 $T^*$  — полная температура, К, °C;

*T<sup>λ</sup>* െ температура в корневом сечении неохлаждаемых рабочих лопаток ступени турбины, К, ℃;

 $T_{\lambda,ox}$  – температура рабочей лопатки с учетом ее охлаждения, К, °С;

 $T^*_\varGamma$  – температура газа перед турбиной высокого давления, К, °С;

*Tохл \** െ температура охлаждающего воздуха, К, ℃;

 $T^*_T$  — температура газа за турбиной, К, °С;

 $T^{*}_{TI}$  – температура газа за первой ступенью турбины, К, °С;

 $U_K$  — окружная скорость на периферии рабочих лопаток первой ступени компрессора, м/с;

 $U_{T_{CD}}$  – окружная скорость на среднем диаметре турбины, м/с;

 $\alpha$ <sup>1</sup> — угол выхода потока из соплового венца, °, рад;

 $\alpha$ <sup>2</sup> — угол выхода потока из РК в абсолютном движении, <sup>o</sup>, рад;

*β1,2* െ угол входа и выхода потока в РК и из РК в относительном движении, °, рад;

 $\eta^*$  – КПД по полным параметрам;

 $\eta_K^*$  – КПД компрессора;

 $\eta_{n}$  — политропный КПД;

 $\eta_T$  – КПД турбины;

 $\eta_B^*$  — КПД вентилятора;

 $\eta_{1}$  – коэффициент полноты сгорания в камере сгорания;

 $\eta_M$  – механические потери ротора газогенератора;

 $\eta^*_{cm}$  — КПД ступени в турбине;

 $\lambda_T$  — приведенная скорость за последней ступенью турбины

*πk<sup>Σ</sup> \** െ суммарная степень повышения давления в компрессорах двигателя по полным параметрам;

 $\pi^*_s$  — степень повышения давления воздуха в вентиляторе

 $\sigma_{RY}$  – коэффициент восстановления полного давления во входном устройстве двигателя;

 $\sigma_{\partial n}$  – предел длительной прочности материала, МПа;

*σНА –* коэффициент сохранения полного давления во входном направляющем аппарате;

*σПЕРЕХ –* коэффициент сохранения полного давления в переходном канале между каскадами компрессора;

 $\sigma_p$  – напряжение в корневом сечении рабочей лопатки последней ступени турбины, МПа;

*τч* – ресурс, ч;

*B* — коэффициент состава газа;

 $B, b - x$ орда лопатки, м, мм;

 $B/t$  — густота лопаточной решетки;

*C* - абсолютная скорость, м/с;

*C* െ теплоемкость, Дж/кг\*К

 $F$  — площадь кольцевого сечения канала, м<sup>2</sup>, мм<sup>2</sup>;

*H –* высота полета, м;

 $h$  — высота лопатки, м;

*l −* длина лопатки, м, мм;

 $l/B - y$ длинение лопаток;

*m* – степень двухконтурности;

*n* — показатель политропного процесса;

*Ne* െ мощность на валу турбокомпрессора («эффективная»), кВт;

*Ni* — мощность, передаваемая газу рабочими колесами («внутренняя»), кВт;

*Nмех* — механическая мощность, кВт;

 $T$  – статическая температура, К. °С;

 $t -$ шаг лопаточной решетки, мм;

 $w$  – относительная скорость, м/с.

*z* — количество ступеней турбины;

 $\alpha$  – коэффициент избытка воздуха;

 $\delta \alpha$  – Угол отставания потока, °, рад;

 $\varepsilon$  – угол отклонения потока в решетке, <sup>o</sup>, рад;

 $\eta - K\Pi\mathcal{I}$ ;

 $n$  – механический КПД;

 $\lambda$  — приведенная скорость, м/с;

*ν* – коэффициент, учитывающий массу впрыскиваемого топлива и расход воздуха на охлаждение и утечку;

 $\pi$  – отношение давлений;

 $\pi\big(T_{0}^{*}\big)-$  функция продуктов сгорания, соответствующая полной энтальпии;

р – плотность, кг/м $3;$ 

 $\varphi$  – коэффициент расхода;

 $Φ$  – условный коэффициент расхода;

*χ –* опытный коэффициент;

*Ω*, *ρ* − степень реактивности ступени;

 $\Psi$  – коэффициент напора;

Сокращения:

ВНА, ВхНА – спрямляющий аппарат;

ГТД – газотурбинный двигатель;

КВД – компрессор высокого давления;

КПД, к.п.д – коэффициент полезного действия;

НА, н.а. – направляющий аппарат;

ОК – осевой компрессор;

РК, р.к. – рабочее колесо;

ТВД – турбовинтовой двигатель;

ТК – турбокомпрессор;

ТРД – турбореактивный двигатель;

ТРДД – турбореактивный двухконтурный двигатель;

ЦК – центробежный компрессор;

Индексы подстрочные:

1 – параметр на входе в первую ступень компрессора;

opt – оптимальный;

в, В, ВН – внутренний;

вх – на входе;

ГС – газосборника;

ЖТ – жаровой трубы;

Заз – зазор;

К – компрессор;

к – конечный;

- КВХ на входе в компрессор;
- кр критический;
- КС камеры сгорания;
- м материала;
- н начальный;
- н, Н, НАР наружный;
- СА спрямляющего аппарата;
- ср средний;
- ст ступени;
- Т турбины;

#### **ВВЕДЕНИЕ**

 В настоящее время газотурбинные двигатели широко применяются в гражданской авиации, военной авиации, транспорте. Причины такого быстрого внедрения ГТД в авиацию заключается в том, что во многих отношениях они оказались более совершенными, чем поршневые. В ГТД можно было получить весьма большую силу тяги при малом весе, при этом поперечные габаритные размеры, отнесённые к силе тяги, оказались во много раз меньшими, чем у лучших поршневых двигателей. Установка газотурбинных двигателей на самолёте позволила резко повысить скорость полёта. Уже первые самолёты с ГТД имели скорость около 960 км/час, в то время как максимальная скорость самолётов с поршневыми двигателями достигла только 756,6 км/час [1].

В ходе развития появились различные типы ГТД, которые по своим показателям достигли большого совершенства. ГТД можно разделить на две группы: турбореактивные (ТРД) и турбовинтовые (ТВД). Промежуточное положение занимают турбореактивные двухконтурные двигатели (ДТРД)

В пособие рассматриваются вопросы поэлементного расчета газотурбинного двигателя. Расчет дозвукового осевого компрессора состоит из нескольких этапов. Первый этап включает в себя приближенный расчет различных вариантов компрессора с целью выбора оптимального для последующего расчета. Вариантный расчет компрессора осуществляется с использованием обобщенных

12

характеристик плоских решеток и включает приближенный расчет входа и выхода из компрессора, оценку первой, средней и последней ступеней. После определения перспективного варианта исполнения проточной части производят расчет на среднем радиусе, определение к.п.д., мощности и внешних утечек компрессора, расчет пространственного потока и профилирование лопаток по высоте с помощью ручного счета. На втором этапе расчета осуществляют уточнение параметров потока в каждой ступени и на выходе из компрессора, выбор уточненных значений густоты решеток B/t, удлинения лопаток l/B, величин хорд лопаток B, осевых и радиальных зазоров по лопаткам. В заключение выполняют расчет характеристики компрессора [2].

Исходные данные для расчетного режима работы двигателя, принимаются из результатов расчета компрессора. По этим данным проводится упрощенный расчет диффузора и камеры сгорания.

В последнем разделе приводится упрощенная методика расчета осевой газовой турбины.

Материал пособия применим при расчете авиационных газотурбинных двигателей, осевых турбомашин – компрессоров и турбин, камер сгорания, а также данные расчета компрессора двигателя могут быть использованы при расчете систем внутреннего воздухоснабжения двигателя и всего летательного аппарата с отбором воздуха из проточной части осевого компрессора, в том числе для расчета систем жизнеобеспечения и кондиционирования воздушных судов, наддува кабины самолета и других нужд.

# **ГЛАВА 1. ВЫБОР И СОГЛАСОВАНИЕ ПАРАМЕТРОВ АВИАЦИОННОГО ГАЗОТУРБИННОГО ДВИГАТЕЛЯ**

В разделе рассмотрена задача определения основных параметров осевого компрессора и осевой турбины авиационного газотурбинного двигателя. По опыту проектирования газотурбинных двигателей диаметральные размеры компрессора и турбины близки по размеру. Наиболее нагруженной частью газогенератора является турбина, поэтому на первом этапе проводят определение параметров турбины и после термогазодинамический расчет проточной части турбокомпрессора. Далее параметры компрессора газогенератора согласуются с параметрами турбины.

Наиболее важным параметром в двигателе является значение окружной скорости на наружном диаметре и наружный диаметр вентилятора и осевого компрессора, определяемые допустимыми напряжениями в рабочих лопатках. Эти параметры являются определяющими в общей задаче формирования проточной части двигателя в целом.

Газодинамический расчет турбомашин для авиационных ГТД выполняется в три этапа.

На первом этапе выбираются основные исходные параметры: скорости потока и окружные скорости, число ступеней и диаметральные размеры, коэффициенты потерь и распределение работы по ступеням и др.

14

Второй этап включает детальный расчет компрессора и турбины по среднему диаметру.

На третьем этапе рассчитывают закрутку лопаток турбомашин в нескольких сечениях по радиусу проточной части.

На основе полученных расчетных параметров профилируются и конструируются лопатки компрессора и турбины.

Расчет двигателя производится при стандартных условиях на входе. Международная организация гражданской авиации (ICAO) определяет международную стандартную атмосферу (англ. InternationalStandardAtmosphere, ISA) на уровне моря с температурой +15 °C, атмосферным давлением 101325 Па и относительной влажностью 0 %. Поэтому заданными параметрами для последующих расчетов турбомашин являются:

– высота полета  $H = 0$ , полетное число  $M<sub>II</sub> = 0$ ;

– стандартные земные атмосферные условия  $T_H = T_H^* = 288$ К,  $P_{H} = P_{H}^{*} = 101325$  Па;

суммарный расход воздуха на входе в вентилятор *Gв* , кг/с;

 суммарная степень повышения давления в компрессорах двигателя по полным параметрам $\pi_{\scriptscriptstyle\kappa\Sigma}^*$  ;

– степень повышения давления воздуха в вентиляторе  $\pi_\delta^*;$ 

 степень двухконтурности (отношение расхода воздуха через внешний контур двигателя к расходу воздуха через внутренний контур  $m = G_{\text{bHeIII}}/G_{\text{bHYTP}}/m$ ;

– температура газа перед турбиной высокого давления  $T_r^*$ , К.

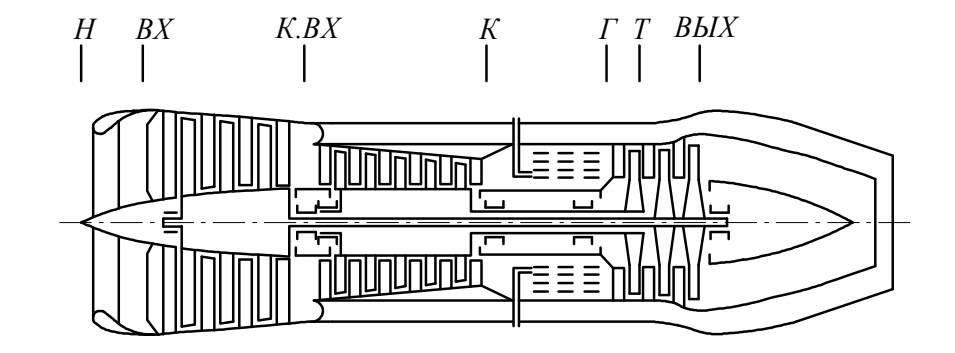

Схема и расчетные сечения ТРДД представлены на рис. 1.1.

Рис. 1.1. Схема и расчетные сечения компрессоров и турбин ТРДД [3]

# **1.1. СОГЛАСОВАНИЕ ПАРАМЕТРОВ КОМПРЕССОРА И ТУРБИНЫ**

В основе согласования параметров компрессора и турбины в авиационном двигателе на расчетном режиме лежат уравнения:

1. Уравнение расхода:

$$
G_{\! \! \! \:r} = G_{\! \! \:g} \cdot \nu \,,
$$

где *GГ* - расход газа на выходе из турбины;

 $G_B$  - расход воздуха на входе в компрессор;

 $\nu$  - коэффициент, учитывающий массу впрыскиваемого топлива и расход воздуха на охлаждение и утечку.

2. Уравнение баланса мощностей турбины и компрессора:

$$
N_T \cdot \eta_m = N_K,
$$

где N<sub>T</sub> - внутренняя мощность турбины;

 $N_{K}$  - мощность, потребляемая компрессором;

 $\eta_m$  – механический КПД, учитывающий затрату мощности на трение в подшипниках ротора турбокомпрессора и на привод агрегатов.

3. Уравнение частот вращения

$$
n_{K} = n_{T} = n,
$$

где  $n_{K}$ ,  $n_{T}$  - частота вращения компрессора и турбины.

Например, профессором К.В. Холщевниковым получен комплекс согласования для ротора турбокомпрессора в виде  $(\,\lambda_{_{T}}\,)$ 2 *K K p T*  $U_{\kappa}^{\prime}G$  $\frac{\alpha_K \alpha_K}{\sigma_n \cdot q(\lambda_T)}$ , зависящий в основном от степени повышения давления в

\*

*T*  $\frac{r}{T_B^*}$ ,

\* *Г*

*B*

компрессоре и подогрева воздуха в двигателе

$$
\frac{U_K^2 \overline{G}_K}{\sigma_p \cdot q(\lambda_T)} = \Pi = f\left(\pi_K^*; \frac{T_B^*}{T_T^*}\right),\,
$$

где  $U_K$  - окружная скорость на периферии рабочих лопаток первой ступени компрессора, м/с;

 *<sup>p</sup>* - напряжение в корневом сечении рабочей лопатки последней ступени турбины;

 $\overline{G}_{K}$  - коэффициент производительности компрессора;

 $\lambda_r$  - приведенная скорость за последней ступенью турбины.

В данной методике используется параметр согласования в виде

$$
K_{T.K.} = \frac{D_{\text{TB\text{ACP}}}}{D_{\text{KB\text{ACP}}}} \cdot \sqrt{\frac{Z_{\text{TB\text{A}}}}{Z_{\text{KB\text{A}}}}}.
$$

Он определяет соотношения средних диаметров турбины, компрессора и числа их ступеней. Величина параметра  $K_{T,K}$  зависит от типа турбокомпрессора в различных авиационных ГТД.

# **1.2. ПРЕДВАРИТЕЛЬНЫЙ РАСЧЕТ ПАРАМЕТРОВ КОМПРЕССОРА И ТУРБИНЫ**

Алгоритм расчета заключается в следующем.

Расход воздуха через внутренний контур двигателя:

$$
G_{B1} = \frac{1}{1+m} G_{B\Sigma} \left[ \frac{\kappa z}{c} \right].
$$

Степень повышения давления в компрессоре газогенератора:

$$
\pi_K^* = \frac{\pi_{K\Sigma}^*}{\pi_B^* \cdot K_r}
$$

 $r_{\text{A}} = K_{\text{A}} \leq 1.0$  - коэффициент неравномерности, учитывающий переменность работы сжатия по радиусу вентиляторных ступеней.

Значения коэффициента *К <sup>г</sup>* зависит от относительных диаметров втулок ступеней, степени двухконтурности приведенных оборотов. В расчете при стандартных условиях коэффициент неравномерности можно рекомендовать в следующих пределах:

$$
K_r = 0,85 \div 0,9 \quad \text{IPM } m > 4
$$
  

$$
K_r = 0,9 \div 1,0 \quad \text{IPM } m = 2 \div 4
$$
  

$$
K_r = 1,0 \quad \text{IPM } m < 2
$$

Работа, затрачиваемая на привод вентилятора:

$$
L_B = \frac{K}{K-1}RT_H^*\left(\pi_B^{*\frac{K-1}{K}}-1\right)\frac{1}{\eta_B^*}, \left[\frac{\Delta x}{\kappa^2}\right].
$$

КПД вентилятора  $(n<sub>B</sub><sup>*</sup>)$ , как и КПД компрессора высокого давления, зависит от КПД ступеней, входящих в него. Значения КПД ступени зависит от типа ступени (см. табл. 1.1) [3]

Таблица 1.1

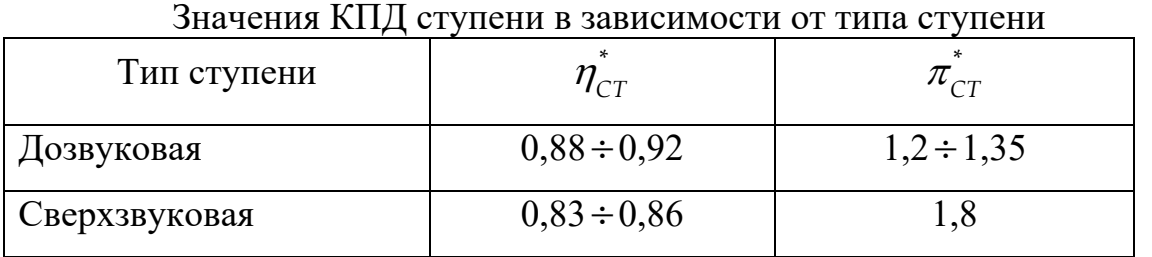

При условии однотипности ступеней, значение КПД компрессора рекомендуется выбирать по зависимости  $\eta^*_k = f(\pi^*_k)$ , приведенной на рис. 1.2.

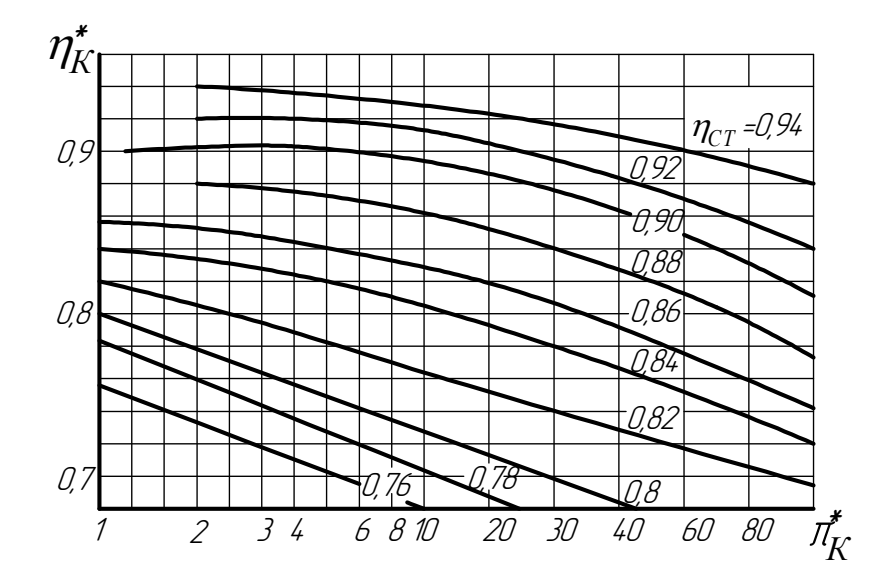

Рис. 1.2. Зависимость КПД многоступенчатого компрессора от степени повышения давления воздуха при различных КПД ступени [3]

Температура на входе в компрессор (на выходе из вентилятора):

$$
T_{KBX}^* = T_H^* + \frac{L_B}{K - 1} \left[ K \right]
$$

Давление на входе в компрессор:

$$
P_{KBX}^* = \pi_B^* \cdot P_H^* \frac{\sigma_{BX} \cdot \sigma_{HA}}{\sigma_{HEPX}} , \boxed{\Pi a},
$$

где  $\sigma_{HA} = 0.99...1.0 -$  коэффициент сохранения полного давления во входном направляющем аппарате (при его отсутствии  $\sigma_{HA} = 1,0$ );  $\sigma$ <sub>ПЕРЕХ</sub> = 0,98...0,99 – коэффициент сохранения полного давления в переходном канале между каскадами компрессора;

 $\sigma_{_{BX}}$  – коэффициент восстановления полного давления во входном устройстве двигателя.

Для дозвуковых скоростей полета  $\sigma_{BX} = 1.0$ . При сверзвуковых скоростях на входе величина  $\sigma_{BX}$  задается в виде стандартной зависимости  $\sigma_{BX} = f(M_\Pi)$ , которая может быть аппроксимирована степенным полиномом (при  $M_\pi \geq 1$ ) [3]:

$$
\sigma_{BX} = 0.97 - 0.02241(M_{\pi} - 1)^2 - 0.1456(M_{\pi} - 1)^3 + 0.0862(M_{\pi} - 1)^4 - 0.0143(M_{\pi} - 1)^5
$$

Работа, затрачиваемая на привод компрессора газогенератора:

$$
L_K = \frac{K}{K-1}RT_{KBX}^*\left(\pi_K^*\frac{K-1}{K}-1\right)\frac{1}{\eta_K^*}\left[\frac{\Delta \mathcal{K}}{\kappa z}\right].
$$

КПД компрессора выбирается аналогично выбору КПД вентилятора.

Потребная внутренняя удельная работа турбины определяется из баланса мощностей турбины и компрессора:

$$
L_T = \frac{L_K}{K_T}, \left[\frac{\mathcal{A} \mathcal{K}}{\kappa z}\right],
$$

где  $K_{T} = \frac{C_{T}}{C_{T}} \eta_{m} (1 - \delta_{\alpha_{XA}})$  $\overline{0}$  $\frac{1}{T} = \frac{G_T}{C} \eta_m \left(1 - \delta_{\text{max}}\right) \left(1 + \frac{1}{\alpha I}\right) \eta_m = 0.94 \div 098$ *K*  $K_T = \frac{G}{G}$  $\left(\frac{C_T}{G_K}\eta_m\left(1-\delta_{\text{oxa}}\right)\right|\left(1+\frac{1}{\alpha L_0}\right)\eta_m$  $\begin{pmatrix} 1 \end{pmatrix}$  $=\frac{\sigma_{\text{T}}}{G_{\text{K}}}\eta_{\text{m}}\left(1-\delta_{\text{ox}}\right)\left(1+\frac{1}{\alpha L_{0}}\right)\eta_{\text{m}}=0.94\div 0.98$  - коэффициент,

учитывающий отбор воздуха на охлаждение  $(1-\delta_{\alpha x_1}),$  массу впрыскиваемого топлива  $\overline{0}$  $1 + \frac{1}{1}$  $\alpha$ <sup>L</sup>  $\left(1+\frac{1}{\omega L}\right)$  $\left( \alpha L_{0}\right)$  и механические потери ротора газогенератора  $(\eta_m)$ .

Окружная скорость на среднем диаметре турбины определяется по характеристике Парсонса *Y\**.

$$
U_{TCP}=Y^*C^*_{a\partial}\sqrt{\frac{1}{z}},,
$$

 $z$  – количество ступеней турбины,  $C_{a\partial} = \sqrt{2L_{TS}} = \sqrt{2L_T/\eta_T^*}$  - условная адиабатная скорость, где  $\eta^*_T$  – КПД турбины, зависящий от КПД ступеней, входящих в турбину. Значения КПД ступеней зависит от типа ступеней (см. табл. 1.2) [3].

Таблица 1.2

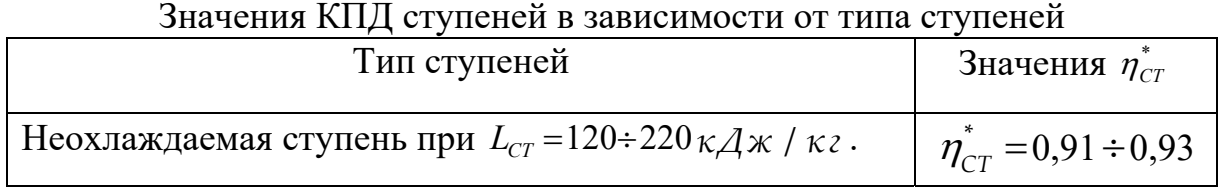

Продолжение табл. 1.2

|                                                                                      | 110040011110111101001111112                                            |
|--------------------------------------------------------------------------------------|------------------------------------------------------------------------|
| Тип ступеней                                                                         | Значения $\eta_{CT}^*$                                                 |
| Неохлаждаемая ступень при $L_{cr} = 220 \div 300 \kappa A \times / \kappa \lambda$ . | $\eta_{CT}^* = 0.89 \div 0.91$                                         |
| Охлаждаемая ступень                                                                  | $\eta^*_{CTox\lambda} = \eta^*_{CT} \cdot \overline{\eta}_{ox\lambda}$ |

Коэффициент  $\overline{\eta}_{\alpha x} = f(\overline{G}_{\alpha x} - B)$ , учитывающий понижения КПД вследствие охлаждения лопаток и может быть определен по графику (рис. 1.3).

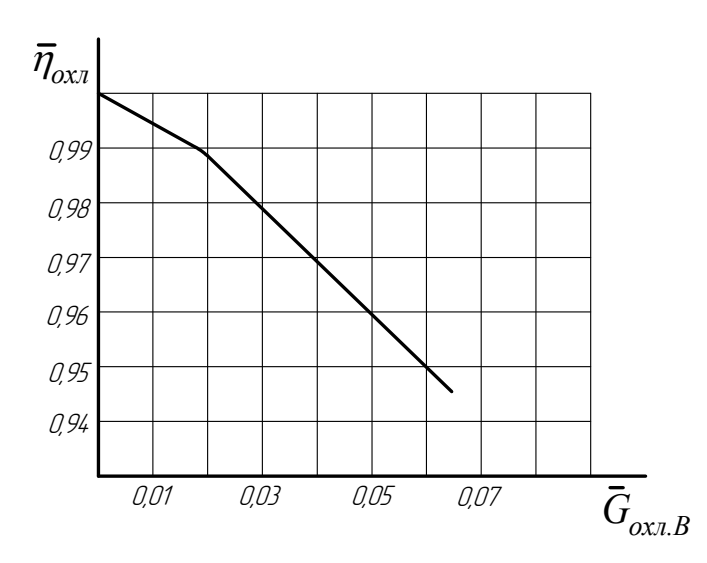

Рис. 1.3. Зависимость коэффициента, учитывающего понижение КПД охлаждаемой ступени турбины, от относительного расхода охлаждаемого воздуха [3]

В многоступенчатых турбинах  $\eta_{\tau}^* = 0.91 \div 0.92$ .

Как и для всех турбомашин, при выборе числа ступеней следует иметь в виду, что КПД 2-х ступенчатой турбины выше, чем одноступенчатой, и диаметр двухступенчатой турбины меньше одноступенчатой. Однако одноступенчатая турбина имеет лучшие массовые характеристики, меньшую меридиальную протяженность и требует меньшего количества охлаждающего воздуха.

Величину *Y\** рекомендуется выбирать в пределах:

*Y\**=0,48…0,5 – для одноступенчатой турбины газогенератора;

*Y\**=0,54…0,58 – для двухступенчатой турбины.

Меньшие значения *Y\** соответствуют более нагруженной турбине.

Окружная скорость на среднем диаметре турбины:

$$
U_{TCP} = Y^* C_{a\partial}^* \sqrt{\frac{1}{z}}, \left[ \frac{M}{c} \right].
$$

Для многоступенчатой турбины для быстрого снижения температуры газа работа по ступеням распределяется так, чтобы предыдущая ступень нагружалась больше последующей, т.е. первая ступень нагружается больше второй для двухступенчатой турбины:

$$
L_{\text{CTI}} = (0, 55...0, 65) L_{\text{T}},
$$
  

$$
L_{\text{CTII}} = L_{\text{T}} - L_{\text{CTI}}.
$$

Окончательный выбор числа ступеней рекомендуется проводить по результатам вариантных расчетов турбины.

Температура газа за турбиной:

$$
T_T^* = T_T^* - \frac{L_T}{\frac{K_T}{K_T - 1}R_T} \cdot \left[K\right].
$$

Температура газа за первой ступенью турбины (для случая *z*>1):

$$
T_{TI}^* = T_{I}^* - \frac{L_{CTI}}{K_{I} - 1}.
$$

Температура в корневом сечении неохлаждаемых рабочих лопаток ступени турбины:

$$
T_{_{\scriptscriptstyle A}}\!\cong\! 0.95\!\left(T_{_{\scriptscriptstyle T}}^*\!+\!\frac{U_{_{\scriptscriptstyle TCP}}^z}{2\frac{K_{_{\scriptscriptstyle T}}}{K_{_{\scriptscriptstyle T}}-1}R_{_{\scriptscriptstyle T}}}\right)\!,\!\left[\,K\,\right]\!.
$$

Температура не должна превышать значения *К*. Если температура выше нижнего предела 1100 К, то необходимо обеспечивать охлаждение лопатки [3].

Температура рабочей лопатки с учетом ее охлаждения:

$$
T_{\lambda. \text{ox}\lambda}^* = T_W^* - \Theta\Big(T_W^* - T_{\text{ox}\lambda}^*\Big),
$$

где  $T_{\scriptscriptstyle \rm W}^*$ 0,95 *л*  $T_{W}^{*} = \frac{T_{\lambda}}{0.95}$ ,  $T_{\alpha x\lambda}^{*}$  – температура охлаждающего воздуха, принимаемая в первом приближении равной температуре воздуха за компрессором газогенератора;  $\Theta$  – безразмерная температура, выбираемая в диапазоне от 0,2 до 0,6 в зависимости от используемой системы охлаждения [3].

Задается запас прочности рабочих лопаток турбины:

$$
K_{\sigma} = \frac{\sigma_{\partial \lambda}}{\sigma_p} \ge 1, 8...2, 0.
$$
 *B*ыбираем  $K_{\sigma} = 1, 8$ .

Для пассажирской и транспортной авиации время работы двигателя на расчетном режиме рекомендуется выбирать в пределах  $\tau_{\nu} = 500u \div 1000u$ . Для маневренных самолетов  $\tau_{\nu} = 300u \div 500u$ .

По температуре  $T^*_{\lambda, \text{ox}\lambda}$ , выбираемому ресурсу  $\tau_q$  и принятому материалу лопаток по графику (см. рис. 1.5) определяется предел длительной прочности этого материала  $\sigma_{\alpha}$  ( $\sigma_{300}$ ,  $\sigma_{500}$  или  $\sigma_{1000}$ ).

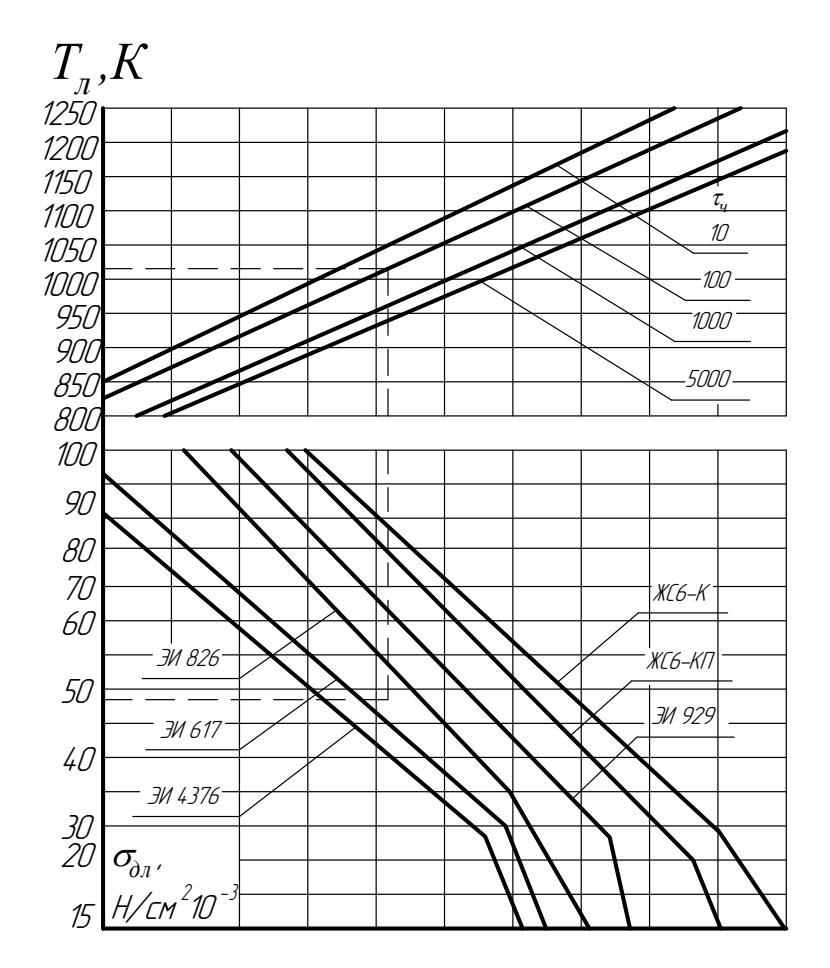

Рис. 1.5. Зависимость предела длительной прочности *дл* жаропрочных материалов от температуры и ресурса [3]

Допустимое напряжение растяжения в корневом сечении рабочих лопаток ступени турбины:

$$
\sigma_{pII} = \frac{\sigma_{\partial \lambda}}{K_{\sigma}}.
$$

Для двухступенчатой турбины газогенератора определяется напряжения растяжения у корня рабочих лопаток первой ступени

$$
\boldsymbol{\sigma}_{\scriptscriptstyle{pI}} = \left(\frac{\boldsymbol{\sigma}_{\scriptscriptstyle{pI}}}{\boldsymbol{\sigma}_{\scriptscriptstyle{pII}}}\right)\cdot\boldsymbol{\sigma}_{\scriptscriptstyle{pII}},
$$

где  $\frac{6}{pI} \approx 0.85...0.9$ *pII*  $\sigma$  $\sigma$  $\approx 0.85...0.9$ .

Проверяется запас прочности для лопаток первой ступени турбины, предварительно выбрав для нее материал:

$$
K_{\sigma I}=\frac{\sigma_{\partial\lambda I}}{\sigma_{pI}}, K_{\sigma I}\geq 1,8...2,0.
$$

Если  $K_{\sigma I}$  >2,0, то можно выбрать более дешевый и менее жаропрочный материал, а если  $K_{\sigma I}$  <1,8, то следует применить более жаропрочный материал или снизить ресурс двигателя *<sup>ч</sup>* . В последнем случае необходимо заново уточнить величину  $K_{\sigma}$  для последней ступени.

Для каждой ступени турбины определяем относительную высоту рабочих лопаток  $\left( \frac{D_{TCP}}{D_{TOP}} \right)$  $\left(\frac{D_{_{TCP}}}{h}\right)$ :

$$
\frac{D_{TCP}}{h} = \frac{2 \cdot U_{TCP}^2 \cdot \rho_{\scriptscriptstyle M} \cdot \Phi}{\sigma_p} \cdot 10^{-4},
$$

где  $\rho_{M} = 8.1 \cdot 10^{-3} \frac{\kappa^2}{M^3}$ *м* – плотность материала турбинных лопаток (никелевый сплав);  $\Phi = 0.5...0.7$  – коэффициент формы лопаток, учитывающий степень утонения лопаток турбины от корня к периферии и закономерность изменения площади сечений по высоте лопатки.

В случае одноступенчатой турбины, относительная высота рабочей лопатки находится в пределе  $\left(\frac{D_{TCP}}{I}\right) \geq 8...15$ *h*  $\left(\frac{D_{TCP}}{L}\right) \ge$  $\left(\begin{array}{cc} h \end{array}\right)$ .

Для двухступенчатой турбины:

$$
\left(\frac{D_{TCP}}{h}\right) \ge 8...14 - \text{для первой ступени};
$$
\n
$$
\left(\frac{D_{TCP}}{h}\right) \ge 6...10 - \text{для второй студини}.
$$

Наибольшие значения  $\left( \frac{D_{TCP}}{D_{TOP}} \right)$  $\left(\frac{D_{_{TCP}}}{h}\right)$ относятся к ТРДД с большой

степенью двухконтурности.

В случае невыполнения данных ограничений следует уточнять в заданных пределах *K<sub>a</sub>*,  $\Phi$  или выбирать другой материал турбинных лопаток.

Приведенная скорость  $\lambda_{2T}$  и угол  $\alpha_2$  на выходе из последней ступени турбины рекомендуется выбирать в пределах:  $\lambda_{2T} = 0, 4...0, 45-0, 5$ ,  $\alpha_2 = 80^\circ ... 90^\circ$ . При с большой степени двухконтурности выбираются меньшие значения  $\lambda_{\tau}$ .

Отношение полных давлений в турбине:

$$
\frac{P_{\Gamma}^{*}}{P_{T}^{*}} = \frac{1}{\left(1 - \frac{L_{T}}{K_{T} - 1} R_{T} T_{T}^{*} \cdot \eta_{T}^{*}\right)}.
$$

Площадь кольцевого сечения канала на выходе из турбины:

$$
F_{2T} = \frac{G_T \sqrt{T_T^*}}{S_T P_T^* q(\lambda_{2T}) \sin \alpha_2} \left[ \omega^2 \right],
$$

где 1 2  $\big|_{K_{\Gamma}-1}$  1 1 *Г Г K K Г Г Г* Г *Г*  $S_r = \sqrt{K}$  $K_r + 1$  R  $\overline{+}$  $=\sqrt{K_{r}\left(\frac{2}{K_{r}+1}\right)^{K_{r}-1}}$ . ;  $G_T = v \cdot G_{BI}$  – расход газа на выходе из

турбины;  $v = 0.95 \div 1.02$  – коэффициент, учитывающий массу впрыскиваемого топлива и расход воздуха на охлаждение;

$$
P_T^* = \frac{P_T^*}{\left(\frac{P_T^*}{P_T^*}\right)}
$$
— полное давление за турбиной;

 $P_{\Gamma}^{*} = P_{KBX}^{*} \cdot \pi_{K}^{*} \cdot \sigma_{K.C.}$  – полное давление перед турбиной  $\sigma_{_{KC}} = 0.94...0.96 -$ коэффициент восстановления полного давления в

камере сгорания.

Высота лопатки на выходе последней ступени турбины:

$$
h = \sqrt{\frac{F_{2T}}{\pi \left(\frac{D_{TCP}}{h}\right)}}
$$

Высота лопатки на выходе первой ступени турбины:

$$
h_{\scriptscriptstyle\mathcal{M}} = (0.85...0.9)h.
$$

Средний диаметр турбины на выходе:

$$
D_{TCP} = h \left( \frac{D_{TCP}}{h} \right), \left[ \mathcal{M} \right].
$$

Наружный диаметр последней ступени турбины:

$$
D_{THAP} = \sqrt{D_{TCP}^2 + \frac{2}{\pi} F_{2T} \cdot \left[ \mathcal{M} \right]}.
$$

Внутренний диаметр последней ступени турбины:

$$
D_{\text{TBT}} = D_{\text{THAP}} - 2h, \lfloor M \rfloor
$$

Относительный диаметр втулки последней ступени турбины:

$$
\overline{d}_{T} = \frac{D_{TBT}}{D_{THAP}}.
$$

Площадь кольцевого сечения канала на входе в первую ступень турбины:

$$
F_r = \frac{G_r \sqrt{T_r^*}}{S_r P_r^* q(\lambda_r)} \left[ \omega^2 \right],
$$

где  $G_r = G_r$ .

Частота вращения ротора газогенератора

$$
n_{IT} = \frac{60U_{TCP}}{\pi D_{TCP}} , \left[\frac{00}{M U_{H}}\right].
$$

Температура, давление воздуха и критическая скорость на выходе из компрессора газогенератора:

$$
T_K^* = T_{KBX}^* + \frac{L_K}{K - 1} \left[ K \right].
$$
  

$$
P_K^* = \pi_K^* \cdot P_{KBX}^* \left[ \Pi a \right].
$$

$$
a_{KKP} = 18,23\sqrt{T_K^*}, \left[\frac{M}{c}\right].
$$

Скорость на выходе из компрессора:

$$
C_K = \lambda_K \cdot a_{KKP} \cdot \left[\frac{M}{c}\right].
$$

Необходимо, чтобы полученное значение  $C_K$  соответствовало рекомендуемым значениям 140-170 м/с.

Площадь кольцевого сечения канала на выходе из компрессора:

$$
F_{K} = \frac{G_{BI}\sqrt{T_{K}^{*}}}{S_{B} \cdot P_{K}^{*} \cdot q(\lambda_{K}) \cdot K_{G}}, \left[\mathcal{M}^{2}\right],
$$

где  $S_B = 0.0404$  для  $K = 1.4$  и  $R = 287.3 \frac{\mathcal{A} \times \mathcal{K}}{\kappa \mathcal{A} \cdot K}$ ;  $K_G$  – коэффициент неравномерности поля скоростей по высоте проточной части и наличия пограничного слоя у наружной и внутренней стенок корпуса. Для лопаток с постоянной степенью реактивности по радиусу  $K_c = 0.93 \div 0.95$ ; при закрутке по закону постоянной циркуляции  $K_G = 0.97 \div 0.98$ ; при промежуточных законах профилирования  $K_c = 0.95 \div 0.97$ .

Отношение кольцевых площадей входа и выхода компрессора газогенератора:

$$
\overline{F} = \frac{F_{KBX}}{F_K} = \pi_K^{*\frac{n+1}{2n}} \cdot \frac{q(\lambda_K)}{q(\lambda_{KBX})}.
$$

Показатель политропы сжатия в компрессоре:

$$
\frac{n}{n-1} = \frac{\lg \pi_K^*}{\lg \frac{T_K^*}{T_{KBX}^*}}.
$$

Площадь кольцевого сечения канала на входе в компрессоре:

$$
F_{KBX} = \overline{F} \cdot F_K \cdot \left[ \left[ M^2 \right] \right].
$$

Относительный диаметр втулки последней ступени компрессора  $\overline{d}_{K}$  выбирается в диапазоне 0,84-0,89, чем ниже величина, тем выше КПД ступени.

Средний диаметр на выходе из компрессора:

$$
D_{\scriptscriptstyle BUXCP} = \sqrt{\frac{\left(1+\overline{d}_{\scriptscriptstyle K}^2\right)}{2} \cdot \frac{4F_{\scriptscriptstyle K}}{\pi \left(1-\overline{d}_{\scriptscriptstyle K}^2\right)}}, \left[\!\!\!\begin{array}{c} \mathcal{M} \end{array}\!\!\!\right].
$$

Далее выбирается один из трех типов проточной части компрессора: при  $D_k = const$ ,  $D_{CP} = const$  или  $D_{BT} = const$ . При  $D_{K} = const$  последние ступени могут обеспечить больший напор, но иметь меньший КПД из-за малых высот лопаток. При таком варианте уменьшается число ступеней. При  $D_{BT} = const$  увеличивается число ступеней. Тип проточной части при  $D_{cp} = const$  обеспечивает промежуточный вариант. В целом рекомендуется обеспечивать высоту лопаток последней ступени не меньше 11-18 мм.

Относительный диаметр втулки для первой ступени компрессора газогенератора при  $D_{BT} = const$ :

$$
\overline{d}_{\text{BTI}} = \frac{d_{K}}{\sqrt{1 + (\overline{F} - 1)(1 - \overline{d}_{K}^{2})}}.
$$

При схеме  $D_k = const$ :

$$
\overline{d}_{\text{BTI}} = \sqrt{1 - \overline{F}\left(1 - \overline{d}_{K}^{2}\right)}.
$$

При схеме  $D_{CP} = const$ :

$$
\overline{d}_{BT,I} = 1 - \frac{2}{1 + \frac{1 + \overline{d}_{\kappa}}{\overline{d}_{\kappa}} \left(\frac{1}{\overline{F}}\right)}.
$$

В существующих ТРДД относительный диаметр втулки первой ступени находится в диапазонах  $\bar{d}_{BTI} = 0,65...0,75$ .

Диаметры на входе в компрессор:

$$
D_{\text{KBX}} = \sqrt{\frac{4F_{\text{KBX}}}{\pi \left(1 - \overline{d}_{\text{BT}}^2\right)}}, \left[\mathcal{M}\right].
$$
  

$$
D_{\text{BTBX}} = \overline{d}_{\text{BTI}} \cdot D_{\text{KBX}} , \left[\mathcal{M}\right].
$$
  

$$
D_{\text{CPBX}} = D_{\text{KBX}} \sqrt{\frac{1 + \overline{d}_{\text{BTI}}^2}{2}}, \left[\mathcal{M}\right].
$$

Высота лопатки последней ступени компрессора при  $D_{BT} = const$  :

$$
h_K = \frac{1}{2} \left( \frac{1}{\overline{d}_K} - 1 \right) D_{BT} \left[ \mathcal{M} \right].
$$

При схеме  $D_k = const$ :

$$
h_{K}=\frac{1-d_{K}}{2}D_{KBX}.
$$

При схеме  $D_{CP} = const$ :

$$
h_{K} = \frac{1 - \overline{d}_{K}}{2} \sqrt{\frac{2D_{CP}}{1 + \overline{d}_{K}^{2}}}.
$$

Окружная скорость на внешнем диаметре первой ступени компрессора:

$$
U_{K} = \frac{\pi D_{KBX} n_{IT}}{60}, \left[\frac{M}{c}\right].
$$

Окружная скорость вращения рабочих колес компрессора на внешнем диаметре  $U_K$  не должна превышать 450-500 м/с.

При 
$$
U_K = 340 \frac{M}{c} \div 370 \frac{M}{c}
$$
 – компрессор дозвуковой, а при

 $U_K = 380 \frac{M}{g} \div 500$ *с*  $=$  380 $\frac{\mathcal{M}}{2}$  ÷ 500 $\frac{\mathcal{M}}{2}$ *с* – сверхзвуковой.

Число ступеней компрессора определяется по формуле (округляется до ближайшего целого числа):

$$
z_{\text{KBA}} = \left(\frac{D_{\text{TB}\text{ACP}}}{D_{\text{KB}\text{ACP}}}\right)^2 \frac{z_{\text{TB}\text{A}}}{K_{\text{IT}}^2},
$$

где *ТВД z* – число ступеней турбины газогенератора; *KГГ* – параметр согласования компрессора и турбины газогенератора, определяющий соотношение конструктивных и геометрических параметров газогенератора. Значения параметра согласования  $K_{IT}$  зависит от типа двигателя, в котором он используется:

–  $K_{rr} = 0, 4 \div 0, 5 - \text{для газогенераторов ТРДД, ТРД и ТРД со$ свободной турбиной;

 0,6 1,0 *KГГ* – для газогенераторов подъемных ТРД и ТРД одноразового использования.

Приведенный выше предварительный расчет позволяет оценить размеры ГТД, соотношение размеров компрессора и турбины, обороты ротора, прочность лопаток турбины. На следующих этапах производится уточненный расчет компрессора и турбины, а также проводится расчет камеры сгорания.

### **ГЛАВА 2. КОМПРЕССОРЫ АВИАЦИОННЫХ ДВИГАТЕЛЕЙ**

#### **2.1. СТУПЕНЬ ОСЕВОГО КОМПРЕССОРА**

Упрощенная схема проточной части осевого компрессора состоит из входного устройства, группы ступеней и выходного устройства. Схема проточной части представлена на рисунке 2.1. Выходное устройство является частью последней (концевой) ступени. У многоступенчатых компрессоров газ последовательно переходит из предыдущей ступени в последующую ступень, получая от рабочего колеса каждой из них механическую работу, идущую на его сжатие и перемещение, изменение кинетической энергии и на преодоление сопротивления движению (уравнение Бернулли) [4].

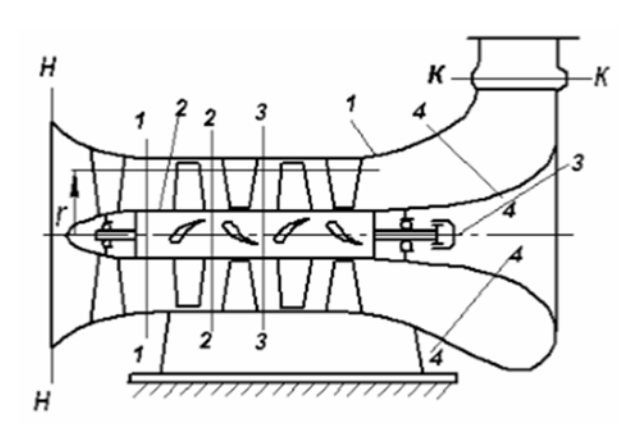

Рис. 2.1. Схема многоступенчатого (двухступенчатого) осевого компрессора

У большинства типов ступеней ОК на входе в РК нужно создать закрутку потока. Для этого перед первой ступенью в корпусе устанавливается ряд лопаток – входной направляющий аппарат (ВхНА). По традиции ВхНА не относят к группе ступеней, а включают в состав входного устройства. У последующих ступеней

необходимая закрутка на входе создается направляющим аппаратом предшествующей ступени.

На выходе из последней ступени поток может иметь закрутку, для устранения которой устанавливают дополнительный ряд лопаток – спрямляющий аппарат (СА). СА также не относят к группе ступеней, а включают в состав выходного устройства [4].

Ступень осевого компрессора состоит из лопаточного аппарата, рабочего колеса и неподвижного направляющего аппарата. В начале проектирования анализируется упрощенная схема – так называемая гомогенная ступень, представленная на рисунке 2.2.

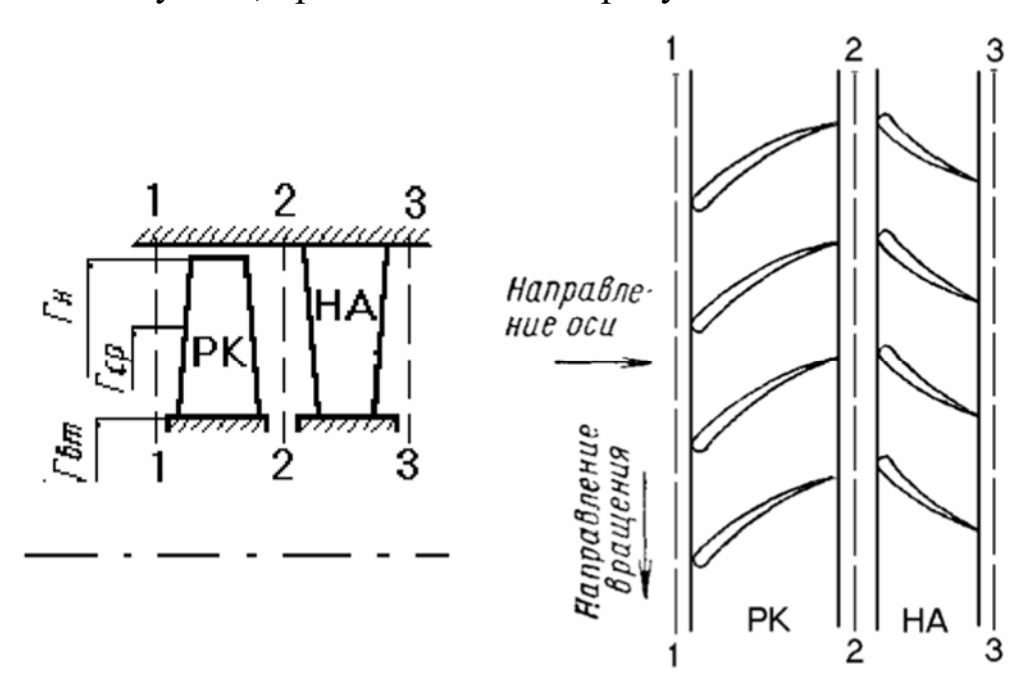

Рис. 2.2. Схема гомогенной осевой ступени и развертка на плоскость кольцевых лопаточных решеток рабочего колеса и направляющего аппарата [4]

Предполагается, что газ движется в такой ступени по цилиндрическим поверхностям тока с постоянной расходной скоростью:
$$
D_{\mu} = const
$$
,  $D_{\mu} = const$ ,  $c_{z1} = c_{z2} = c_{z3} = const$ .

В реальной ступени это соответствует отсутствию сжимаемости  $\rho$  = const, то есть работе ступени при очень малых числах Маха. По высоте лопаток меняется окружная скорость  $u = \omega r$ , в результате меняются все параметры потока - величина и направление скоростей, давление и температура. В связи с этим задача проектирования решается в два этапа:

пределах  $r_{\scriptscriptstyle H}$  и  $r_{\scriptscriptstyle \theta m}$ выбирается некоторый сначала в промежуточный радиус, на котором рассчитываются треугольники скоростей, и проектируется лопаточная решетка, определяющая напор и расход ступени;

затем Ha выбранном количестве цилиндрических поверхностей от  $r<sub>H</sub>$  до  $r<sub>em</sub>$  рассчитываются треугольники скоростей и соответствующие удовлетворяющие лопаточные решетки, требованиям построения пространственного потока.

Параметры, при которых производится определение размеров и формы проточной части, называются расчетными и выделяются с помощью подстрочного индекса "p". Выбор расчетного радиуса г<sub>р</sub> носит отчасти произвольный характер. Следует иметь в виду, что по сравнению со средним радиусом, на периферии лопаток (радиус  $r_n$ ) могут быть трудности с высокими числами  $M_w$ ,  $M_c$ . Для корневых сечений  $(r_{\text{em}})$  более характерны проблемы с необходимостью излишнего поворота потока. Больший расчетный радиус облегчает профилирование на периферии, меньший - у втулки. Обычно рекомендуют применять один из двух видов расчетного радиуса:

– среднеарифметический радиус:

$$
\overline{r_p} = \frac{r_p}{r_n} = \frac{r_n + r_{\text{em}}}{2r_n} = \frac{1 + v}{2};\tag{2.1}
$$

– среднеквадратичный радиус;

$$
\overline{r_p} = \frac{r_p}{r_n} = \sqrt{\frac{r_n^2 + r_{em}^2}{2r_n^2}} = \sqrt{\frac{1 + v^2}{2}};
$$
\n(2.2)

Среднеарифметический радиус делит высоту лопатки пополам, а среднеквадратичный делит пополам проходное сечение *f1*. Понятно, что среднеквадратичный радиус ближе к периферии.

# **2.2. КОНСТРУКЦИЯ РАБОЧИХ ЭЛЕМЕНТОВ ОСЕВОГО КОМПРЕССОРА**

По конструктивному выполнению ротор осевого компрессора может быть барабанного, дискового и смешанного типов [1].

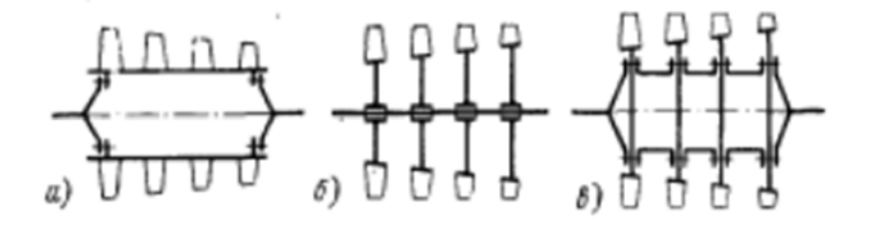

Рис. 2.3. Типы роторов ОК: а – барабанный; б – дисковый; в – смешанный

1. Ротор барабанного типа. Несколько рядов лопаток закрепляются на цилиндрическом или коническом барабане, представляющим собой поковку из алюминиевого сплава или стали, механически обработанную со всех сторон. Две стальные крышки закрывают барабан с торцов и имеют цапфы, которыми ротор опирается на подшипники. Крутящий момент к каждой ступени передается через стенку барабана [1].

Достоинством ротора барабанного типа являются простота конструкции, которая определяет сравнительную простоту производства, и большая поперечная жесткость ротора, благодаря чему критическое число оборотов повышается.

К недостатку такого ротора следует отнести невозможность его использования в быстроходных компрессорах, так как стенки самого ротора, неподкрепленные дисками, нагружаются большими центробежными силами масс рабочих лопаток и стенок. Окружная скорость на наружном диаметре барабана из условий прочности допускается не более 180–200 м/сек, при этом ротор получается тяжелым и длинным, с большим числом ступеней.

2. Ротор дискового типа имеет соединенные с валом специально спрофилированные диски, на периферии которых крепятся рабочие лопатки. Диски обладают большой прочностью и допускают на своем наружном диаметре окружные скорости около 250–360 м/сек. Поэтому ступени компрессора с дисковыми роторами являются высоконапорными и применяются в ГТД с большими степенями повышения давления воздуха. Крутящий момент к каждой ступени передается через вал.

Недостатком ротора дискового типа является меньшая по сравнению с барабанной конструкцией изгибная жесткость. Это приводит к тому, что критическое число оборотов снижается и может приближаться к рабочему. (Критическими числами оборотов, называются обороты, при которых вращающийся ротор имеет большие прогибы, что вызывает большие вибрации двигателя). Для

39

#### Больше информации на сайте научно группы "КВиХТ" www.kviht.ru

повышения критического числа оборотов потребуется увеличить поперечное сечение вала, но при этом увеличится и вес компрессора. Ротор дискового типа по сравнению с барабанным имеет большую конструктивную и производственную сложность.

3. Конструкцией, сочетающей в себе достоинства роторов барабанного и дискового типа, является ротор смешанного типа. В данном случае отдельные секции, имеющие диски и барабанные участки, соединяются между собой, причем соединение делается на таком радиусе, где окружная скорость невелика и допускается по условиям прочности барабана. Эта барабанно-дисковая конструкция имеет достаточно большую жесткость и большое критическое число оборотов. На рисунке 2.4 показан ротор смешанной конструкции

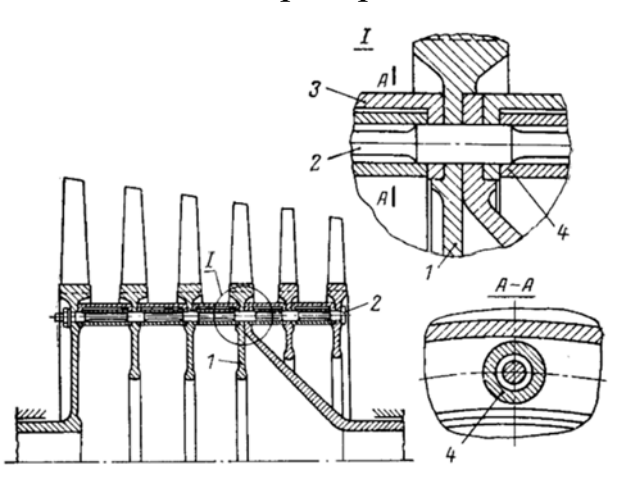

Рис. 2. 4. Ротор компрессора, в котором диски и проставки соединены с помощью длинных стяжных болтов и распорных втулок: 1 – диск; 2 – болт; 3 – проставка; 4 – распорная втулка [1]

Конструкция лопаток и применяемый для них материал должны обеспечивать высокую прочность, так как лопатки испытывают большие статические и динамические нагрузки во время работы при высокой температуре.

Линейные и угловые размеры лопатки должны быть выполнены с высокой степенью точности для того, чтобы получить одинаковые скорости течения воздуха и одинаковые его давления и температуры в каждом лопаточном канале. Различные режимы течения в лопаточных каналах могут не только снизить КПД компрессора, но и вызвать колебания лопаток и их поломку.

Лопатки должны иметь высокую степень чистоты обработки. В рабочей части лопатки гладкая поверхность необходима для уменьшения потерь на трение газа. Гладкая чистая поверхность, как в рабочей части, так и в замке необходима для увеличения усталостной прочности лопатки. Следует помнить, что основной нагрузкой на ротор компрессора являются центробежные силы лопаток. Снижение веса лопатки на 1% позволяет уменьшить вес компрессора, приходящийся на одну лопатку, на 4 – 5%. Конструкция замка должна позволять легко выполнять сборку ротора и замену лопатки в случае ее повреждения.

Рабочие лопатки осевых компрессоров не имеют бандажа и крепятся к диску ножками. Поэтому лопатки должны быть достаточно прочными и жесткими, чтобы не возникали колебания [1].

# **2.3. ВАРИАНТНЫЙ РАСЧЕТ ОСЕВОГО КОМПРЕССОРА ТРАНСПОРТНОГО ТИПА**

Из-за меньшей трудоемкости испытаний решеток в аэродинамических трубах по сравнению с исследованием модельных ступеней и проточных частей накоплен и обобщен большой опытный материал, делающий метод расчета по характеристикам плоских решеток весьма гибким, практически не имеющим ограничений при создании дозвуковых осевых компрессоров. В то же время в силу значительных отличий течения в плоских решетках и в реальных ступенях может потребоваться значительная доводка создаваемого компрессора до заданных параметров. Это может быть оправдано при большой серийности изделий, что имеет место быть при создании транспортных газотурбинных двигателей.

Расчет лопаточных аппаратов включает два основных этапа: расчет последовательно всех лопаточных аппаратов ступеней на среднем радиусе, а затем расчет параметров потока и профилирование каждой из лопаток по высоте в соответствии с принятой схемой построения пространственного потока. Использование результатов продувок плоских решеток означает, что принимается допущение о движении газа по цилиндрическим поверхностям в лопаточных аппаратах ступеней. Это допущение не является строгим по следующим причинам:

 в силу необходимости уменьшения высоты лопаток для поддержания в заданных пределах осевой скорости  $C_z$  при сжатии газа осесимметричными поверхностями тока являются в общем

#### Больше информации на сайте научно группы "KBиXT" www.kviht.ru

случае не цилиндрические, а конические поверхности, особенно на первых ступенях компрессора;

- из-за конечного числа лопаток на поверхности тока в кольцевой решетки общем случае пределах  $\, {\bf B}$ He являются поверхностями вращения, а представляют собой некоторые сложные пространственные поверхности, не переходящие одна в другую на передней и задней сторонах лопаток;

- вследствие разности давлений по высоте лопаток кольцевой  $6$ олее возникают радиальные вторичные токи. eme решетки усложняющие картину течения (в силу отсутствия градиента давления по высоте при продувках плоских решеток вторичные течения на поверхностях лопаток отсутствуют).

Тем не менее, принятая схема отражает основные особенности течения. Опытные данные по решеткам с изменением в широких пределах углов установки  $\beta_B$ , изогнутости  $\theta$ , относительного шага t/B и различной формы профилей лопаток позволяют создавать ступени с различными степенями реактивности  $\Omega$ , коэффициентами расхода фи теоретического напора  $\psi$ т.

Для удобства расчета опытные данные представлены в обобщенном виде на рисунке 2.5

$$
\frac{\psi_T}{\varphi} = ctg\beta_1^* - ctg\beta_2^*
$$
\n(2.3)

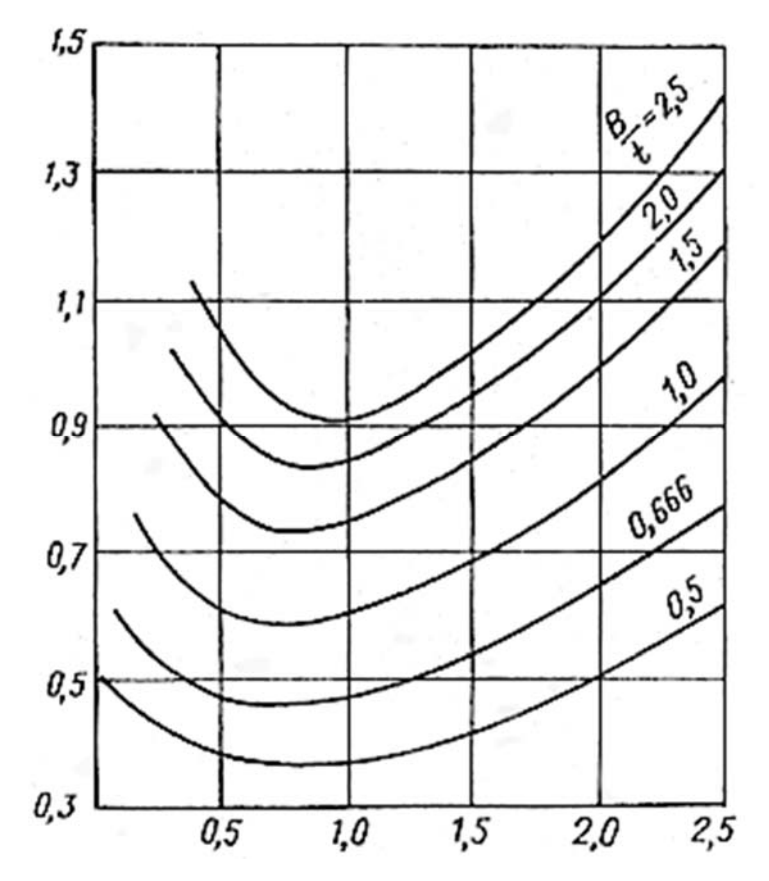

Рис 2.5 Главная характеристика номинальных режимов

$$
\frac{\Omega_T}{\varphi} = \frac{1}{2} \left( ctg\beta_1^* + ctg\beta_2^* \right) \tag{2.4}
$$

# 2.4. ОСНОВНЫЕ ПОЛОЖЕНИЯ РАСЧЕТА ОСЕВОГО **KOMHPECCOPA**

Выбор различных исходных данных приводит к осуществлению различных проектов компрессоров на заданные параметры, причем обладать определенной вариантов может совокупностью ряд достоинств и недостатков, анализ которых позволяет принять в большей мере соответствующий конкретному заданию. В силу многообразия возможных сочетаний влияющих факторов число рассматриваемых вариантов может быть очень велико, поэтому полный расчет каждого из них в сумме приводит к неприемлемой трудоемкости. То, что называют вариантным расчетом, представляет собой определение только основных параметров компрессора. Это отобрать наиболее перспективный позволяет вариант ДЛЯ последующего полного газодинамического расчета. При вариантном расчете определяют параметры первой, средней и последней ступеней. При выборе предпочтительного варианта учитывают: наружный диаметр проточной части, число М на входе в р.к. первой ступени, высоту лопаток и число Рейнольдса последней ступени, окружную скорость, число ступеней. Хотя расчет производят только на среднем радиусе, ниже приводятся рекомендации по выбору параметров I ступени, позволяющие избежать трудностей при ее профилировании по высоте.

Ступени осевого компрессора принято классифицировать по степени реактивности  $\Omega$ , т.е. по доле статического напора  $h_{\Pi}$ , создаваемого в р.к., по отношению к теоретическому напору. При

45

определении Ω пренебрегают потерями, т.е.  $h_{\Pi} = h_T - h_{\Pi}$ , и полагают приближенно, что равны расходные составляющие скорости перед и за PK:

$$
\Omega = \frac{h_T}{h_\partial} = I - 0, 5(\overline{c}_{u2} + \overline{c}_{u1}) = 0, 5\varphi \left( ctg\beta_2 + ctg\beta_1 \right); \tag{2.5}
$$

Наиболее широко применяют ступени с  $\Omega = 0.5$ —1. Треугольники скоростей и форма решеток рабочих колес и направляющих аппаратов для таких ступеней показаны на рис.2.6

При  $\Omega = 1$   $c_{u2} = -c_{u1}$ . Как следует по определению, в такой ступени приращение давления получается в р.к. за счет уменьшения относительной скорости, в НА абсолютная скорость меняет направление, но не величину.

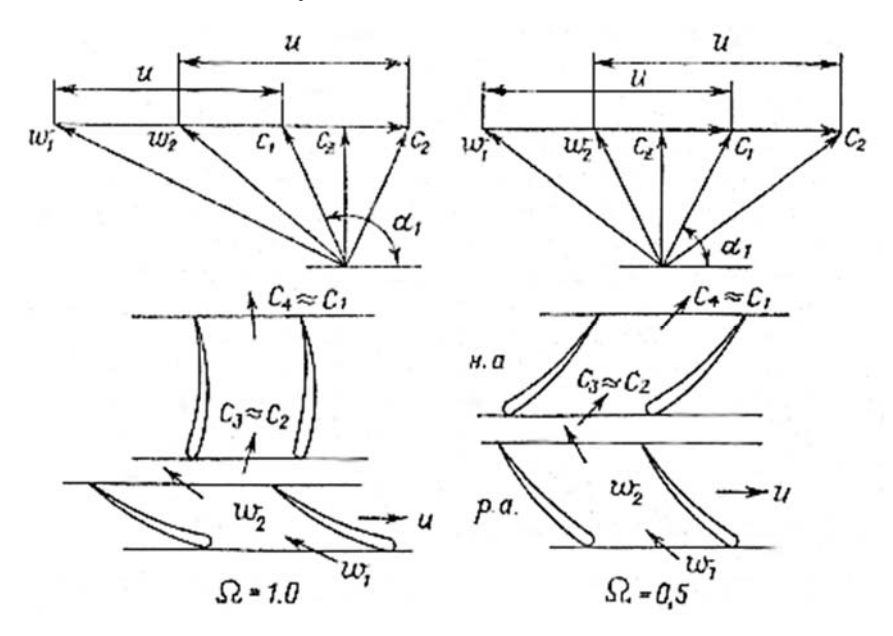

Рис. 2.6 Схема решетки профилей и треугольников скоростей осевого компрессора

Обращает внимание значительная в сравнении с и величина  $w_1$  в связи с обязательной у этих ступеней большой отрицательной

закруткой на входе. Ступени с  $\Omega = 1.0$  обладают рядом положительных свойств, в частности, у них наиболее широкая зона устойчивой работы. Однако высокий уровень *w1/u>*1,0 ограничивает область применения этих ступеней небольшими  $\lambda_u \leq 0, 5-0, 55$ , иначе величина  $\lambda_{w1}$  оказывается больше критической  $\lambda_{w} \approx 0.7 - 0.85$ . По этой причине ступени с Ω = 1,0 малопригодны для осевых компрессоров транспортных ГТД простой схемы.

При Ω = 0,5 рост давления достигается в одинаковой степени за счет уменьшения относительной скорости потока в р.к. и абсолютной скорости потока в н.а. Из (2.3) следует, что при этом  $c_{u2} + c_{u1} = u_1$ , но так как,  $c_u - u = w_u$ то и  $c_{u2} = -w_{u1}$ ,  $c_{u1} = -w_{u2}$ . Это обеспечивает попарное равенство скалярных значений скоростей  $|c_2| = |w_1|, |c_1| = |w_2|$ .

Решетки РК и НА в этом случае являются зеркальным отображением друг друга. В связи c наличием положительной закрутки на входе в р.к. ступеней с  $\Omega = 0.5$  значения  $W_1/u$ уменьшаются и допустимо применение таких ступеней при  $\lambda_{\mu} \leq 1-1,05$ . Это обеспечивает широкое использование таких ступеней для форсированных транспортных компрессоров. Ступени с 0,5 < Ω < 1 имеют компромиссные свойства, чем и определяется область их применения.

Степень реактивности на среднем диаметре первой ступени авиационных осевых компрессоров обычно находится в пределах  $\Omega$  =

 $0,5 - 0,65$ , для последней ступени  $\Omega = 0,5 - 1,0$ . В последних ступенях со степенью реактивности Ω = 1,0 установка дополнительного спрямляющего аппарата не требуется, его функции выполняет направляющий аппарат этой ступени. Для ступеней со степенью реактивности  $\Omega \approx 0.65$  не требуется установка входного направляющего аппарата, так как  $c_{u1} \approx 0$ .

Тип проточной части. Уменьшение объемного расхода от ступени к ступени требует уменьшения проходных сечений, как это следует из уравнения расхода:

$$
\overline{m} = \rho \overline{V} = \rho c_z \frac{\pi}{4} (D_u^2 - D_{em}^2) = \rho c_z \pi D_{cp} l \quad , \tag{2.6}
$$

где

$$
D_{cp} = \frac{D_{\mu} + D_{\text{em}}}{2}; \qquad l = \frac{D_{\mu} - D_{\text{em}}}{2}; \tag{2.6}
$$

где *l* ‒ длина лопатки.

Тип проточной части определяется характером изменения площади проходного сечения. На рис. 2.7 показаны некоторые варианты проточных частей. Основными являются проточные части  $D<sub>u</sub> = const$ (рис. 2.7, а) и  $D_{\text{em}} = const$  (рис. 2.7, б). Преимуществом компрессоров с  $D_n = const$  является рост среднего расчетного диаметра, что позволяет использовать для повышения напора последующих ступеней рост расчетной окружной скорости. С ростом номера ступени растут температура и скорость  $c_{kp} = \sqrt{\frac{2}{n}}$  $\sqrt{\kappa p}$   $\sqrt{\kappa+1}$  $c_{\kappa p} = \sqrt{\frac{2KRT}{K+1}}$  поэтому повышение окружной скорости по сравнению о первой ступенью не вызывает опасения

#### Больше информации на сайте научно группы "KBиXT" www.kviht.ru

превысить значения  $\lambda_{w_{\kappa p}}$ . Кроме того, проточная часть с постоянным наружным диаметром упрощает компоновку компрессора, камер сгорания и турбины.

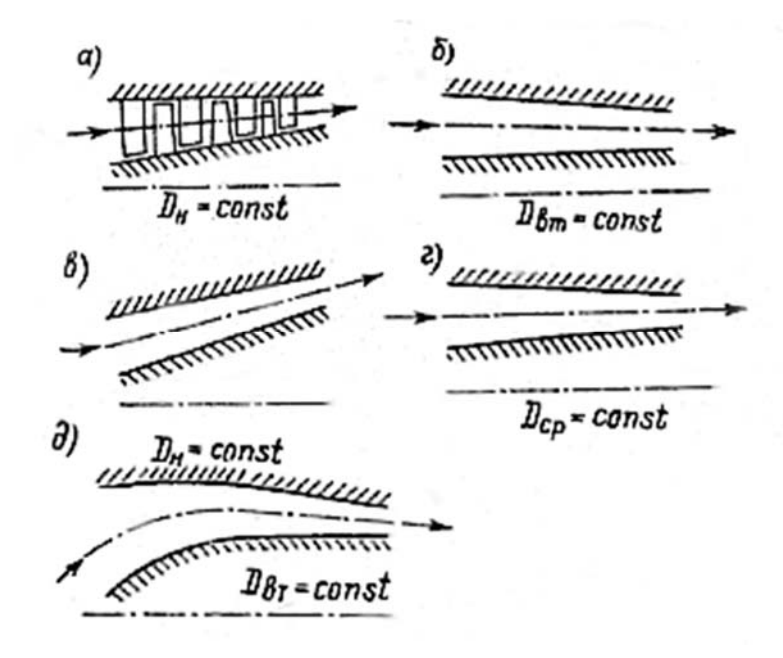

Рис. 2.7 Основные типы проточных частей осевых компрессоров

При использовании проточной части с  $D_{\text{em}} = const$  большей по сравнению с предыдущим типом ступени оказывается длина последних лопаток, что может оказаться важным для обеспечения высокого К.П.Д. последних ступеней. В некоторых случаях благоприятным фактором могут служить и меньшие радиальные размеры последних ступеней. Однако при этом снижается по ступеням  $u_{cn}$ .

Вариант с  $D_{cp} = const$  (рис. 2.7, г) компромиссный, возможны и другие комбинации построения проточной части компрессора. Например, в ряде случаев целесообразно применение схемы рис.2.6,

в, д.

Окружая скорость на периферии  $u_{H}$  или  $\lambda_{u}$ . Эти параметры однозначно связаны между собой при заданной температуре на входе. Величина *<sup>н</sup> u* определяет напор ступени и уровень напряжений, при прочих равных условиях – ресурс компрессора. С точки зрения прочности обычно допускают *<sup>н</sup> u* до 450-470 м/с. Величину

$$
\lambda_u = u_u / \sqrt{\frac{2kRT_u^*}{k+1}}
$$
\n(2.7)

выбирают для дозвуковых ступеней с таким расчетом, чтобы физические числа

$$
\lambda_{w1} = w_1 / \sqrt{\frac{2kRT_1^*}{k+1}}
$$
 (2.8)

не превышали  $\lambda_{wkn}$ .

На допустимую с этой точки зрения величину  $\lambda$  влияет больше всего тип ступени, но также и коэффициент расхода  $\varphi = c_z / u$ , коэффициент напора  $\psi_{T} = c_{u2} - c_{u1} / 2$ , втулочное отношение  $v = D_{\rm em} / D_{\rm u}$ .

Сильное влияние оказывает  $\lambda$ , на напор ступеней, а следовательно, и на их число. Варьированием и перечисленными выше параметрами следует добиваться наибольшей напорности ступеней при условии  $\lambda_{w1} \leq \lambda_{w_{KD}}$ .

Втулочное отношение первой ступени.  $v = D_{\text{am}} / D_{\text{m}}$ . Проходное

сечение проточной части  $f = \frac{\pi}{4} (D_u^2 - D_{em}^2) = \frac{\pi}{4} D_u (1 - v^2)$  тем больше, чем меньше  $V$ , т.е. уменьшение диаметра втулки на первой ступени позволяет уменьшить *Dн* при заданных *m* и прочих равных условиях. Однако малые  $V$  затрудняют профилирование лопаток по длине, а при фиксированном  $u_{\mu}$  чем меньше  $V$ , тем меньше средний расчетный радиус, окружная скорость  $u_{cp} = \omega \cdot r_{cp}$  и напор ступени. Обычно для первой дозвуковой ступени выбирают  $V = 0.45 - 0.55$ . Для ТВД выбор  $\nu < 0.5$  затруднителен из-за необходимости размещать редуктор в передней части двигателя. Для двухконтурных ТРД принимают  $V = 0,35-0,4$ , что характерно для ОК с околозвуковыми или сверхзвуковыми ступенями, у которых число лопаток мало. У обычных ступеней при этом могут быть трудности размещения замков лопаток на диске.

Коэффициент напора  $\psi_T = \overline{c_{u2}} - \overline{c_{u1}}$  и расхода  $\varphi = \overline{c_z}$ . Для улучшения массогабаритных показателей осевых компрессоров желательно выбирать максимальные значения обоих параметров. Однако большие значения  $\psi_{\tau}$  и  $\varphi$  приводят к большим  $\lambda$  и  $w_1$ , что может привести к необходимости снижения  $\lambda_{\mu}$ , т.е. окружной скорости.

Так как КПД первой и последней ступеней компрессора ниже, чем средних ступеней из-за больших чисел  $\lambda_{w1}$  на первой ступени и малого удлинения l/B на последней ступени, то для повышения к.п.д. компрессора в целом целесообразно понизить коэффициенты напора этих ступеней по сравнению со средними ступенями. Это достигается выбором густоты соответствующих решеток:

- для первой ступени на среднем диаметре  $B/t = 0.8 1.0$ ;
- для последней ступени на среднем диаметре  $B/t = 0.9 1.0$ ;
- для средних ступеней  $B/t = 1, 2 1, 3$ .

На среднем радиусе обычно величина коэффициента напора составляет  $\psi_r = 0, 4 - 0, 6$ . Для первой ступени  $\psi_r = 0, 3 - 0, 4$ . Более низкие значения принимают для околозвуковых первых ступеней. Особенность околозвуковых ступеней состоит в том, что  $\lambda_{w1}$ , пространственного потока изменяется от докритических значений на среднем диаметре до сверхкритических в периферийных сечениях профиля. Достаточная экономичность ступеней этого типа монет быть получена лишь за счет решеток повышенной густоты из тонких слабоизогнутых профилей. Такого типа решетки получают обычно за счет уменьшения отношения l/B околозвуковой ступени и, следовательно, увеличения хорды профиля, что дает возможность одновременно добиться приемлемого уровня изгибающих напряжений в корневых сечениях лопатки. Снижение коэффициента напора первой околозвуковой ступени благоприятно с точки зрения построения пространственного потока, так как позволяет получать в корневых сечениях лопатки решетку с  $\Omega > 0$  даже при  $v = 0.35 - 0.4$ , что повышает к.п.д. ступени.

Коэффициент расхода на среднем диаметре различных ступеней лежит в пределах  $\varphi = 0, 6 - 0, 8$ . Для первой ступени принимают

обычно  $\varphi \geq 0.8$ , что снижает длину лопатки и уменьшает изогнутость профилей. Для последних ступеней иногда выбирают коэффициент расхода  $\varphi = 0, 4 - 0, 6$  с целью увеличения длины последней лопатки. Выбор  $\varphi$  < 0,4 нежелателен из-за увеличения угла поворота потока и соответствующего возрастания густоты решетки, что приводит к снижению к.п.д. несмотря на рост длины лопатки.

Некоторые количественные рекомендации по выбору  $V, \varphi, \psi_T, \lambda_u$ и для первой ступени с учетом пространственного обтекания даны в конце раздела.

Относительная длина лопатки *l*/B. Выбор *l*/B увязывают с типом ступени и ее номером. При вариантном расчете эту величину выбирают для первой, последней и средней ступеней.

Для дозвуковой первой ступени *l*/B = 3‒4,5; околозвуковой первой ступени *l*/B = 2,5 ‒ 3,5; сверхзвуковой первой ступени *l*/B = 1,7  $-2,5$ ; последней ступени  $l/B = 1,5 - 2,5$ . При этом желательно иметь длину последней лопатки не менее 15-25 мм для возможности изготовления eе с достаточной точностью. При выборе обращают внимание на Re*<sup>w</sup>*  $w \cdot B$  $=\frac{w \cdot B}{v}$ . Желательно, чтобы величина Re<sub>w</sub> обеспечивала работу решетки в области  $Re_w \geq Re_{xo} = (2, 5 \div 3, 5) \cdot 10^5$ .

Учитывают также и возможность расположения замковых соединений лопаток на роторе. Весьма малые значения  $l/B \le 1,0$ иногда используются для малорасходных компрессоров, но при этом необходимо считаться со снижением к.п.д. из-за роста потерь на

# Больше информации на сайте научно группы "КВиХТ" www.kviht.ru

ограничивающих поверхностях пространственной решетки и вторичных потерь.

# 2.5. ВЫБОР ПАРАМЕТРОВ ПЕРВОЙ СТУПЕНИ ПРИ ПРЕДЕЛЬНОЙ ФОРСИРОВКЕ

При выборе параметров ступени следует обеспечить приемлемые условия течения газа в корневом и периферийном сечениях лопатки.

Выбор параметров с учетом условий в корневом сечении. В корневом сечении важно обеспечить условие  $\beta_{\text{2em}} \leq 90^\circ$ . В противном случае угол поворота потока может получиться слишком большим, резко возрастает абсолютная скорость на входе в н.а. Очевидно, что, если  $\beta_2 = 90^\circ$ , то  $c_{n2} = 1$ . Определим, какой коэффициент напора получится в корневом сечении при этом условии. Исходные соотношения:

$$
\psi_T = \overline{c_{u2}} - \overline{c_{u1}}, \Omega = 1 - 0, 5(\overline{c_{u2}} + \overline{c_{u1}}) = 1 - \overline{c_{um}}
$$
(2.9)

При принятом нами условии

$$
\beta_{2\epsilon m} \le 90^\circ, \overline{c_{u2\epsilon m}} \le 1, \psi_{\epsilon m} \le 2\Omega_{\epsilon m} \tag{2.10}
$$

Таким образом, при проектировании ступени на среднем радиусе значение коэффициента напора выбирают так, чтобы  $(2.10).$ условие Bce современные выполнялось ступени проектируются с соблюдением условия  $h_T(r) = \psi_T u^2 = \psi_T \omega^2 r^2 = const$ , значит, связь текущего значения коэффициента теоретического напора  $\psi_{\text{Tem}}$  такова:

$$
\psi_T = \psi_{Tem} (r_{em} / r)^2 \tag{2.11}
$$

При выборе параметров ступени важно знать предельное значение  $\psi_T$ , при котором выполняется условие (2.9). Связь  $r_{\text{em}}/r_{\text{co}}$  со втулочным отношением  $V = r_{em}/r_{H}$ , которое является одним из варьируемых при проектировании параметров:

$$
r_{\rm cm} / r_{\rm cp} = \frac{r_{\rm cm}}{0.5(r_{\rm H} + r_{\rm cm})} = \frac{2}{(1/\nu + 1)}; \frac{r_{\rm H}}{r_{\rm cp}} = \frac{2}{1+\nu}
$$
(2.12)

при условии, **ЧТО**  $3a$ расчетный принимается среднеарифметический радиус. Тогда предельные величины коэффициентов напора равны:

$$
\psi_{Tcp} = \frac{\delta \Omega_{_{em}}}{(1 / \nu + 1)^2}; \psi_{TH} = 2 \Omega_{_{em}} \nu^2
$$
\n(2.13)

Здесь  $\psi_{TH}$  – коэффициент теоретического напора  $\mathbf{B}$ периферийном сечении, который при выбранном максимально допустимом для данного случая значения окружной скорости  $u_{\text{max}}$ определяет максимально достижимый напор ступени:

$$
h_{T\max} = \psi_{TH} u_{H\max}^2 \tag{2.14}
$$

Соотношение (2.12) сразу позволяет определить максимально  $\psi_{TH}$ , если пространственное течение допустимые  $W_{Tcn}$   $\mu$ организуется по закону  $\Omega(r) = const$ . Если принимается построение с постоянной циркуляцией  $c_n r = const$ , то надо учесть изменение реактивности по радиусу:

$$
\Omega = 1 - 0, 5(\overline{c}_{u2} + \overline{c}_{u1}) = 1 - 0, 5[\overline{c}_{u2cp}(\frac{r_{cp}^2}{r}) + \overline{c}_{u1cp}(\frac{r_{cp}^2}{r})] = 1 - 0, 5(\frac{r_{cp}^2}{r})(\overline{c}_{u2} + \overline{c}_{u1})
$$

$$
\text{Take } \overline{c}_{u2cp} + \overline{c}_{u1cp} = 2(1 - \Omega_{cp}), \text{ to } \text{c} \text{ yH} \text{ or } (2.12)
$$
\n
$$
\Omega = I - \left(\frac{cp}{r}\right)^2 \left(1 - \Omega_{cp}\right), \Omega_{\text{gm}} = I - \left(0, 5\left(\frac{1}{r} + 1\right)\right)^2 \left(1 - \Omega_{cp}\right), \tag{2.15}
$$

B общем служ, 
$$
C_{um}r^m = const
$$
,  $Γ_{um} = C_{un} + C_{u2} / 2$ , a m-nokasarель степени,   
изменяницийся в пределах от +1,0 до -1,0. Показатель степени m = +1,0 coответствует законy  $C_u r = const$ , a m = -1,0 – Ω = const. Для  
общего законa  $C_{um}r^m = const$  crепень реактивности на втулке  
определяется по:

$$
\Omega_{\scriptscriptstyle{em}} = 1 - (1 - \Omega_{\scriptscriptstyle{cp}}) \left(\frac{1 + \nu}{2\nu}\right)^{m+1} \tag{2.16}
$$

В таблице 2.1 приведены зависимости  $\psi_{Tep}$  и  $\psi_{TH}$  от втулочного отношения при построении потока по законам  $\Omega(r)$  = const,  $c_u r$  = const  $(\Omega_{\rm cp} = 0.5)$ ;  $c_{um}r^m = \text{const}$  ( $\Omega_{\rm cp} = 0.5$ , m = -0.5; -0.75).

Рассмотрим вопрос о возможных значениях коэффициента расхода для форсированной по напору первой ступени. На среднем радиусе обычно рекомендуют малую густоту  $B/t \le 1$  для снижения аэродинамической нагрузки, так как числа λ на первой ступени высоки.

Если принять  $B/t = 0.5$ , то при  $\Omega = 0.5$  можно по главной характеристике номинальных режимов (рис. 2.5) найти значения  $\psi_t = f(\varphi)$ , используя вычисленные значения  $\psi_{Tcp}$  в табл. 2.1. Полученные таким образом кривые ф, соответствующие предельным значениям  $\psi_{Tcp}$ , приведены на рисунке 2.8.

Выбор параметров с учетом условий в периферийном сечении. Для форсированных ступеней на периферии лопаток наиболее опасно превышение критических условий по критериям сжимаемости. Итак, условием эффективной работы периферийных сечений являются  $\lambda_{w1} = w_1 / a_{k0} \leq \lambda_{w1kp}$ .

#### Таблица 2.1

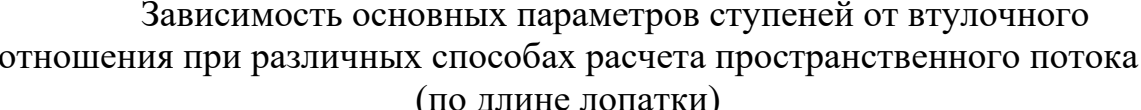

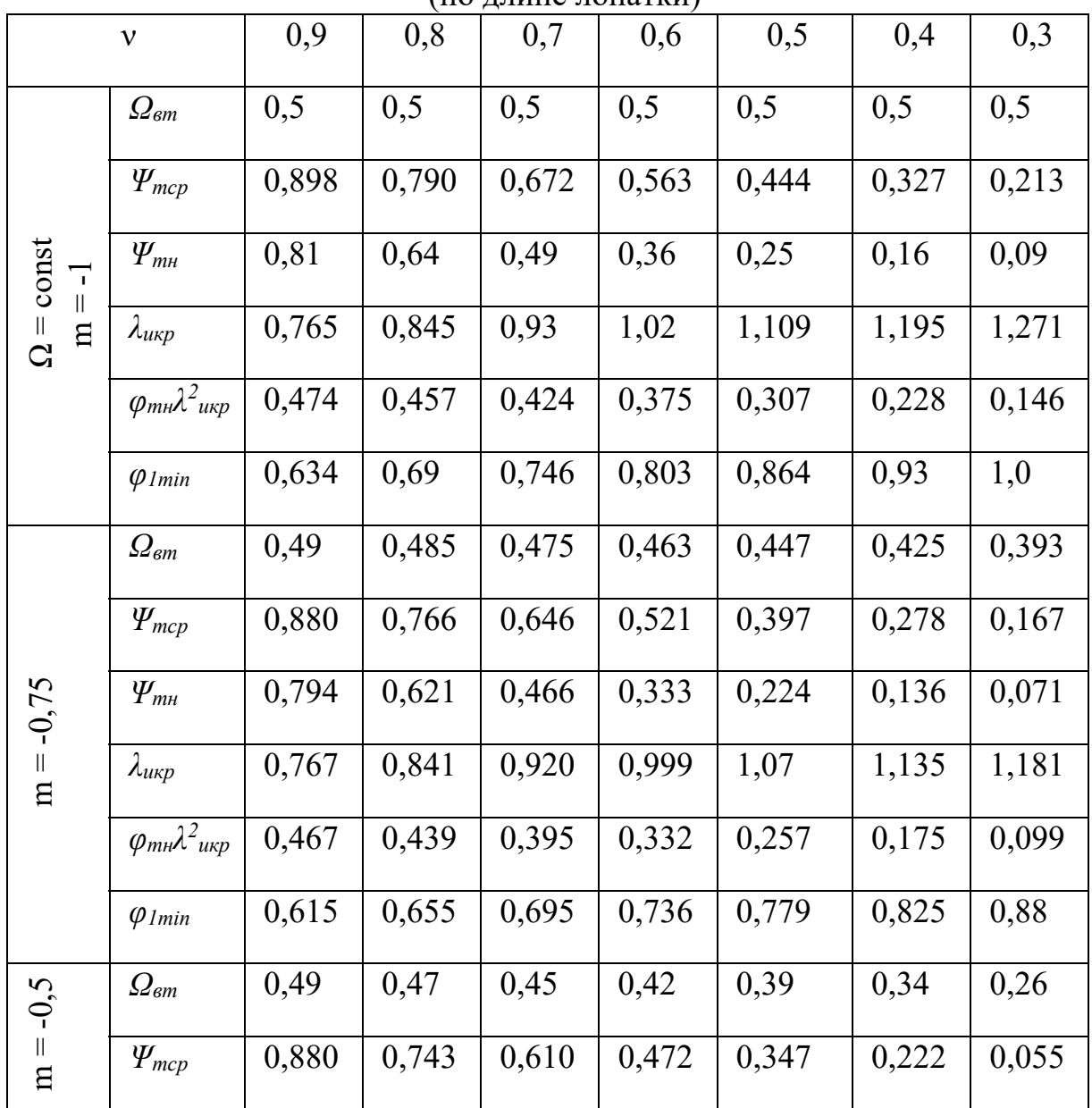

Больше информации на сайте научно группы "КВиХТ" www.kviht.ru

| $\mathcal{V}$                                 | 0,9                                             | 0,8   | 0,7   | 0,6   | 0,5   | 0,4      | 0,3   | $\mathcal V$ |
|-----------------------------------------------|-------------------------------------------------|-------|-------|-------|-------|----------|-------|--------------|
| $-0,5$<br>$\mathop{\boxplus}$                 | $\Psi_{m}$                                      | 0,794 | 0,602 | 0,441 | 0,302 | 0,195    | 0,109 | 0,047        |
|                                               | $\lambda_{u\kappa p}$                           | 0,762 | 0,838 | 0,912 | 0,985 | 1,043    | 1,089 | 1,117        |
|                                               | $\varphi_{m\mu}\lambda^2_{\ \,\,\mu\kappa\rho}$ | 0,461 | 0,423 | 0,367 | 0,293 | 0,212    | 0,129 | 0,059        |
|                                               | $\varphi_{Imin}$                                | 0,54  | 0,62  | 0,645 | 0,67  | 0,7      | 0,726 | 0,75         |
| const<br>$= 1,0$<br>$c_{ul} =$<br>$\mathbf n$ | $\varOmega_{\mathit{em}}$                       | 0,443 | 0,368 | 0,263 | 0,111 | $-0,125$ |       |              |
|                                               | $\Psi_{mcp}$                                    | 0,795 | 0,581 | 0,356 | 0,125 | $-0,111$ |       |              |
|                                               | $\Psi_{m\mu}$                                   | 0,718 | 0,471 | 0,258 | 0,080 | $-0,063$ |       |              |
|                                               | $\lambda_{u\kappa p}$                           | 0,763 | 0,834 | 0,902 | 0,962 | 1,01     |       |              |
|                                               | $\varphi_{m\mu}\lambda^2_{\ \,\,\mu\kappa\rho}$ | 0,418 | 0,328 | 0,210 | 0,074 | $-0,064$ |       |              |
|                                               | $\varphi_{lmin}$                                | 0,55  | 0,53  | 0,52  | 0,52  |          |       |              |

Продолжение табл.2.1

Относительная скорость потока на входе в решетку связана с окружной скоростью через условный критерий сжимаемости  $\lambda_{u} = u_{H} / a_{k0}$ :

$$
\overline{w}_{1u} = w_{1u} / u_u = \lambda_{wu} / \lambda_u
$$
 (2.17)

ИЛИ

$$
\lambda_{unpe\partial} = \lambda_{w_{HKp}} / \overline{w}_{1n}
$$
 (2.18)

Из треугольника скоростей  $\overline{w}_1 = (\varphi^2 + \overline{w}_{u1}^2)^{0,5}$ . Величину  $\overline{w}_{u1}$ определим с учетом  $-\overline{w}_u = 1 - \overline{c}_u$  и соотношений (2.9):

$$
-\overline{w}_{u1} = 1 - \overline{c}_{u1} = \Omega + 0, 5\psi_T
$$
 (2.19)

Для того, чтобы иметь минимально возможную скорость на входе, следует снижать величину ф. Опасно при этом получить слишком малую величину входного угла  $\beta_1 = \arctg(\varphi_1 / -\overline{w}_{u_1})$ . Если принять условие  $\beta_1 = \beta_{1npe\delta}$ , то минимально возможное значение скорости на входе

$$
\overline{w}_{1min} = -\overline{w}_{u1} / cos \beta_{1npe\partial} \qquad (2.20)
$$

И с учетом (2.17), (2.18) имеем

$$
\lambda_{unpe\delta} = \lambda_{w_{HKP}} / \frac{-\overline{w}_{u1}}{\cos \beta_{1\text{mp}e\delta}} = \lambda_{w_{HKP}} / \frac{\Omega_{u} + 0.5\psi_{T_H}}{\cos \beta_{1\text{mp}e\delta}}
$$
(2.21)

По опыту проектирования не следует принимать  $\beta_1 < 30^\circ$ , а  $\lambda_{w_{HKP}}$  для тонких сравнительно слабоизогнутых периферийных При  $\beta_{1me\partial} = 30^\circ$  и можно принять равными  $0, 8.$ сечений  $cos\beta_{1me0} = 0,866$  из (2.21) можно вывести соотношение для ступени c  $\Omega(r) = const = 0.5$ .

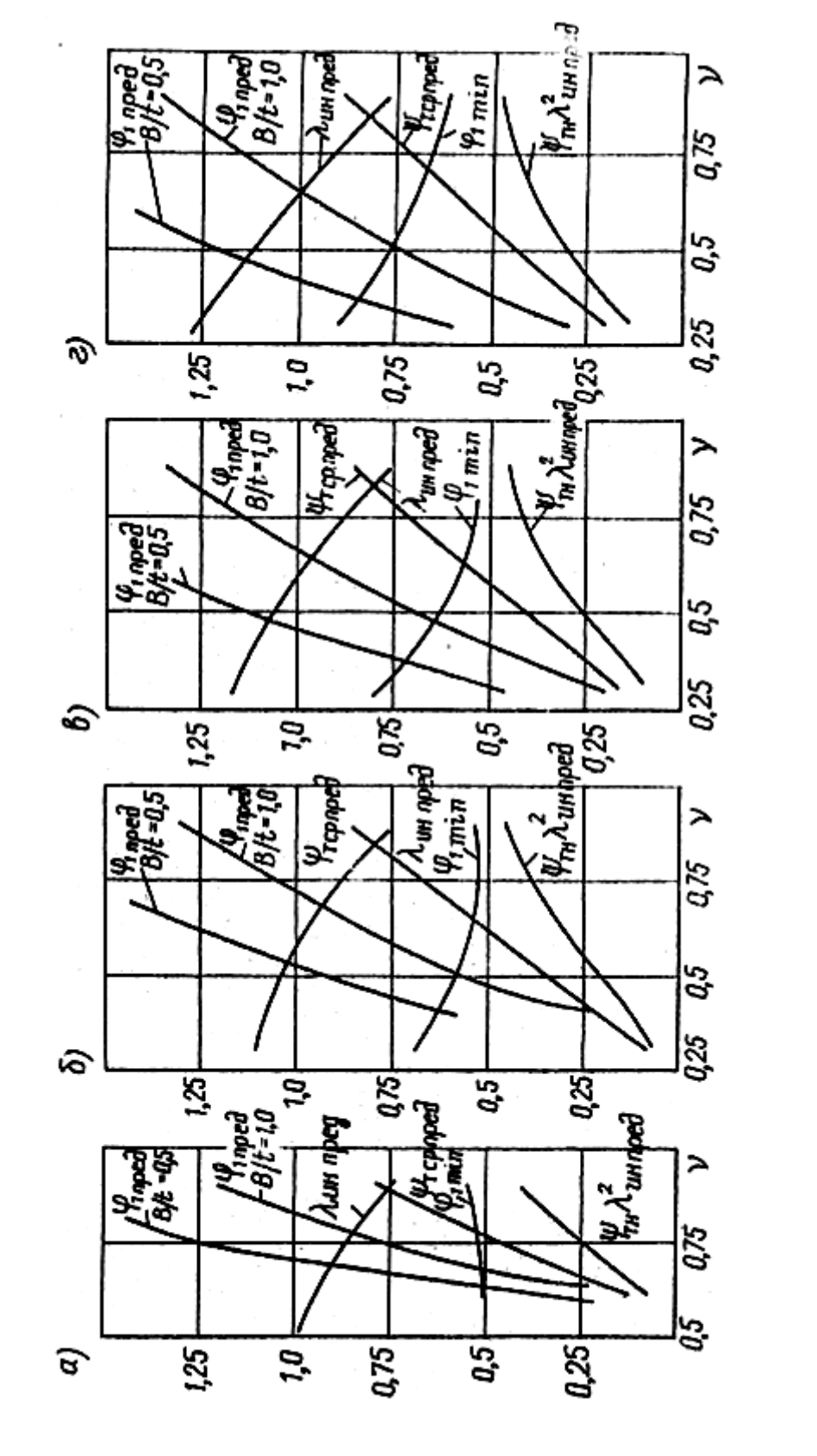

Рисунок 2.8 Зависимости коэффициентов расхода, скорости, соответствующие предельным значениям коэффициента напора на среднем радиусе при различном значении втулочного отношения

$$
\lambda_{\text{unpeo}} = 1,386 / (1 + \psi_{\text{mu}}). \tag{2.22}
$$

Если принять  $\psi_{mn} = \psi_{mn \ n \neq 0}(v)$  для ступени с  $\Omega(r) = const = 0.5$  при предельных коэффициентах напора (т.е. при условии  $\beta_{2\text{sr}}=90^{\circ}$ ). Безразмерный критерий напора ступени представим в виде произведения  $\psi_{m\mu} \lambda_{unpe\partial}^2$ .

Для ступени с  $c_n r = const$  аналогичные расчёты можно сделать, определив  $\Omega$  (v) по выражения (2.15):

$$
\Omega_{\mu} = 1 - \left(\frac{r_{cp}}{r_{\mu}}\right)^2 (1 - \Omega_{cp}) = 1 - \left(\frac{1 + \nu}{2}\right)^2 (1 - \Omega_{cp}), \qquad (2.23)
$$

или при  $\Omega_{cp} = 0, 5$ 

$$
\Omega_{u} = 1 - 0.125(1+v)^{2}.
$$

Тогда для с  $c_u r = const$  и  $\Omega_{cp} = 0.5$  при  $\beta_{2BT} = 90^\circ$ ,  $\beta_{1H} = 30^\circ$  и  $\lambda_{\text{wkp}} = 0.8$ 

$$
\lambda_{\text{unpeo}} = 0,693 / \left[1 - 0,125(1 + \nu)^2 + 0,5\psi_{\text{mn}}\right]
$$

Зависимости  $\lambda_{\text{unpeo}}$  и  $\psi_{\text{mn}} \lambda_{\text{unpeo}}^2$  для ступеней с  $c_{\mu} r^m = const$  при  $m = -0.5$ ; -0.75 получим по выражению

$$
\lambda_{\text{unpeo}} = \lambda \omega_{\text{mcp}} \cos \beta_{1 \text{mpeo}} / \left[ 1 - \left( 1 - \Omega_{\text{cp}} \right) / \left( 1 + \nu \right) / 2 \right)^{m+1} + 0.5 \psi_{\text{mru}} \right] = 0,693 / \left[ 1 - 0.5 \left( \frac{1 + \nu}{2} \right)^{m+1} + 0.5 \psi_{\text{mru}} \right]
$$

Минимальную величину коэффициента расхода на среднем радиусе  $\varphi$ , при котором на наружном радиусе колеса угол потока в относительном движении  $\beta_1 = 30^\circ$ , легко определяют при построении пространственного потока по закону  $c_n r = const$ , так как в этом случае  $c_{r}(r) = const$ :

Больше информации на сайте научно группы "KBиXT" www.kviht.ru

$$
ctg \beta_{1\mu n \rho e\partial} = \frac{-\overline{\omega}_{u1\mu}}{c_{z1\mu}/u_{\mu}} = \frac{0,5\psi_{mn} + \Omega_{\mu}}{\varphi \cdot \frac{1+\nu}{2}},
$$
\n(2.24)

откуда при  $\Omega_{CD} = 0.5$  и  $\beta_{1mpe\delta} = 30^{\circ}$  получим

$$
\varphi_{1\min} = \frac{2\left[1 - \left(1 - \Omega_{CP}\right)\left(\frac{1 + \nu}{2}\right)^2 + \psi_{mn}\right]}{(1 + \nu)ctg\,\beta_{1\eta\rho\epsilon\delta}} = \frac{2 - \left(\frac{1 + \nu}{2}\right)^2 + \psi_{mn}}{(1 + \nu)\cdot 1,732} \quad . \tag{2.25}
$$

При построении пространственного потока по закону  $c_{\mu m}r^{m} = const$  осевые составляющие скорости до и за рабочим колесом  $c_{z1} \neq c_{z2}$ , за исключением сечения ступени на среднем радиусе. С ростом радиуса осевые составляющие скорости уменьшаются по сравнению с их значением на среднем радиусе, причём более значительно уменьшается  $c_{z2}$ . В общем случае для определения кинематических параметров потока по радиусу при выбранном законе построения пространственного потока необходимо совместно решить три основных уравнения:

#### - уравнение теоретического напора

$$
h_r = c_{u2}u_2 - c_{u1}u_1
$$

- уравнение радиального равновесия

$$
\frac{\partial p}{\partial r} = \rho \left( \frac{c_u^2}{r} + \frac{c_z^2}{R} \right),\,
$$

где  $R$  – радиус кривизны меридиональной линии тока;

- уравнение постоянства расхода

$$
\overline{m} = \int_{r_{\text{em}}}^{r_{\text{u}}} \rho c_z 2\pi r \, dr = const.
$$

Такой расчёт производят обычно в зазорах между ступенями; для определения поля скоростей необходимо знать действительный характер изменения кривизны линий тока с учётом влияния лопаточных венцов. Подобные расчёты в настоящем пособии не рассматриваются, а используется подход, основанный на решении упрощённого уравнения радиального равновесия без учёта влияния кривизны линий тока. Тогда для расчёта поля скоростей при степенном характере изменения закрутки по радиусу используются следующие формулы:

$$
\frac{c_{z1}}{c_{z1cp}} = \sqrt{1 + \frac{m - 1}{m} \frac{(1 - \Omega_{CP})^2}{\varphi_{1cp}^2} \left[1 - \left(\frac{\overline{r}}{\overline{r}_p}\right)^{-2m}\right] - \frac{m - 1}{m + 1} \frac{\psi_{mcp}}{\varphi_{1cp}^2} \times \left(1 - \Omega_{CP}\right) \left[1 - \left(\frac{\overline{r}}{\overline{r}_p}\right)^{-(m+1)}\right]}
$$
\n
$$
\frac{c_{z2}}{c_{z2cp}} = \sqrt{1 + \frac{m - 1}{m} \frac{(1 - \Omega_{CP})^2}{\varphi_{1cp}^2} \left[1 - \left(\frac{\overline{r}}{\overline{r}_p}\right)^{-2m}\right] + \frac{m - 1}{m + 1} \frac{\psi_{mcp}}{\varphi_{1cp}^2} \times \left(1 - \Omega_{CP}\right) \left[1 - \left(\frac{\overline{r}}{\overline{r}_p}\right)^{-(m+1)}\right]}
$$

При построении пространственного потока по  $\Omega(r) = const$ формулы для определения поля скоростей имеют следующий вид:

$$
\frac{c_{z1}}{c_{z1cp}} = \sqrt{1 + 2 \frac{(1 - \Omega_{CP})^2}{\varphi_{1cp}^2} \left[1 - \left(\frac{\overline{r}}{r_{cp}}\right)^2\right] + 2 \frac{\psi_{mcp}}{\varphi_{1cp}^2} \left(1 - \Omega_{CP}\right) \ln \frac{\overline{r}}{r_{cp}}};
$$
\n
$$
\frac{c_{z2}}{c_{z2cp}} = \sqrt{1 + 2 \frac{(1 - \Omega_{CP})^2}{\varphi_{1cp}^2} \left[1 - \left(\frac{\overline{r}}{r_{cp}}\right)^2\right] - 2 \frac{\psi_{mcp}}{\varphi_{1cp}^2} \left(1 - \Omega_{CP}\right) \ln \frac{\overline{r}}{r_{cp}}}. \tag{2.26}
$$

Так как при степенном законе изменения закрутки по радиусу более значительно изменяется величина  $c_{i2}$ , то целесообразно для этого случая в качестве предельного угла потока принимать  $\alpha_2 = 30^{\circ}$ .

### Больше информации на сайте научно группы "КВиХТ" www.kviht.ru

Выражения для минимальной величины коэффициента расхода на среднем радиусе при  $\Omega_{CD} = 0.5$ и  $\alpha_2 = 30^\circ$ имеют следующий вид:

$$
\varphi_{1cpmin} = \sqrt{\frac{\left[\psi_{mn} + \left(\frac{1+v}{2}\right)^{m+1}\right]^2}{(1+v)^2 \, ctg \, a_{2 \, npe\partial}}} - \frac{m-1}{m} \cdot 0,25 \left[1 - \left(\frac{2}{1+v}\right)^{-2m}\right] -
$$

$$
-\frac{m-1}{m+1} \cdot 0, 5 \psi_{mcp} \left[ 1 - \left(\frac{2}{1+v}\right)^{-(m+1)} \right]
$$
 (2.27)

и при  $\Omega(r) = const$ 

$$
\varphi_{1cp\min} = \sqrt{\frac{(\psi_{mH} + 1)^2}{(1 + v)^2 \cos \alpha_{2np e \delta}} - 0.5 \left( 1 - \left( \frac{2}{1 + v} \right)^2 \right) + \psi_{mcp} \ln \frac{2}{1 + v} }.
$$
 (2.28)

На рис. 2.8 представлены значения  $\lambda_{\mu}$ ,  $\psi_{\mu}$  и  $\varphi$ , принимаемых на среднем радиусе в зависимости от заданного втулочного отношения для ступеней с различными законами построения пространственного потока по длине лопатки. Из графиков следует, что ступени с постоянной циркуляцией (рис. 2.8, а) уступают по максимально коэффициенту напора, ступеням с ДОСТИЖИМОМУ постоянной реактивностью (рис. 2.8, г) тем больше, чем меньше втулочное отношение. При  $v \le 0.55$  ступень с  $c_n r = const$  при условии  $\beta_{28T} = 90^\circ$ , превращается в турбинную. Практически для  $v < 0.6$  ступени с постоянной циркуляцией оказывается неприменимыми. Здесь же приведены значения предельных коэффициентов расхода на среднем радиусе  $\varphi_{1\text{mpe}\phi}$  для двух значений густоты решёток  $B/t = 0.5$  и 1,0, при которых достигаются  $\psi_{Tep\eta pe\partial}$ . Если  $v \approx 0.5$ ,  $B/t = 1.0$ , то  $\psi_{Tep\eta pe\partial} = 0.45$ при  $\varphi_{1me\theta} = 0.76$ , что соответствует обычно рекомендуемым значениям коэффициента расхода первой ступени. При  $v < 0.5$  и принятых условия на периферии и втулке ступени с постоянной реактивностью могут быть спроектированы только при снижении густоты решётки по сравнению с обычно рекомендуемым  $B/t = 1, 0$ . Так, при  $v = 0, 4$ ступень предельных параметров будет иметь  $\varphi \approx 85$ ,  $B/t = 0.6$  При характерных для первых ступеней  $\varphi = 0.7 + 0.8$  и  $v > 0.5$  густота решётки должна быть больше единицы. Ступени с постоянной циркуляцией и рекомендуемыми значениями  $\varphi = 0.7 + 0.8$  могут быть осуществлены при  $v \ge 0,65$  и  $B/t < 1,0$ .

Преимущество по напорности ступени с  $\Omega(r) = const$  $\Pi$ <sup>O</sup> сравнению с  $c_n r = const$  при одинаковых втулочных отношениях возрастает ещё больше, чем по коэффициенту напора  $\psi_{Tep\eta pe\partial}$  так как в этом случае больше предельная безразмерная окружная скорость. Несмотря на рост  $\lambda_{\text{unped}}$  с уменьшением  $\nu$ , напорность ступени с постоянной циркуляцией  $\psi_{\scriptscriptstyle mn}$   $\lambda_{\scriptscriptstyle \! un \! \! \! \! \textrm{nu}}$  уменьшается.

Однако не следует переоценивать возможности получения большого напора у ступеней с большими втулочными отношениями, так как на рисунках приведены данные по ступеням, у которых в корневом сечении выполняется условие  $\beta_2 = 90^\circ$ . Из табл. 2.1 видно, что у ступеней с  $\Omega(r) = const$  при  $v > 0.5$  коэффициент теоретического

напора слишком велик. Действительно, если понять максимально рекомендуемую для первой ступени густоту  $B/t = 1$  и максимально допустимые  $\varphi = 0.75 - 0.8$ , то максимально допустимая величина  $\psi_{m,n} \approx 0.45 - 0.5$ . Таким образом, максимальная напорность  $\psi_{mn} \lambda_{unpeo}^2 \approx 0.3$  достигается у ступени с  $\Omega(r) = const$  примерно в диапазоне  $v \ge 0,5$ , а у ступени с  $c_n r = const$  – при  $v \ge 0,8$ . Ступени с промежуточными законами построения пространственного потока между рассмотренными выше, т.е. при  $-1, 0 < m < 1, 0$ , демонстрируют меньшие значения минимального коэффициента расхода  $\varphi_{\text{min}}$ . Это позволяет, например при  $m = -0.75$  (рис. 1.4, в) получить для рекомендуемых значений  $\varphi_1 = 0.7 - 0.8$ ,  $v = 0.5$  и  $B/t = 0.8 - 1.0$  ступень практически одинаковой напорности с  $\Omega(r) = const.$  Более близкие значения коэффициентов расхода к рекомендуемым для первых ступеней при  $v = 0.5$  обусловили широкое применение закона профилирования  $c_{nm}r^m = const$  при  $m = -0.75$ (рис. 2.8, в) и  $m = -0.5$ (рис. 2.8, б).

По представленным данным нужно сделать следующие замечания. По существу, даются рекомендации по ограничениям, которые позволят избежать:

- неприемлемой формы решётки в корневом сечении  $\beta_2 > 90^\circ$ , а именно:  $\psi_m \leq \psi_{m \textit{mne}\hat{\theta}}$ ;

- превышения  $\lambda_w > \lambda_{w,n}$  в периферийном сечении, если принимать  $\lambda_u > \lambda_{unpeo}$ .

### Больше информации на сайте научно группы "КВиХТ" www.kviht.ru

Что касается выводов об оптимальности того или иного решения, то приведённые расчётные данные трактовать так не следует. Обратим внимание хотя бы на то, что, например, напорность ступени с  $\Omega(r) = const$  при  $v = 0.5$  больше, чем при  $v = 0.4$ , если принимать  $\psi_m = \psi_{mnpeo}$ . Но при  $\psi_m < \psi_{mnpeo}$  возрастает  $\lambda_{unpeo}$ , а это при  $D_u = const$  позволит увеличить напорность последующих ступеней, т.к. там можно допускать большие скорости потока в связи с ростом температур и, как следствие, скорости звука.

Таким образом, приведённые выше результаты позволяют осмысленно выбирать параметры первой ступени и после расчёта различных вариантов выбрать перспективный для дальнейшего уточнённого расчёта.

# **2.6. ЗАДАНИЕ ДЛЯ РАСЧЁТА ОСЕВОГО КОМПРЕССОРА**

Методика вариантного расчёта осевого компрессора составлена применительно к распространённой схеме одновального авиационного ГТД, рабочим телом которого является воздух с физическими константами  $K = c_p / c_v = 1,4$  и  $R = 287,1 \text{ J/K/(kT-1)}$  [5]. Должны быть заданы: массовый расход компрессора *m* (кг/с), обеспечивающий необходимую тягу двигателя, отношение полных давлений  $\prod^* = p^*_{\kappa}/p^*_{\kappa}$ , атмосферное давление  $p_a$  и температура  $T_a$ , соответствующие условием взлёта или условиям полёта на заданной высоте при скорости полёта  $v_n$ . В случае расчёта компрессора для условий полёта необходимо определить параметры потока на входе в первую ступень.

Изменение параметров воздуха по высоте можно определить, пользуясь понятием международной стандартной атмосферы (МСА). За плоскость отчёта принимают в МСА уровень моря. Для этого уровня  $t_0 = 15^{\circ}C$  (268 K) и  $p_0 = 1,012 \cdot 10^5$  H/m<sup>2</sup> (760 мм рт. ст.). До высоты 11 км температура меняется по следующему закону:

$$
T_a = 288 - 0,0065H, \tag{2.29}
$$

Где H – высота, м, а градиент изменения температуры равен  $6.5^{\circ}$  на 1 км. При  $H > 11$  км температура не изменяется. Давление можно определить по следующей приближенной зависимости:

$$
p_a/p_o = 16850 - H/(16850 + H). \tag{2.30}
$$

Динамический напор при полёте самолёта повышает полные параметры на входе в компрессор:

Больше информации на сайте научно группы "КВиХТ" www.kviht.ru

$$
T_n^* = T_a \left( 1 + \frac{k-1}{2} M_n^2 \right); M_n = \frac{v_n}{a_{\text{mm}}} , a_{\text{mm}} = a_n \tag{2.31}
$$

$$
p_{u}^{*} = p_{a} \cdot \left(\frac{T_{u}^{*}}{T_{a}}\right)^{\frac{k}{k-1}} \quad \sigma_{cx}, \ a = \sqrt{kRT_{u}}
$$
 (2.32)

где коэффициент восстановления полного давления ДЛЯ  $M_n = \frac{v_n}{a_{\text{max}}} \le 1,0$  составляет  $\sigma_{cR} = 1,0$ ; для  $M_n > 1,0$  этот коэффициент

можно определить по формуле

$$
\sigma_{c\kappa} = \lambda_n^2 \left( \frac{1 - \frac{k-1}{k+1} \lambda_n^2}{1 - \frac{k-1}{k+1} \frac{1}{\lambda_n^2}} \right)^{\frac{1}{k-1}}
$$
(2.33)

Коэффициент скорости полёта  $\lambda_n$  применяют наряду с  $M_n$  в критерия, характеризующего сжимаемость газа, качестве  $\mathbf{M}$ определяют по формуле

$$
\lambda_n = \frac{v_n \sin \alpha}{\sqrt{\frac{2k}{k+1}RT_n^*}},
$$
\n(2.34)

где  $\alpha = 90^{\circ}$  при прямом скачке уплотнения и отличается от прямого угла при каждом скачке, что обеспечивается соответствующим профилированием входного устройства самолёта.

# **2.7. ПОСЛЕДОВАТЕЛЬНОСТЬ ВАРИАНТНОГО РАСЧЁТА ОСЕВОГО КОМПРЕССОРА**

Вариантный расчёт осевого компрессора включает следующие этапы:

расчёт входа в компрессор;

расчёт выхода из компрессора;

определение параметров компрессора.

Расчёт входа и выхода из компрессора выполняют с привлечением статистических данных по потерям во входных и выходных элементах компрессора и КПД компрессора в целом.

Параметры ступеней компрессора определяют на основании обобщённых данных продувок плоских решёток и путём последовательного уточнения к.п.д. проточной части после расчёта эффективности первой, последней и средней ступеней. Расчёт входа в компрессор. В таблице 2.2 приведён алгоритм расчёта входа в компрессор, в п. 1-3 перечислены варьируемые параметры.

Таблица 2.2

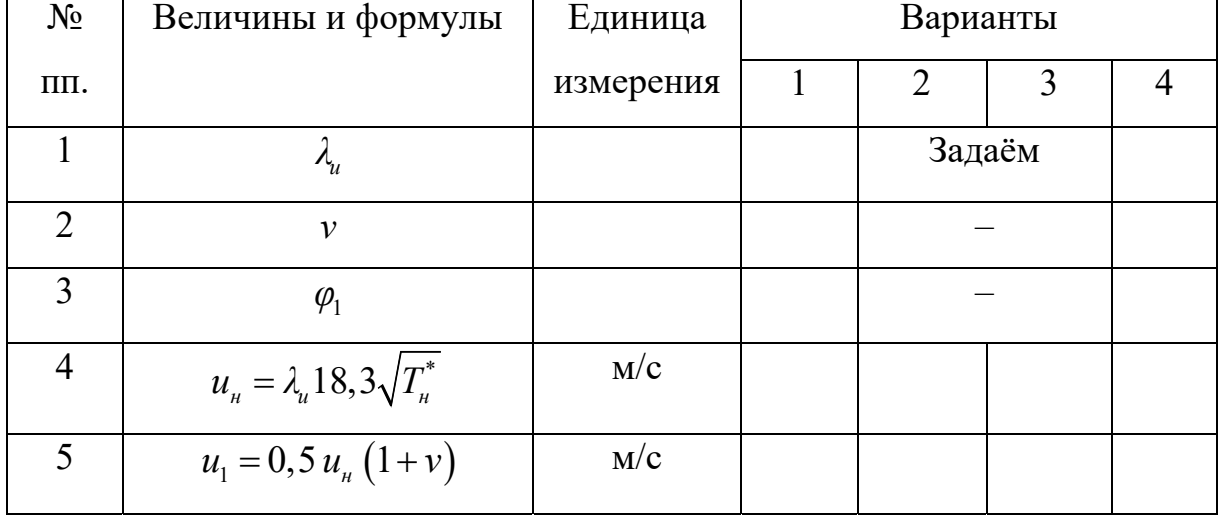

Параметры на входе в компрессор

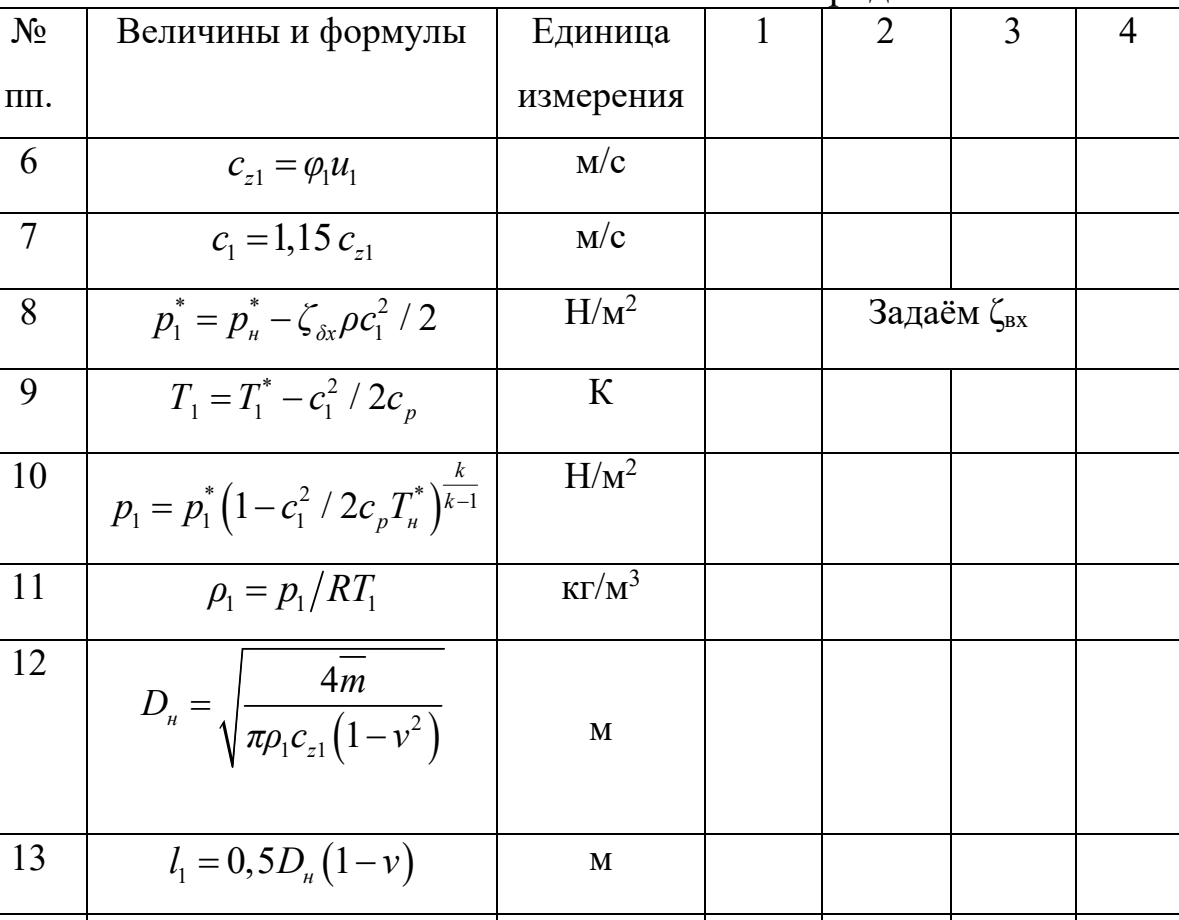

об/мин

Продолжение табл.2.2

Окружная скорость на наружном диаметре  $u_{u}$  не должна выходить за допустимые пределы по условиям прочности. В противном случае должны быть внесены коррективы в выбор величины  $\lambda_{\mu}$ . Относительный расчётный радиус определён как среднеарифметический,  $\overline{r_1} = 0.5(1+v)$ . Для определения параметров потока после входного направляющего аппарата перед рабочим колесом первой ступени необходимо знать скорость  $c_1$ , которая может быть найдена после детального расчёта ступени. Поэтому величину  $c_1$ , задаем как  $c_1 = 1.15 c_1$ .

 $n = 60 u_{\nu}/\pi D_{\nu}$ 

14
После детального расчёта может потребоваться корректировка расчёта входа при окончательном расчёте компрессора. Коэффициент потерь ζвх учитывает потери во входном устройстве и входном направляющем аппарате. Обычно  $\zeta_{\text{ax}} = 0.05 - 0.1$ .

В случае расположения компрессора за вентилятором параметры воздуха соответствуют параметрам за вентилятором, а определяющие размеры первой ступени выбираются с учётом размеров вентилятора.

Расчёт выхода из компрессора. Конечной целью расчёта выхода из компрессора (табл. 2.3) является определение отношения давлений и напора, создаваемого проточной частью. Для расчёта задают предварительное значение политропного к.п.д. компрессора по полным параметрам на основе статистических данных. У форсированных компрессоров  $\eta_{n\kappa}^* = 0.85 - 0.89$ . В дальнейшем величину к.п.д. уточнят в процессе расчёта. При этом меньшие значения к.п.д. имеют малорасходные компрессоры с большим отношением давлений ( $\overline{m} \le 20 \text{ kT/c}, \ \prod_{k=1}^{n} \ge 8$ ). Для расчёта необходимо определить величину скорости на выходе из спрямляющего аппарата  $c_2$  и после диффузора  $c_{k}$ . Скорость газа на выходе из диффузора должна быть не выше 100 м/с для обеспечения возможности устойчивой работы камеры сгорания.

Для увеличения длины последних лопаток снижают на 15% расходную составляющую скорости на выходе из проточной части за спрямляющим аппаратом, т.е.  $c_2 = c_{z2} = 0.85c_{z1}$ . Замедление в выходном диффузоре обычно принимают  $k_0 = c_2/c_k = 1, 6-2, 2,$ 

величину к.п.д. выходного диффузора  $\eta_{\rho}$  выбирают в пределах 0,6 -0,8. При расчёте давления за последней ступенью потери в диффузоре  $\rho_{cp} \approx \rho_k$ , что допустимо с учётом определяют при условии ориентировочных значений к.п.д. диффузора.

Аналогично определение длины лопатки последней ступени выполняется при условии  $c_{z2} = c_2$  и плотности, равной её величине после ступени, что потребует в дальнейшем расчёте уточнения. В зависимости от потерь входа и выхода, связанных с величиной скорости с, и с<sub>2</sub>, и потерь в проточной части будет наблюдаться и различие в величине  $\prod_{n=1}^{\infty}$  вариантов.

Таблица 2.3

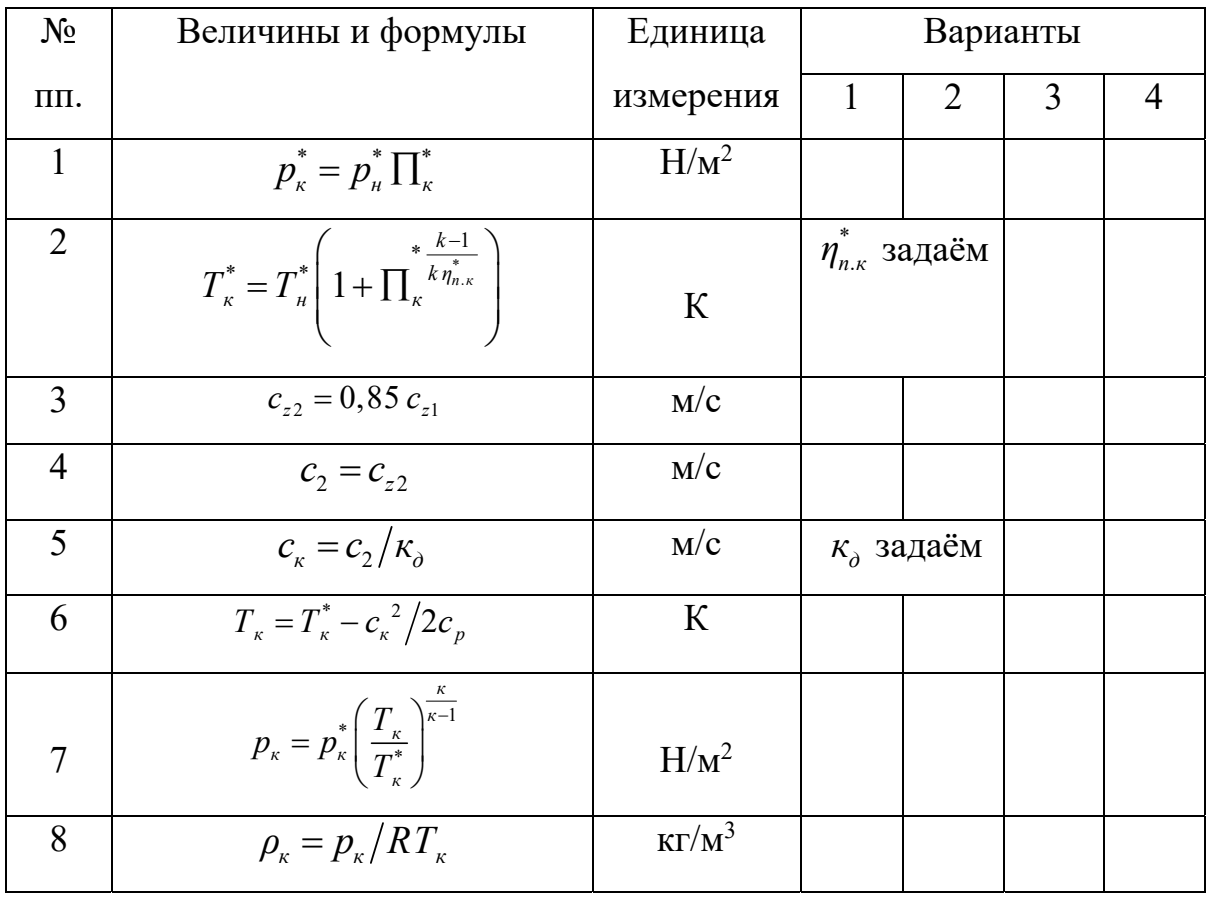

Параметры на выходе из компрессора

Продолжение табл.2.3

| $N_2$ | Величины и формулы                                                                                                    | Единица          | 1                                                                    | 2                          | 3                 | $\overline{4}$ |  |
|-------|----------------------------------------------------------------------------------------------------|------------------|----------------------------------------------------------------------|----------------------------|-------------------|----------------|--|
| ΠП.   |                                                                                                    | измерения        |                                                                      |                            |                   |                |  |
| 9     | $p_2 = p_{\kappa} - \rho_{\kappa} \eta_{\partial}^{\frac{c_2^2 - c_{\kappa}^2}{2}}$                                                                                                 | H/m <sup>2</sup> |                                                                      | $\eta$ <sub>д</sub> задаём |                   |                |  |
| 10    | $T_2 = T_{\kappa}^* - c_2^2/2c_p$                                                                                                    | $\mathbf K$      |                                                                      |                            |                   |                |  |
| 11    | $\rho_2 = p_2 / R T$ ,                                                                                                    | $K\Gamma/M^3$    |                                                                      |                            |                   |                |  |
| 12    | $T_3 = 0.5(T_1 + T_2)$                                                                                                    | $\mathbf K$      |                                                                      | Средняя                    |                   |                |  |
| 13    | $\rho_3 = 0.5(\rho_1 + \rho_2)$                                                                                                    |                  |                                                                      | ступень                    |                   |                |  |
| 14    | $D_{\scriptscriptstyle{\theta}m2} = \sqrt{D_{\scriptscriptstyle{n}}^2 - \frac{4m}{\rho_2 c_{\scriptscriptstyle{n}} \pi}}$                                                           | $\mathbf M$      |                                                                      |                            |                   |                |  |
| 15    | $D_{\rm em3} = \sqrt{D_{\rm H}^2 - \frac{4m}{\rho_{\rm s} c_{\rm r1} \pi}}$                                                                                                    | M                |                                                                      |                            |                   |                |  |
| 16    | $l_2 = 0.5(D_{\mu} + D_{\rm em2})$                                                                                                    | $\mathbf M$      |                                                                      |                            |                   |                |  |
| 17    | $l_3 = 0.5(D_{\mu} + D_{\epsilon m3})$                                                                                                    | $\mathbf M$      | При условии                                                          |                            |                   |                |  |
| 18    | $u_2 = 0.5 u_u (D_u + D_{em2})/D_u$                                                                                                    | M/c              |                                                                      |                            | $D_{\mu} = const$ |                |  |
| 19    | $u_3 = 0.5 u_{\mu} (D_{\mu} + D_{\epsilon m3})/D_{\mu}$                                                                                                    | M/c              |                                                                      |                            |                   |                |  |
| 20    | $\Pi_{np.r}^* = \frac{p_2}{p_1^*} \left(\frac{T_{\kappa}^*}{T_2}\right)^{\frac{\kappa}{k-1}}$                                                                                       |                  |                                                                      |                            |                   |                |  |
| 21    | $H_n^* = \frac{k \cdot \eta_{n,np.r.}^*}{k-1} R T_n^* \cdot \left( \frac{\prod_{k=1}^{k-1} \frac{k-1}{k \eta_{n,np.r.}^*}}{\prod_{np.r.} \frac{k-1}{k \eta_{n,np.r.}^*}} - \right)$ | Дж/кг            | В первом<br>приближении задаём<br>$\eta_{n.np.r.}^* = \eta_{n.cm}^*$ |                            |                   |                |  |
|       |                                                                                                    |                  |                                                                      |                            |                   |                |  |

Коэффициент полезного действия проточной части задают, принимая его приближённо равным к.п.д. ступени (обычно в пределах

0,86-0,94). Меньшие значения соответствуют предельным  $\lambda_{\mu}$ и малым длинам лопаток.

 $\Pi$ ри рассмотрении различных вариантов меняют  $\phi$ opmy проточной части ( $D_{\text{H}} = const$ ,  $D_{\text{BT}} = const$  и т. п.), а оценку ведут по размерам последней лопатки.

средней ступени  $\rho_3$ ,  $T_3$  определяют Параметры как среднеарифметические между первой и последней ступенями. При этом принято  $c_{z3} = c_{z1}$ . Возможно задание и другого распределения скоростей  $c_{z1} \ge c_{z3} \ge c_{z2}$ .

Определение параметров компрессора. В табл. 2.4 представлен алгоритм расчёта параметров компрессора. В вариантном расчёте определяют параметры первой, средней и последней ступеней на среднем радиусе и по полученным значениям вычисляют напор и эффективность компрессора. На первом этапе выполняют один расчет по выбранным значениям густоты решёток первой, средней и последней ступеней, степени реактивности, коэффициента расхода  $\varphi$ ,  $\lambda_{u}$ ,  $v$ ,  $\eta_{n,k}^{*}$ ,  $\eta_{n,np,u}^{*}$  и не уточняют заданную величину эффективности компрессора и проточной части.

автоматизированном вариантном расчёте производят При предварительное определение величин хорд и числа лопаток для указанных трёх ступеней и по этим данным рассчитывают к.п.д. первой, последней и средней ступеней. Затем определяют отношение полных давлений проточной части по следующей формуле:

$$
\Pi_{np.v}^* = \left[1 + \frac{k-1}{k\eta_{n,np.v.}^*} \frac{1}{RT_1^*} \left( h_{m1}\eta_{n.1}^* + \frac{\eta_{n.1}^* + \eta_{n.3}^*}{2} \times \frac{h_{m1} + h_{m3}}{2} + \frac{h_{m2}^* + \eta_{n.2}^* + \eta_{n.3}^*}{2} + h_{m2}\eta_{n.2}^* \right) \right]^{k\eta_{n,np.v.}} \tag{2.35}
$$

определения  $\prod_{n=0}^{*}$  вычисляют  $\eta_{n,np,q}^{*}$ и изменяют После предварительные значения к.п.д. в пункте 1 таблицы 2.4 и  $H_{n,m}^{*}$  в пункте 21 таблицы 2.3 и пункт 1 таблицы 2.4; расчёт повторяют до совпадения заданных и вычисленных величин в п. 45 таблицы 2.4.

Для определения к.п.д. ступеней компрессора используют алгоритм расчёта, изложенный в табл. 2.5. После уточнения  $\eta_{n,n}^{*}$ рассчитывают к.п.д. компрессора и повторяют расчёт до совпадения величин к.п.д. компрессора и проточной части.

Поправочный коэффициент  $\chi$  (см. табл. 2.5, п. 1-3) учитывает взаимное влияние ступеней (прежде всего изменение распределения осевых скоростей по длине лопаток в связи с влиянием пограничных слоёв) и обычно выбирается из следующих соображений:

- на первой ступени принимают  $\chi = 1, 0$ ;

- после третьей или четвёртой ступени величину упринимают постоянной и выбирают в пределах  $\chi = 0.96 - 0.97$ ;

- между первой и третьей (четвёртой) ступенями у плавно изменяется от 1,0 до 0,96 (0,97).

В табл. 2.5 приведён алгоритм расчёта к.п.д. первой, последней и средней ступеней. Определение политропного к.п.д. ступени по полным параметрам ведётся с использованием выражений для к.п.д.

диффузорной решётки и зависимостей, учитывающих влияние  $\lambda_{w1}$ , Re<sub>01</sub> и шероховатости поверхности лопаток.

Таблица 2.4

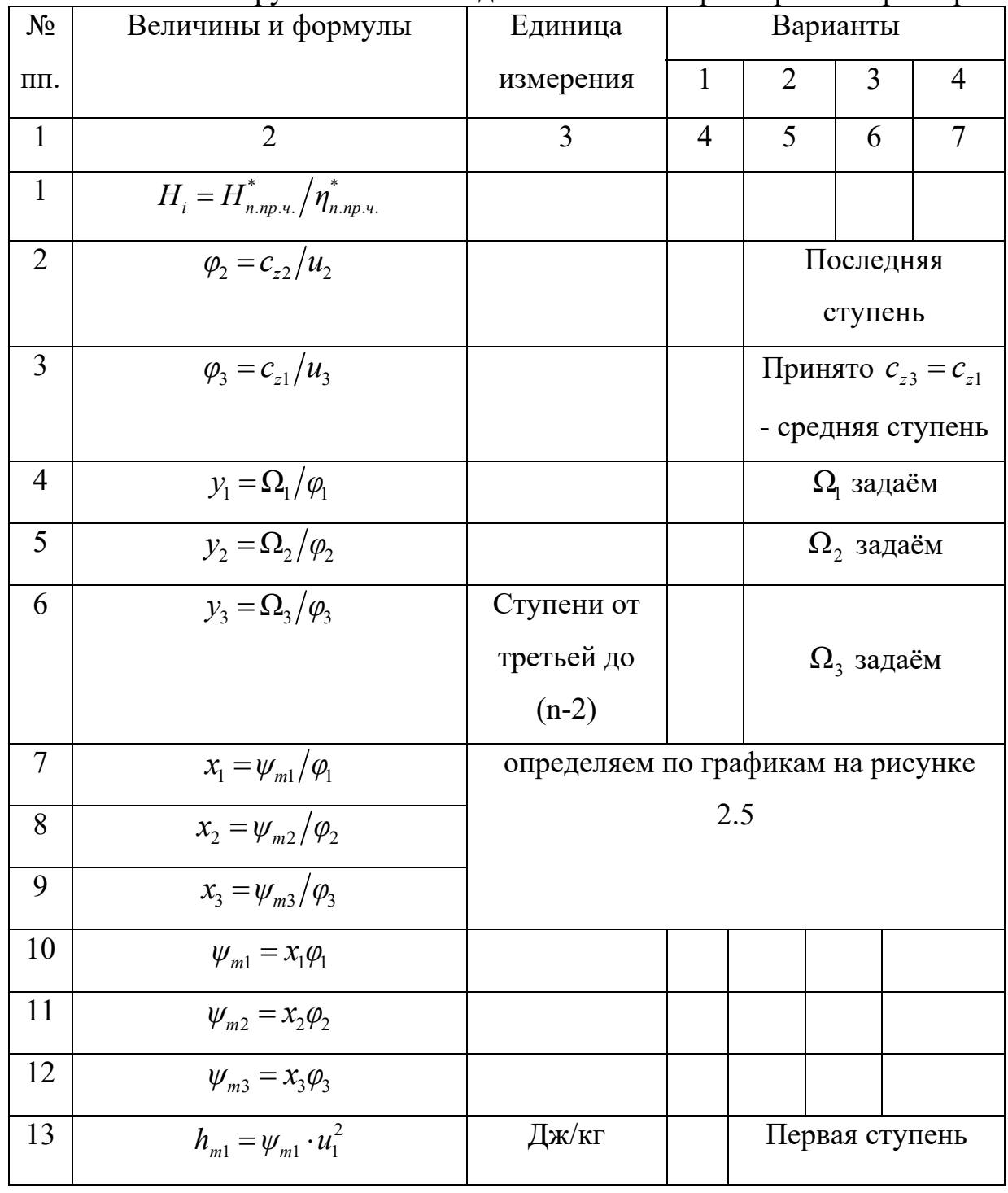

Основные конструктивные и газодинамические параметры компрессора

Продолжение табл. 2.4

| 1  | $\overline{2}$                                                                                   | 3           | $\overline{4}$          | 5        | 6                                                                                                    | 7 |  |  |
|----|--------------------------------------------------------------------------------------------------|-------------|-------------------------|----------|----------------------------------------------------------------------------------------------------|---|--|--|
| 14 | $h_{m2} = \psi_{m2} \cdot u_2^2$                                                                 | Дж/кг       | Последняя               |          |                                                                                                    |   |  |  |
|    |                                                                                                  |             | ступень                 |          |                                                                                                    |   |  |  |
| 15 | $h_{m3} = \psi_{m3} \cdot u_3^2$                                                                 | Дж/кг       | Средняя ступень         |          |                                                                                                    |   |  |  |
| 16 | $H_{i} - (h_{m1} + h_{m2}) - \left(\frac{h_{m1} + h_{m3}}{2} + \frac{h_{m2} + h_{m3}}{2}\right)$ |             | і - округлить до целого |          |                                                                                                    |   |  |  |
|    | $h_{m3}$                                                                                         |             |                         | значения |                                                                                                    |   |  |  |
|    |                                                                                                  |             |                         |          |                                                                                                    |   |  |  |
| 17 | $\dot{i}$                                                                                        |             |                         |          |                                                                                                    |   |  |  |
| 18 | $h_{m3} = \frac{H_i - 1.5(h_{m1} + h_{m2})}{1.3}$                                                | Дж/кг       |                         |          |                                                                                                    |   |  |  |
|    |                                                                                                  |             |                         |          |                                                                                                    |   |  |  |
| 19 | $\chi_3 = h_{m3}/\varphi_3 u_3$                                                                  |             |                         |          |                                                                                                    |   |  |  |
| 20 | $(B/t)_{\scriptscriptstyle{2}}$                                                                  | $\mathbf M$ |                         |          | $\left[\left(l/B\right)_{_1}\,\left[\left(l/B\right)_{_2}\,\left[\left(l/B\right)_{_3}\right]\right]$ |   |  |  |
|    |                                                                                                  |             |                         |          |                                                                                                    |   |  |  |
| 21 | $B_1 = l_1/(l/B)$                                                                                |             |                         |          |                                                                                                    |   |  |  |
| 22 | $B_2 = l_2/(l/B)$ ,                                                                              | $\mathbf M$ |                         | Задаём   |                                                                                                    |   |  |  |
| 23 | $B_3 = l_3/(l/B)$ <sub>3</sub>                                                                   | M           |                         |          |                                                                                                    |   |  |  |
| 24 | $z_1 = \frac{\pi \cdot 0.5(D_{\mu} + D_{\text{em1}}) \cdot (B/t)}{2}$                            |             |                         |          |                                                                                                    |   |  |  |
|    | $B_{1}$                                                                                          |             |                         |          |                                                                                                    |   |  |  |
| 25 | $z_2 = \frac{\pi \cdot 0.5 (D_n + D_{\epsilon m 2}) \cdot (B/t)_2}{B_2}$                         |             |                         |          | При схеме                                                                                             |   |  |  |
|    |                                                                                                  |             |                         |          | $\mathbf c$                                                                                           |   |  |  |
|    |                                                                                                  |             |                         |          | $D_{\mu} = const$                                                                                     |   |  |  |
| 26 | $Z_3 = \frac{\pi \cdot 0.5(D_n + D_{\epsilon m 3}) \cdot (B/t)_3}{B_3}$                          |             |                         |          |                                                                                                    |   |  |  |
|    |                                                                                                  |             |                         |          |                                                                                                    |   |  |  |

 $\mathbf{1}$ 

 $\overline{27}$ 

28

29

 $30$ 

 $\overline{31}$ 

32

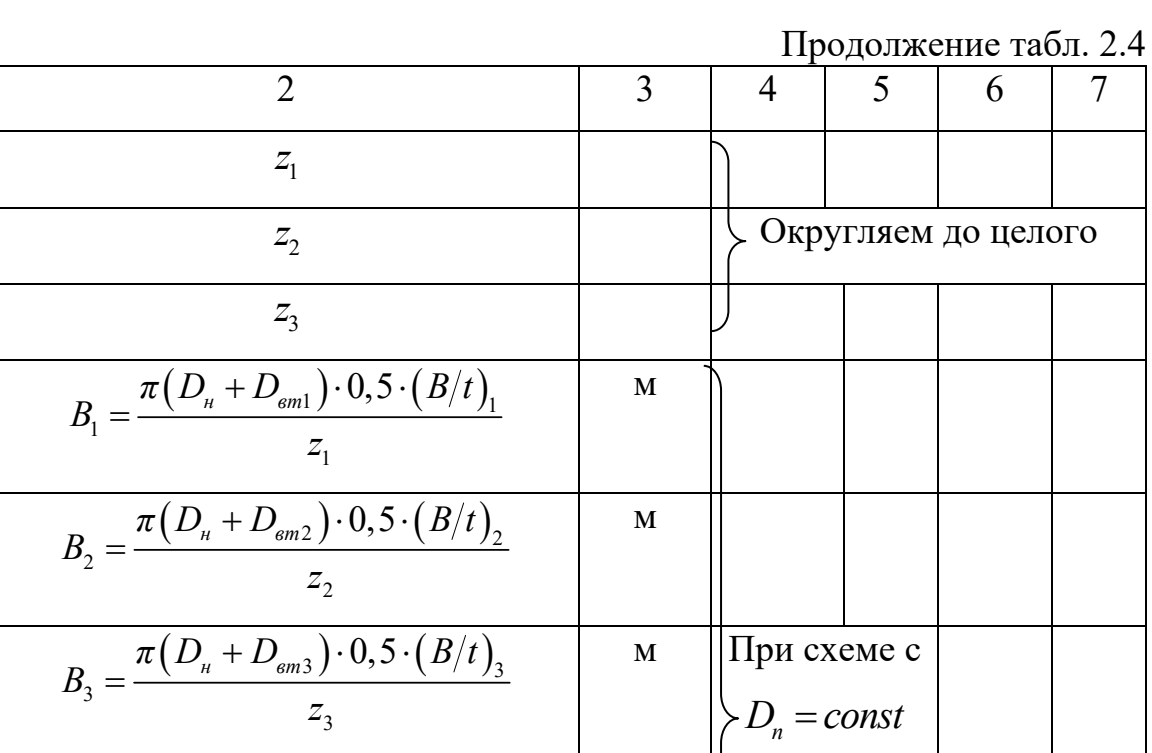

 $\begin{array}{ccc} \end{array}$ 

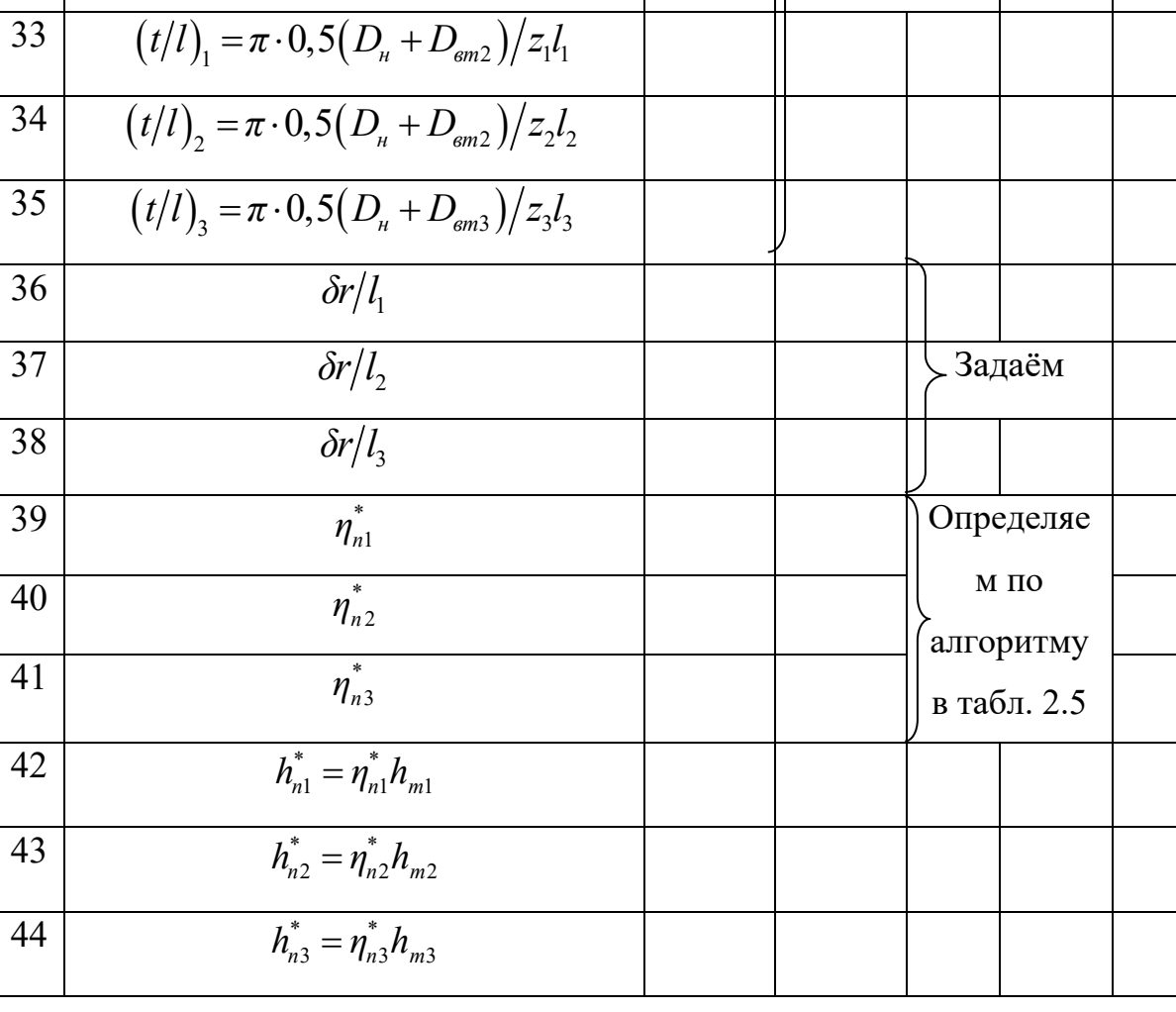

#### Продолжение табл. 2.4

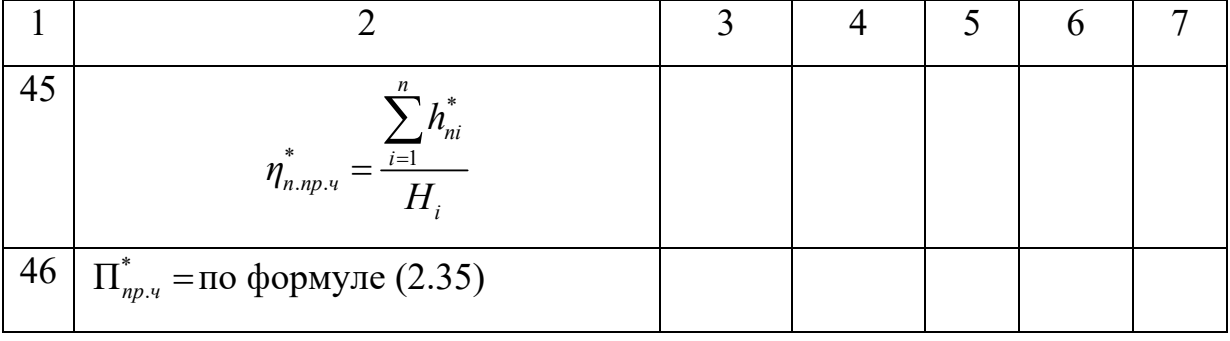

#### Таблица 2.5

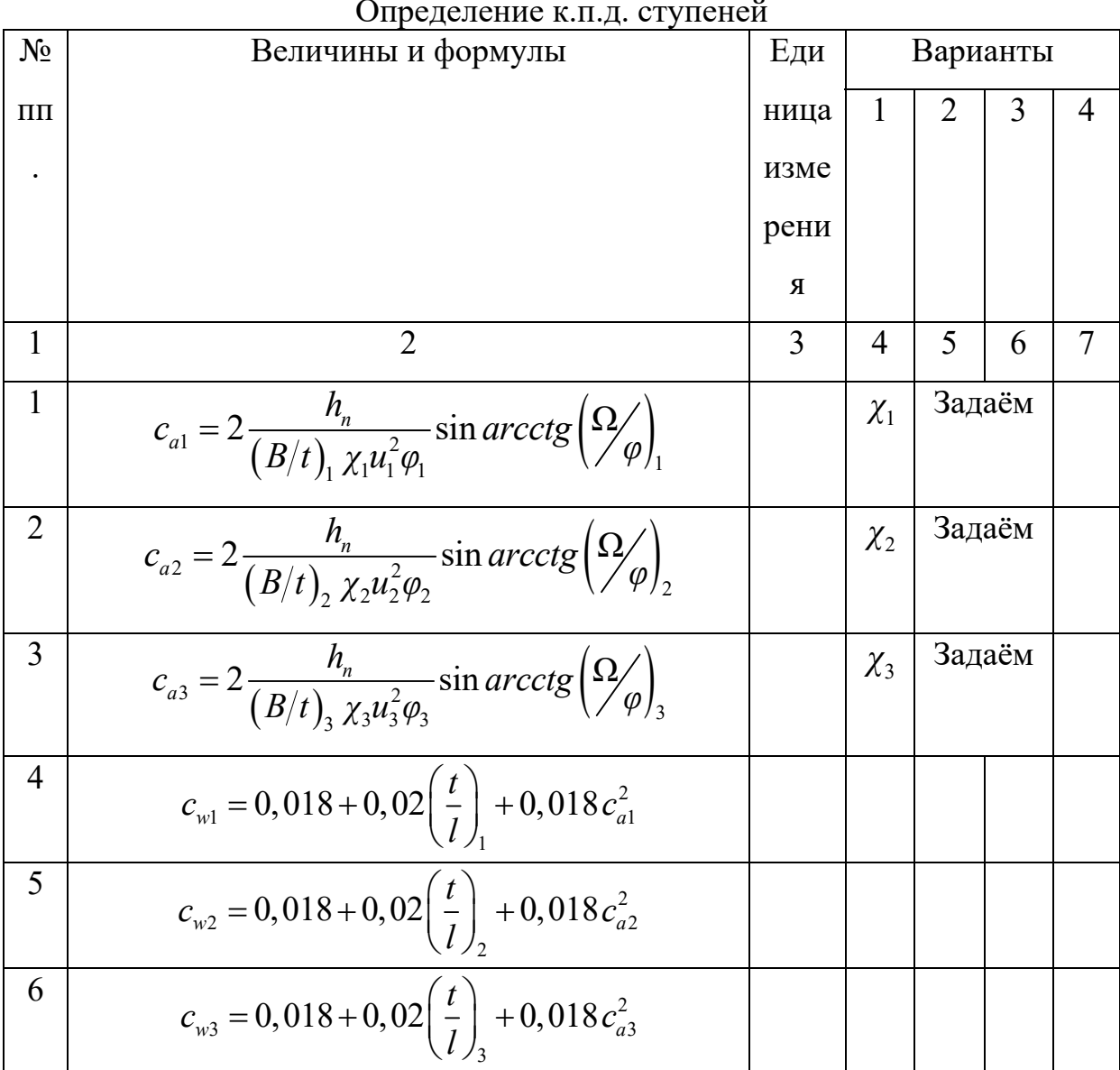

Продолжение табл. 2.5

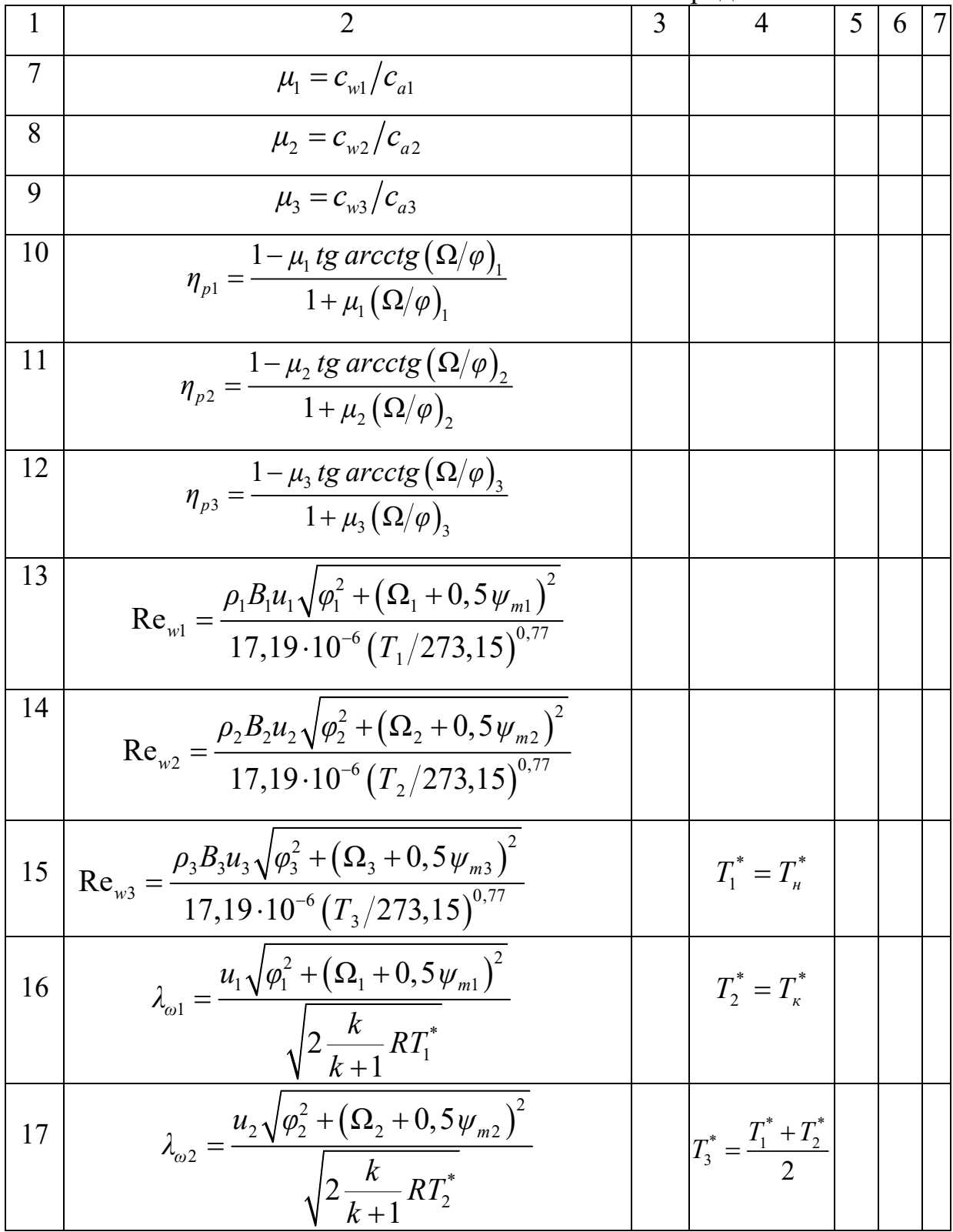

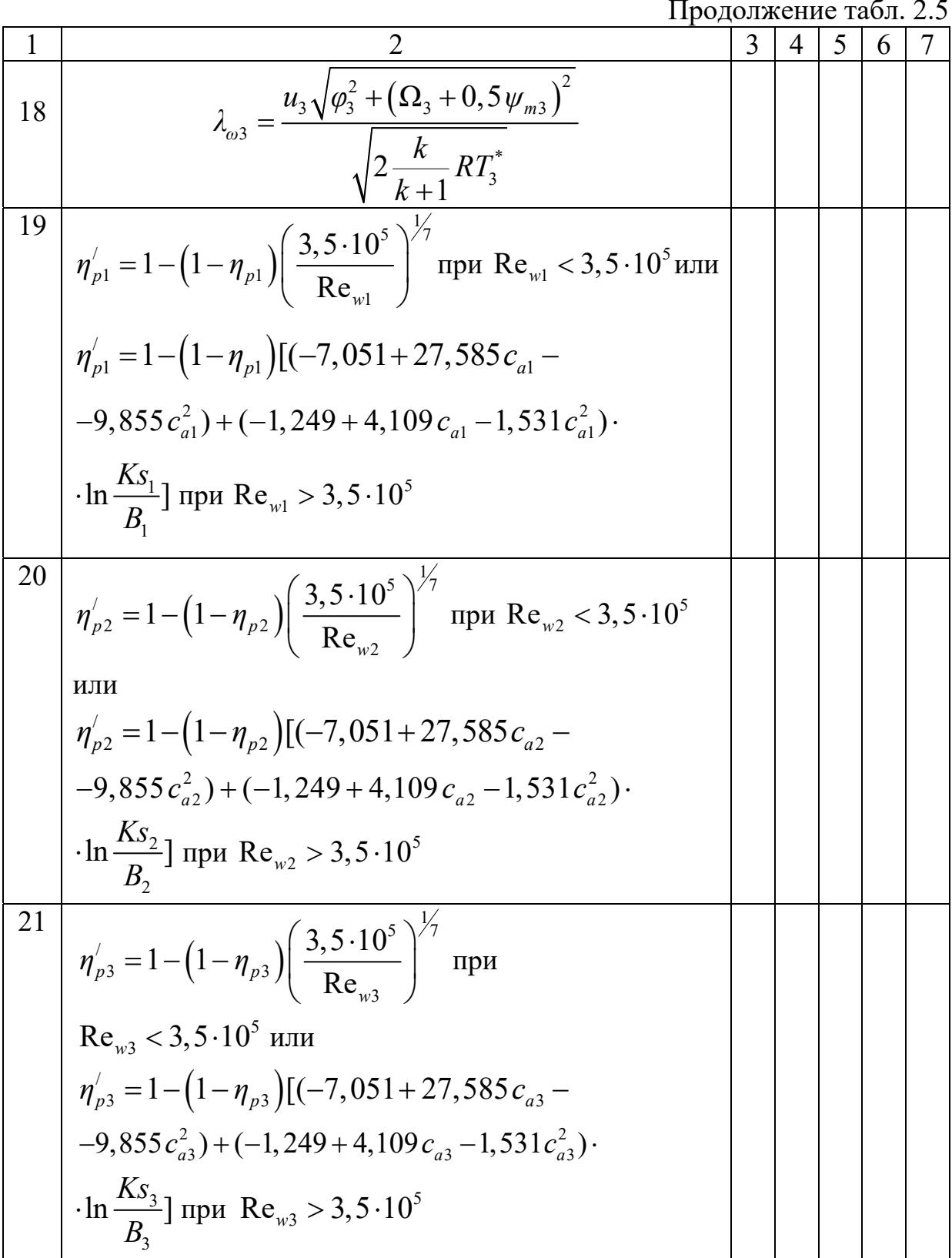

#### Продолжение табл. 2.5

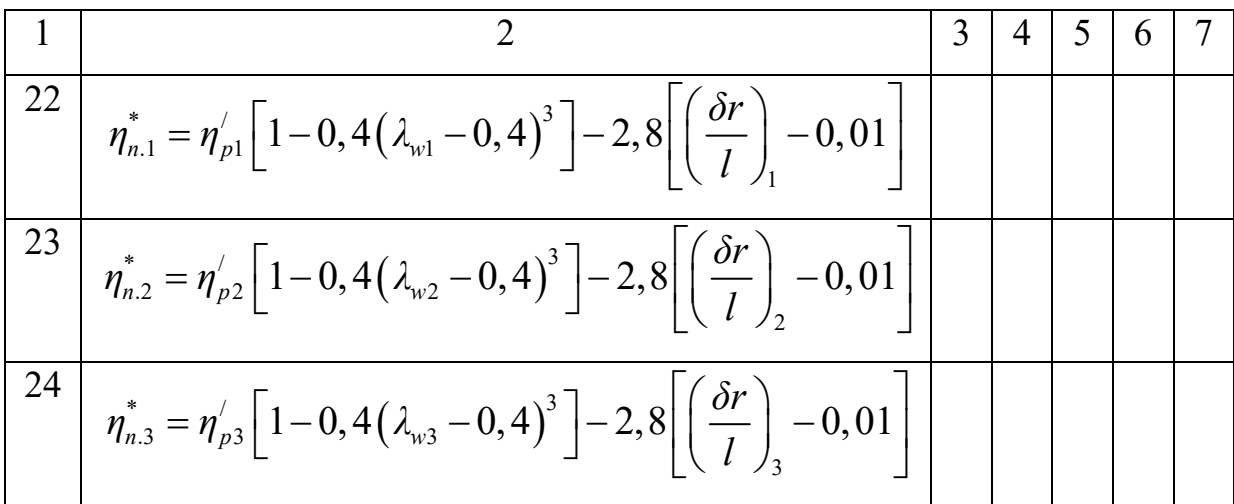

## **2.8. ПРЕДВАРИТЕЛЬНЫЙ ПОСТУПЕНЧАТЫЙ РАСЧЕТ КОМПРЕССОРА НА СРЕДНЕМ РАДИУСЕ**

При вариантном расчете для приближенной оценки основных показателей компрессора используют расчет первой, последней и условной промежуточной ступеней. Анализ различных вариантов позволяет выбрать перспективный по массо-габаритным и энергетическим показателям для дальнейшего расчета с определение геометрии каждой ступени. Расчет проточной части на среднем радиусе включает в себя предварительный расчет параметров потока газа по ступеням, длины лопаток и густоты решеток по ступеням на среднем радиусе (табл. 2.6), расчет кинематики потока на среднем радиусе (табл. 2.7) и уточненный расчет параметров потока и длины лопаток по ступеням на среднем радиусе (табл. 2.8). В результате расчета получаем уточненные параметры газа по ступеням и на выходе проточной части, уточненные значения длины лопаток, величин хорд лопаток и количество лопаток.

При выборе величин напоров, осевой скорости  $c_z$  и  $\eta_n^*$  по ступеням (табл. 2.6) используют результаты вариантного расчета. Для средних ступеней компрессора напор принимается равным напору условной промежуточной ступени, как это делалось в вариантном расчете, но может быть принят и переменным по ступеням при условии сохранения средней величины напора для этой группы ступеней, равной напору условной промежуточной ступени. Аналогичным образом выбирают величины к.п.д. по ступеням. При распределении скоростей *<sup>z</sup> c* в вариантном расчете принимали, что *<sup>z</sup> с* не изменяется для основной группы ступеней и снижается только на последних ступенях так, чтобы падение скорости в пределах одной ступени было не больше 10-15 м/с. В табл. 2.6-2.7 выполнен расчет варианта проточной части на среднем радиусе для компрессора с массовым расходом 25,2 кг/с и отношением давлений  $\pi^* = 8.0$ . Рассматривается вариант с  $D_{\nu} = const.$ 

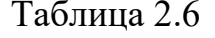

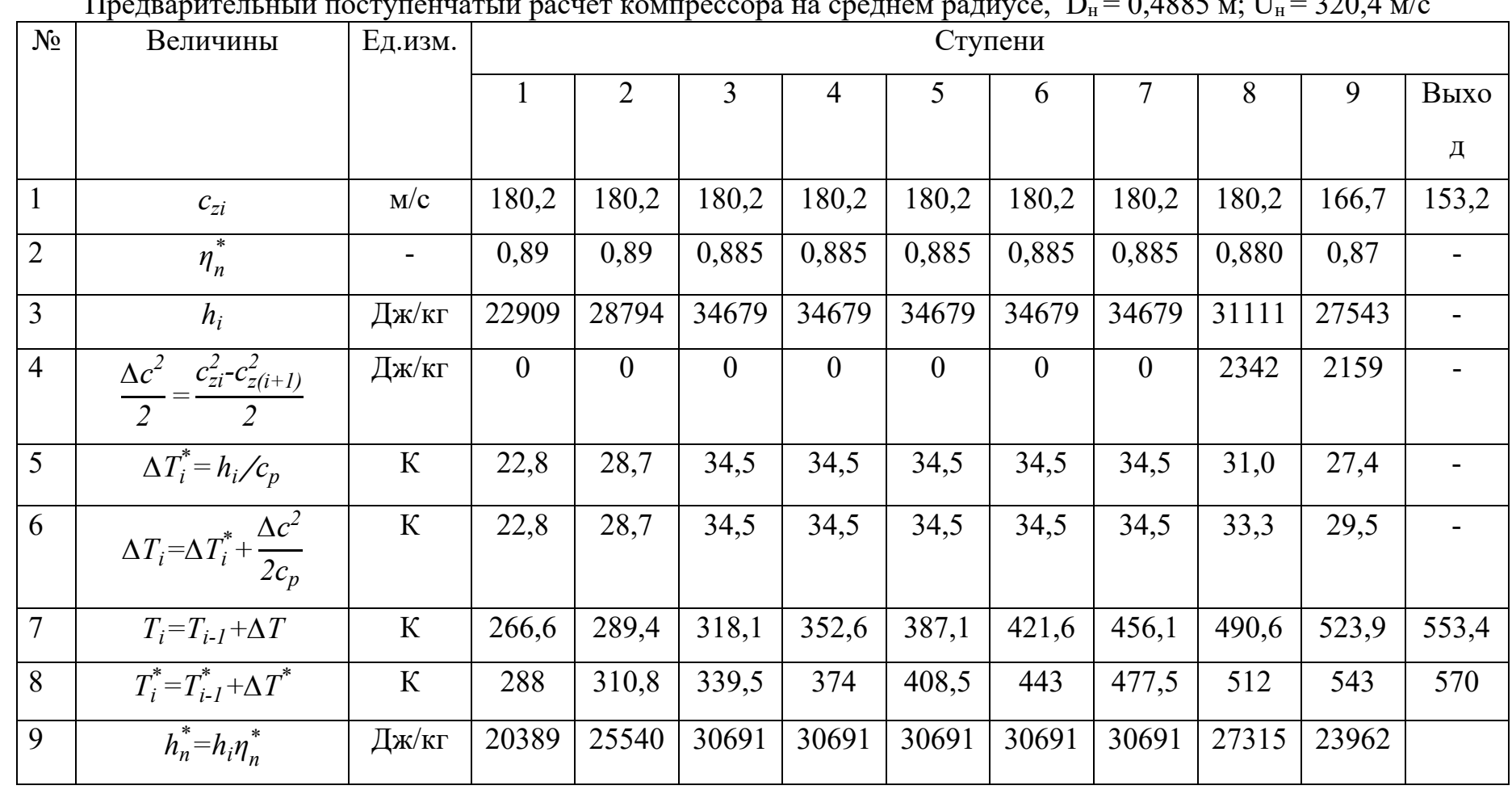

 $\mathbf{H}$ ید بي  $0.4005$ **TT**  $-1$  $\mathbf{D}$  $220A$ 

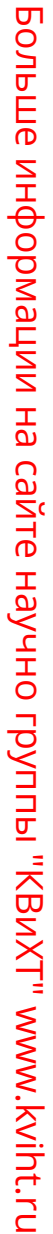

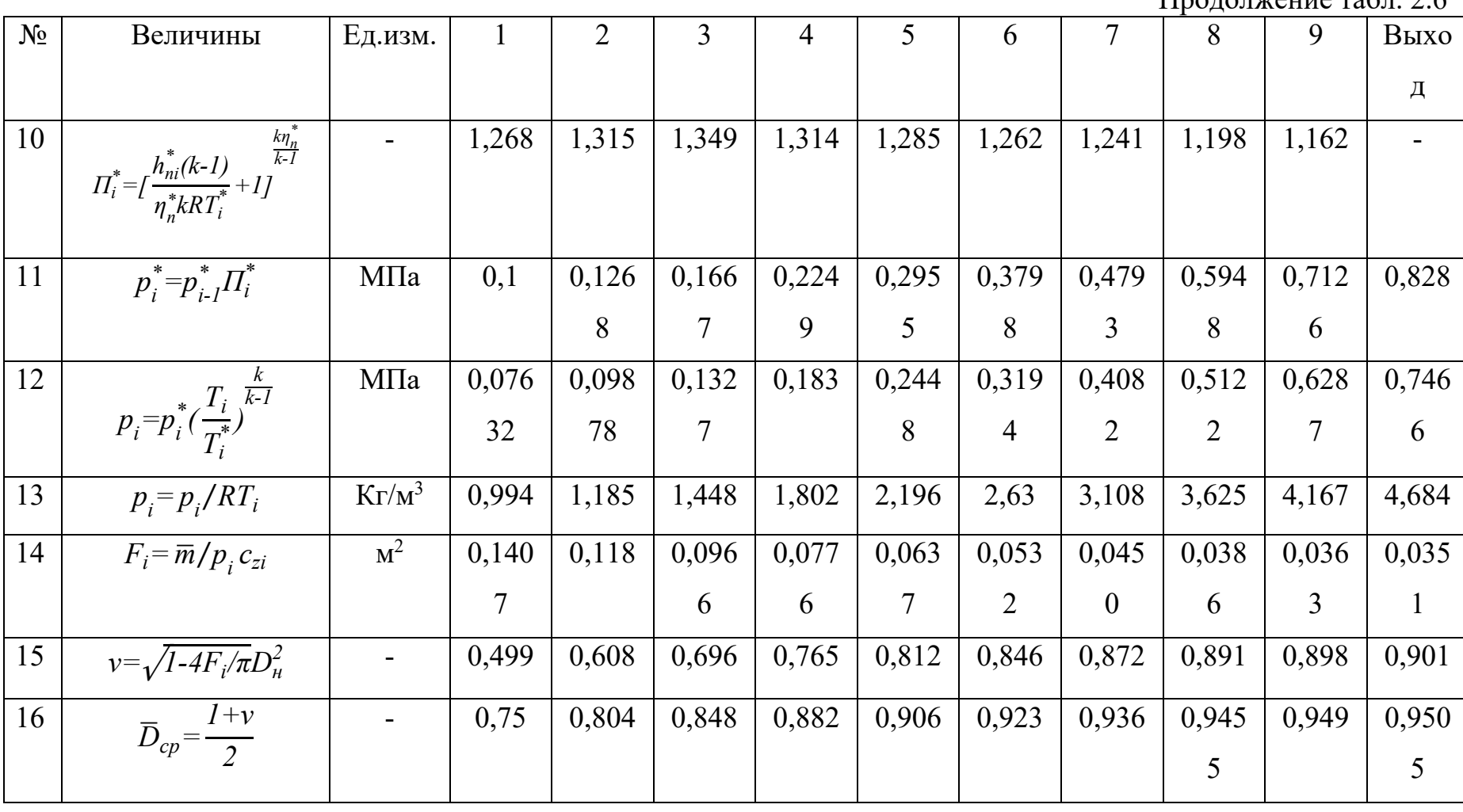

Продолжение табл

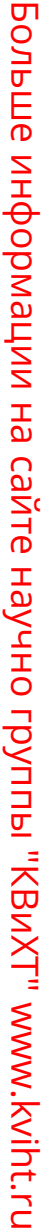

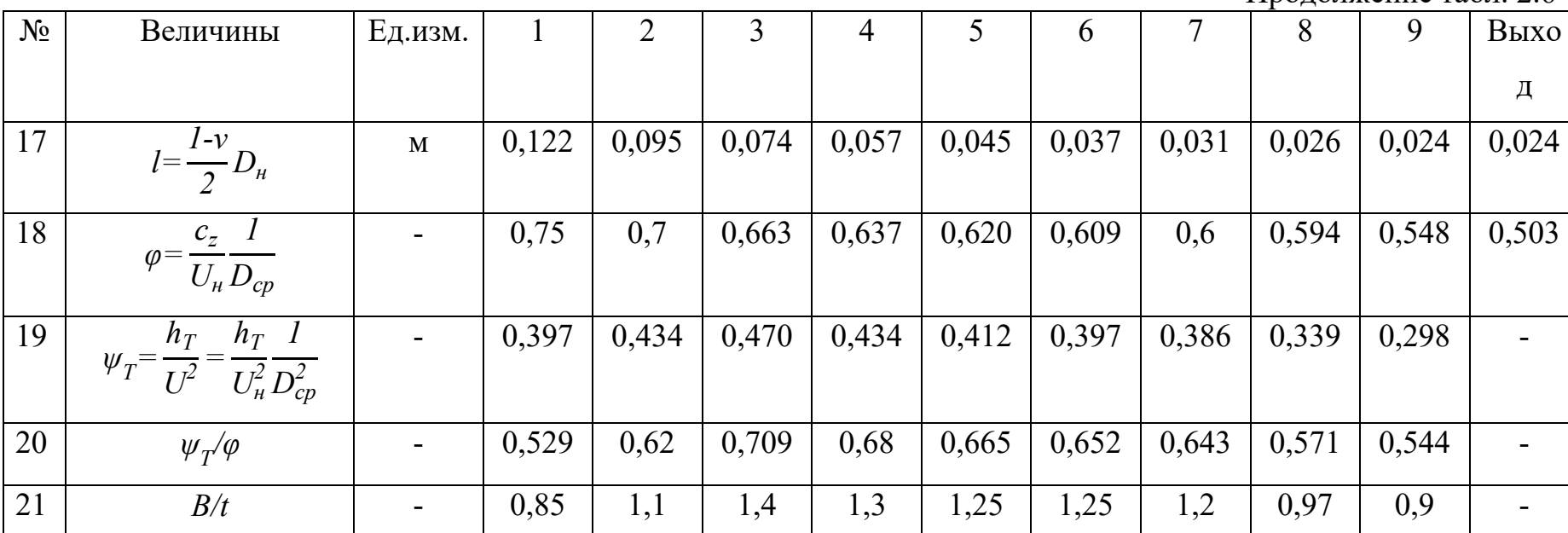

Таблица 2.7

Расчет кинематики потока на среднем радиусе № Величина | Ед.изм. | Калина Ступени 1 | 2 | 3 | 4 | 5 | 6 | 7 | 8 | 9 |Выхо Выхо д 1  $r=\overline{D}_{cp}D_{\mu/2}$ *D*<sub>*н*</sub>/<sup>2</sup> M 0,183 0,197 0,207 0,215 0,221 0,225 0,228 0,231 0,232 0,232

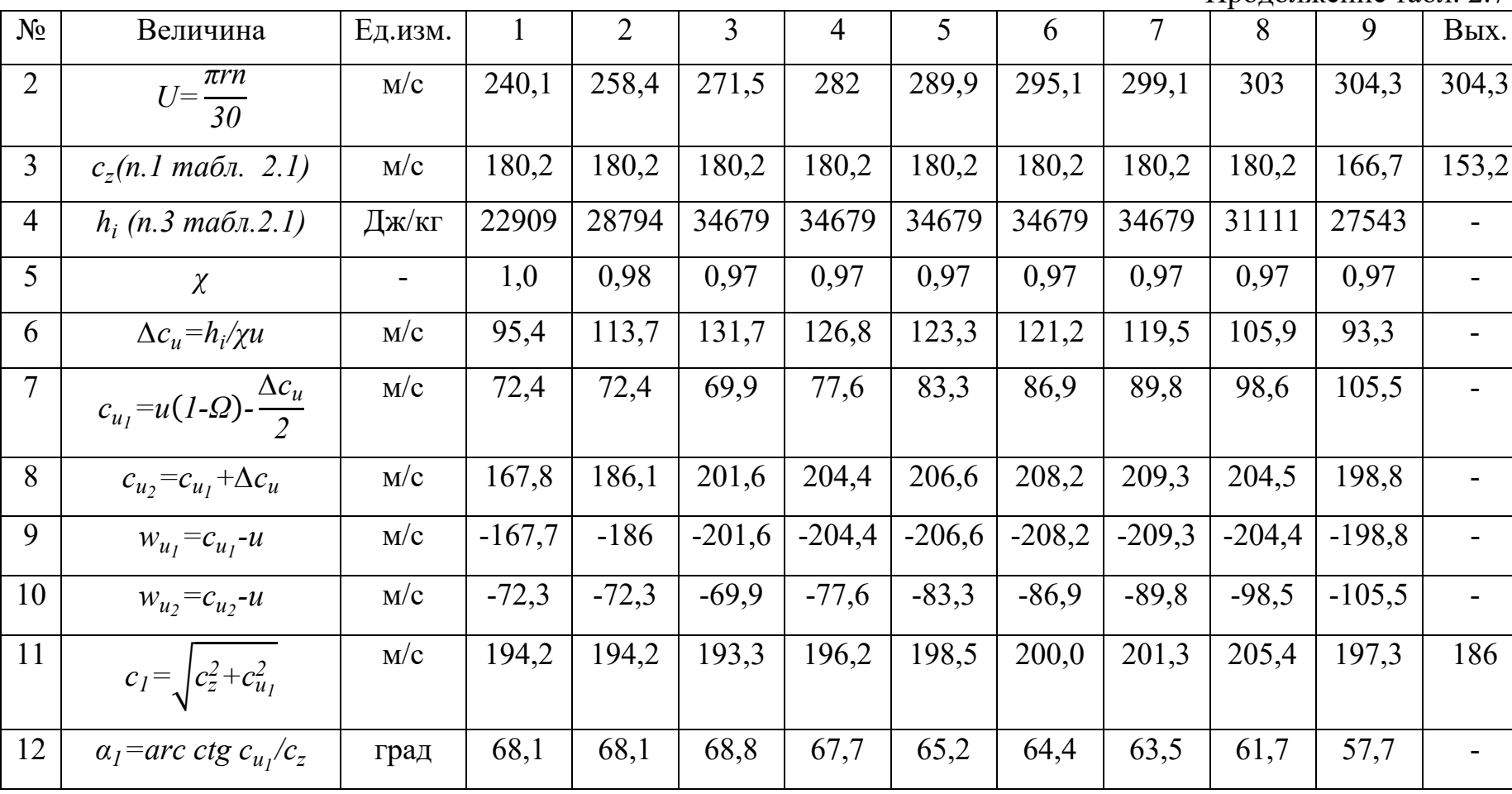

Продолжение табл. 2.7

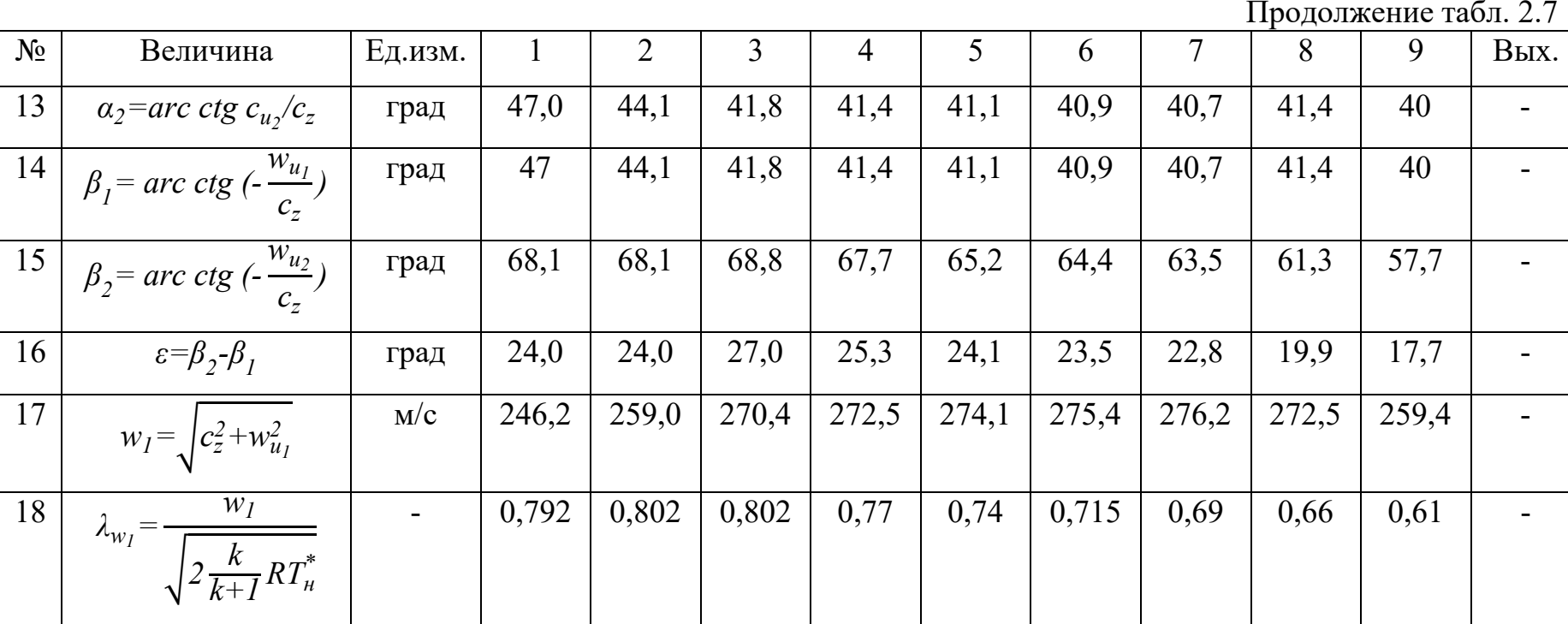

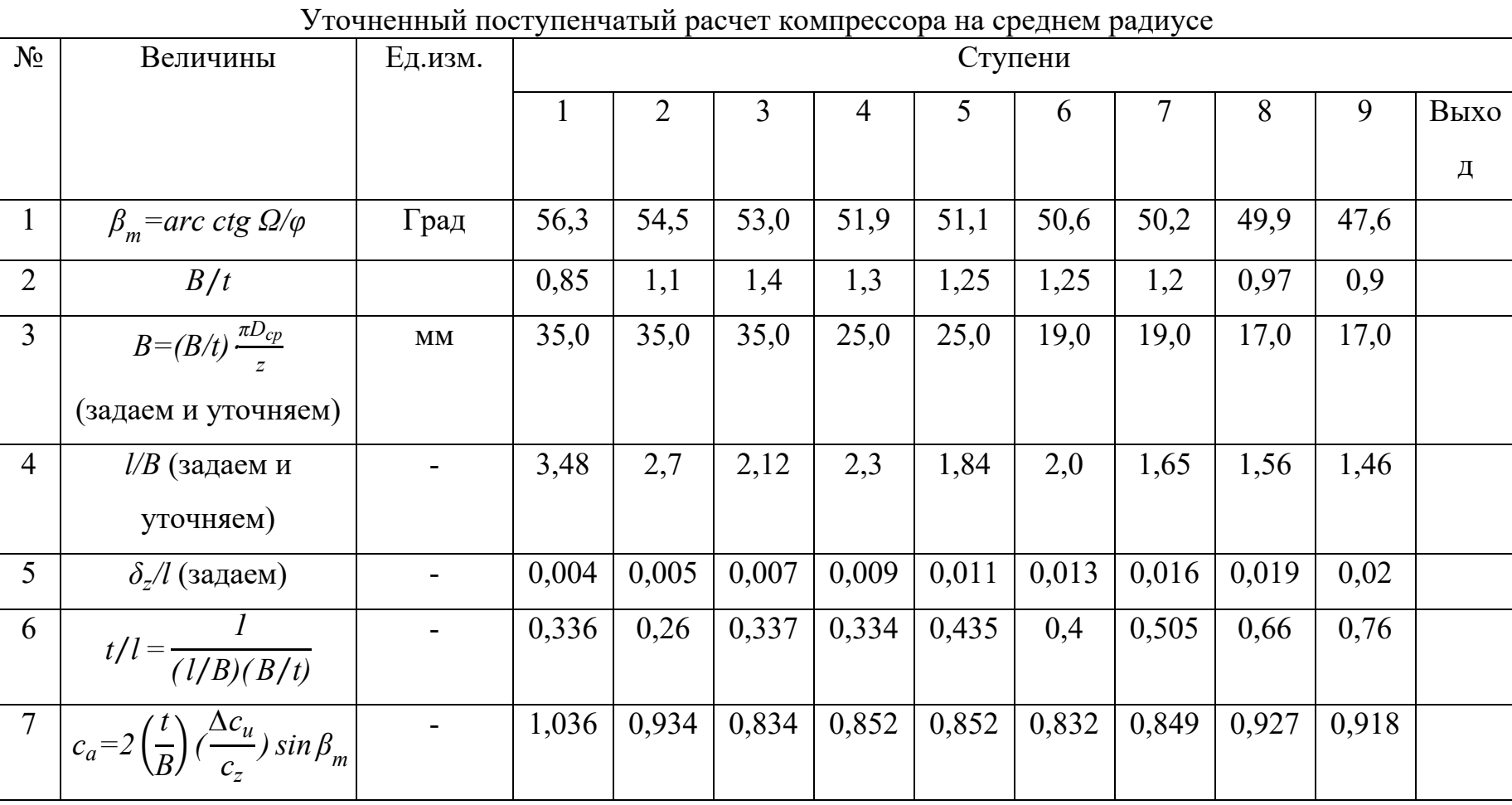

 $Ta$ блица $2.8$ 

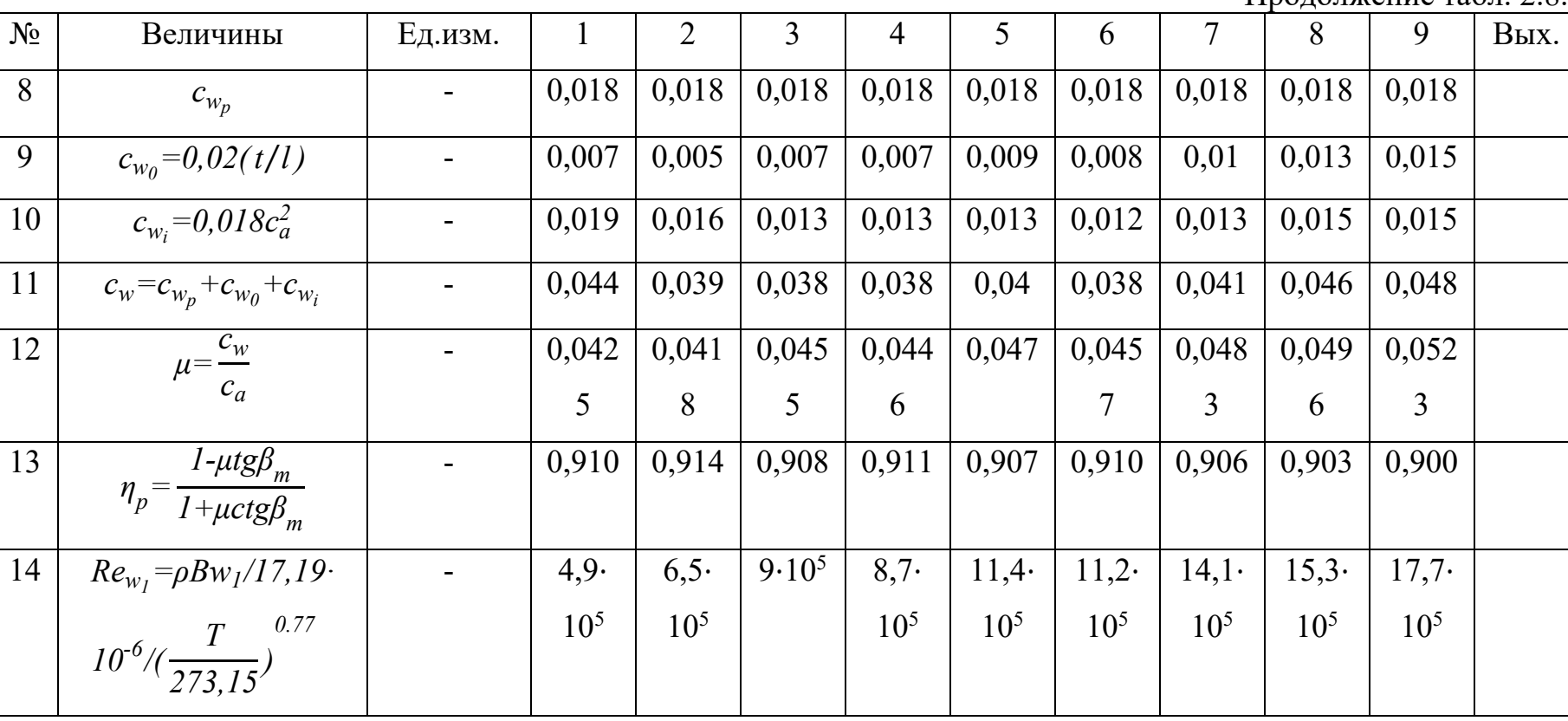

Продолжение табл. 2.8.

92

Больше информации на сайте научно группы "КВиХТ" www.kviht.ru

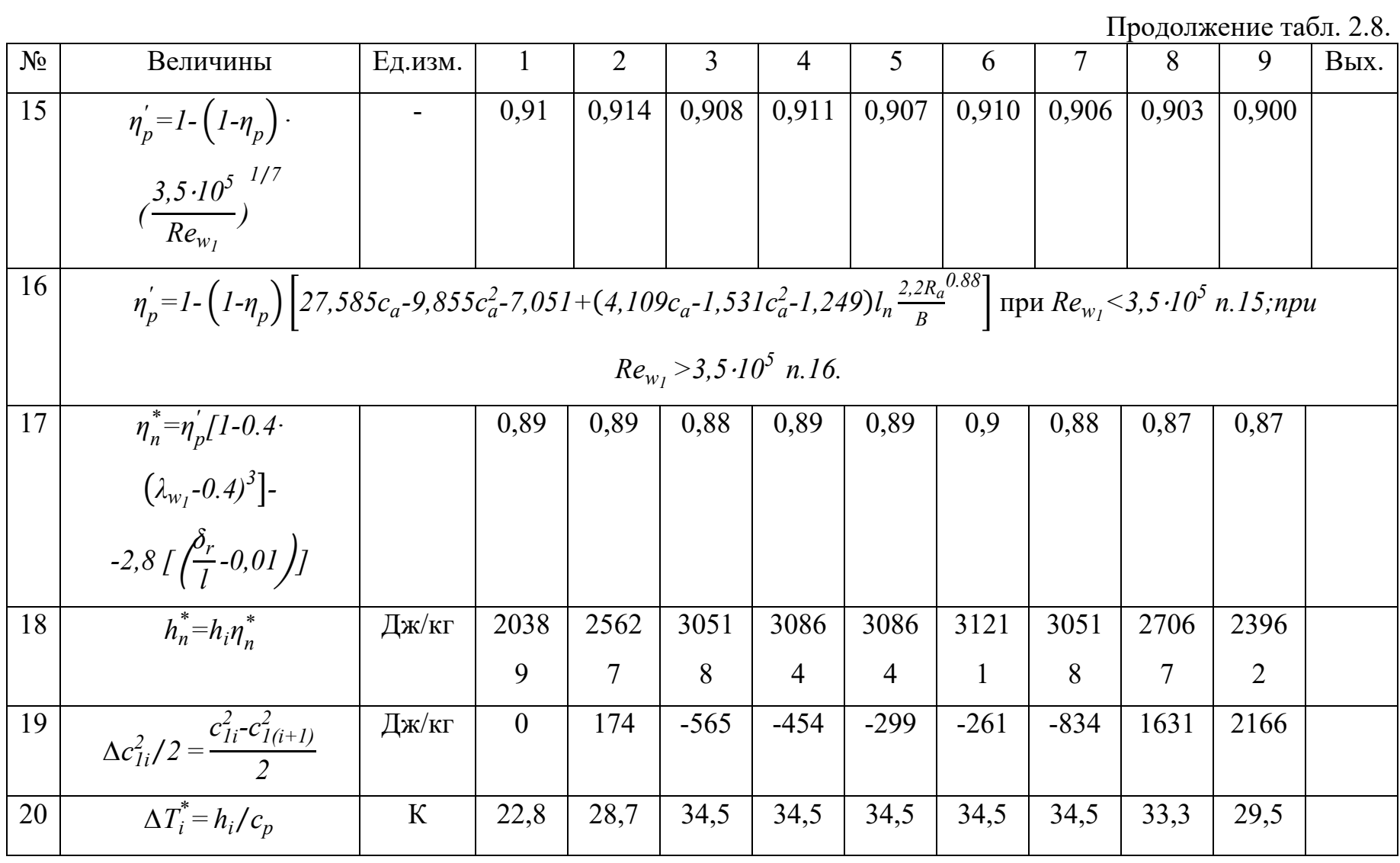

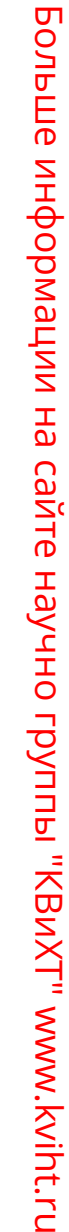

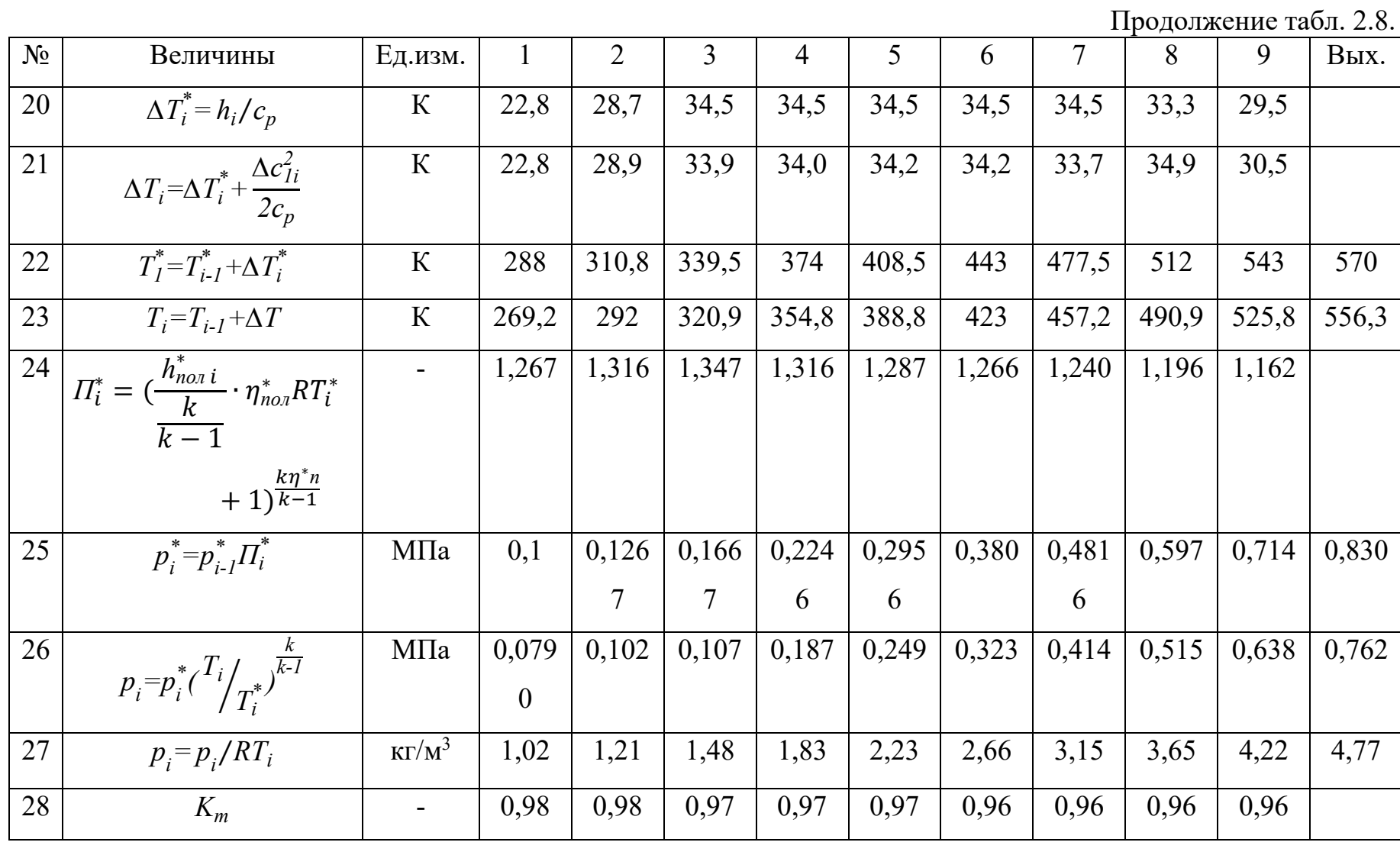

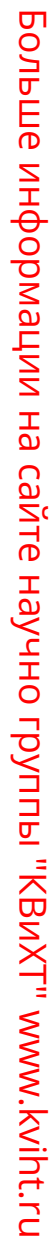

| Продолжение табл. 2.8. |                                              |         |       |       |       |       |       |       |       |       |               |       |
|------------------------|----------------------------------------------|---------|-------|-------|-------|-------|-------|-------|-------|-------|---------------|-------|
| $N_2$                  | Величины                                     | Ед.изм. |       |       |       |       |       | O     |       | ð     |               | Вых.  |
| 29                     | $l = \overline{m}/p_{l}k_{m}c_{z}\pi D_{cp}$ | M       | 0,121 | 0,095 | 0,074 | 0,058 | 0,046 | 0,038 | 0,032 | 0,027 | 0,025         | 0,024 |
|                        |                                              |         |       |       | 9     | 3     | 6     | 8     |       |       | $\mathfrak b$ |       |
| 30                     | $t = B/(B/t)$                                | M       | 0,041 | 0,032 | 0,025 | 0,019 | 0,02  | 0,015 | 0,015 | 0,017 | 0,018         |       |
|                        |                                              |         |       |       |       |       |       |       | 8     |       | 9             |       |
| 31                     | $z=\frac{\pi D_{cp}}{2}$                     |         | 28    | 39    | 52    | 71    | 69    | 93    | 91    | 83    | 77            |       |
|                        |                                              |         |       |       |       |       |       |       |       |       |               |       |

Больше информации на сайте научно группы "КВиХТ" www.kviht.ru Больше информации на сайте научно группы "КВиХТ" www.kviht.ru

## **2.9. УТОЧНЕННЫЙ ПОСТУПЕНЧАТЫЙ РАСЧЕТ КОМПРЕССОРА НА СРЕДНЕМ РАДИУСЕ**

Результаты расчета, представленные в табл. 2.7 и 2.8, относятся к окончательному расчету компрессора по среднему радиусу. Расчет проводят на основе выбранных в предыдущем разделе геометрических соотношений решеток. В табл. 2.7 приведены результаты расчета кинематики потока на среднем радиусе. При выполнении этого расчета необходимо контролировать угол отклонения потока в решетке, который не должен превышать  $\varepsilon\!=\!30\!-\!40^\circ$ , и угол входа потока  $\,\beta_{\!1}^{}$ , который должен быть больше  $30^\circ$ . Опытный коэффициент  $\chi$  учитывает отличие действительного угла поворота вязкого потока в пространственной решетке от расчетного и его значения согласуются с экспериментальными данными по развитию пограничного слоя на ограничивающих поверхностях в проточной части осевой турбомашины. На первой ступени коэффициент  $\chi = 1,0$ , на второй  $-\chi = 0.98$ , начиная с третьей ступени и до выхода из проточной части  $\chi = 0.97$ . После расчета кинематики потока на среднем радиусе (табл. 2.7) проверяют характеристики потока на входе в первую ступень компрессора:

 $p_u = 1,013 \cdot 10^5 H / M^2$  (условия при взлете);  $T_u = 288K$ ;  $c_1 = 194, 2$  м/с (табл. 2.2);

$$
p_1^* = p_{\scriptscriptstyle H} - \zeta_{\scriptscriptstyle ex} \frac{c_1^2}{2} \rho_1 = 1,013 \cdot 10^5 - 0,06 \cdot 1,02 \frac{194,2^2}{2} = 1 \times 10^5 H / \text{ m}^2;
$$
  

$$
p_1 = p_1^* (1 - \frac{c_1^2}{2c_p T_{\scriptscriptstyle H}^*})^{\frac{K}{K-1}} = 1 \cdot 10^5 (1 - \frac{194,2^2}{2 \cdot 1005 \cdot 288})^{3,5} = 0,79 \times 10^5 H / \text{ m}^2;
$$

$$
\rho_1 = \frac{p_1}{RT_1} = \frac{0,79 \cdot 10^5}{287,1 \cdot 269,2} = 1,02 \text{ kg/m}^3;
$$
  

$$
T_1 = T_n - \frac{c_1^2}{2c_p} = 288 - \frac{194,2^2}{2 \cdot 1005} = 269,2 K.
$$

Полученные расчетные значения параметров потока на входе в первую ступень используются для расчетов параметров в табл. 2.8. По определенным значениям густот решеток *B*/t и длины лопаток l по ступеням в табл. 2.6 вычисляют величины хорд B по лопаткам на среднем радиусе. После определения хорды проверяют число лопаток рабочего колеса, округляют полученное значение до целого и корректируют величину  $l/B$  по ступеням. Расчет к.п.д. ступени на номинальном режиме выполняют аналогично вариантному расчету.

Результаты расчета давления воздуха на выходе из последней ступени сравнивают с необходимым по заданию. Допускается различие между этими величинами не более 1%. При необходимости производят пересчет, изменяя значения  $h_i$  в табл. 2.7. Последним этапом расчета в этом разделе является определение уточненных длин лопаток по ступеням. Коэффициент *K<sub>m</sub>* учитывает отличия реального профиля осевых скоростей от принятого из-за наличия пограничного слоя, и его величину выбирают в следующих пределах:

 $K_m = 0.97 - 0.98$  для первых ступеней;  $K_m = 0.96 - 0.98$  для средних ступеней;  $K_m = 0.95 - 0.96$  для последних ступеней.

97

# **2.10. ОПРЕДЕЛЕНИЕ ПАРАМЕТРОВ ПОТОКА В СЕЧЕНИЯХ ПО ДЛИНЕ ЛОПАТОК**

При законах построения пространственного потока, отличных от  $c<sub>u</sub> r = const$ , наблюдается значительное изменение осевой скорости по длине лопатки. Предварительный же расчет компрессора на среднем диаметре был проведен при условии  $c_z(r) \approx c_{zcp}$ . Если выбранный закон построения лопатки по высоте отличается от  $c_n r = const$ , то необходимо провести расчет первой ступени по радиусу, обычно в 5-10 сечениях, с целью уточнения длины лопатки первой ступени.

В табл. 2.9 приведены результаты расчета распределения скоростей по радиусу в ступени с  $m = -0.75$ . Для расчета длины лопатки первой ступени определяют величину функции  $\sigma = 2o_{z1K} \rho_{1K} \cdot r_K$ . Заполняя численное интегрирование по формуле трапеций, получают значение расхода через первую ступень. При наличии полученного расхода от заданного изменяют соответственно длину лопатки первой ступени. В рассмотренном примере расчета расход газа близок к заданному, и уточнение длины лопатки не производилось. Затем проводят расчет параметров потока лопатки на трех сечениях по длине необходимый для построения профиля лопаток (табл. 2.10).

Последняя ступень компрессора, как и промежуточные ступени, имеет закрутку потока по высоте, соответствующую закону постоянной циркуляции. Порядок расчета ступени такого типа и

результаты расчета приведены в табл. 2.11. При оценке результатов расчета необходимо обращать внимание на величины  $\lambda_{w}$ ,  $\lambda_{c}$ ,  $B/t$  на различных радиусах. В рассмотренном примере  $\lambda_{w}$  и  $\lambda_{c2}$  близки к предельным значениям  $\lambda_{n} = 0.85$ . Аналогичным образом рассчитывается поток по высоте для остальных ступеней.

По результатам расчета выполняют чертеж проточной части в большом масштабе с целью проверки плавности проточной части. При необходимости корректируют длины лопаток и производят пересчет компрессора. Для построения проточной части необходимо определить размеры входного направляющего аппарата, промежуточных и спрямляющих аппаратов.

Входной направляющий аппарат аэродинамически может иметь большие удлинения до  $l / B = 4 - 5, 5$ , но при поворотных лопатках набирают  $l/B = 2-3,5$  из-за прочностных и конструктивных соображений.

Выходной направляющий аппарат является силовым элементом конструкции компрессора, и по этой причине выбирают  $l / B = 0, 7 - 1, 5$ . Величины хорд промежуточных направляющих аппаратов обычно принимают либо равными соответствующим в РК, либо на 15-20% меньше. По длине лопатки величина хорды принимается неизменной. Если требуется выполнить хорду лопатки переменной по высоте, то из условий прочности можно увеличить хорду к периферии РК не более чем на 25-30%.

99

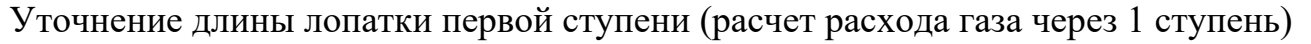

 $T^* = 288$   $K: r = 0.2032$   $M: r = 0.15255$   $M: r = 0.25425$   $M: m = -0.75$ 

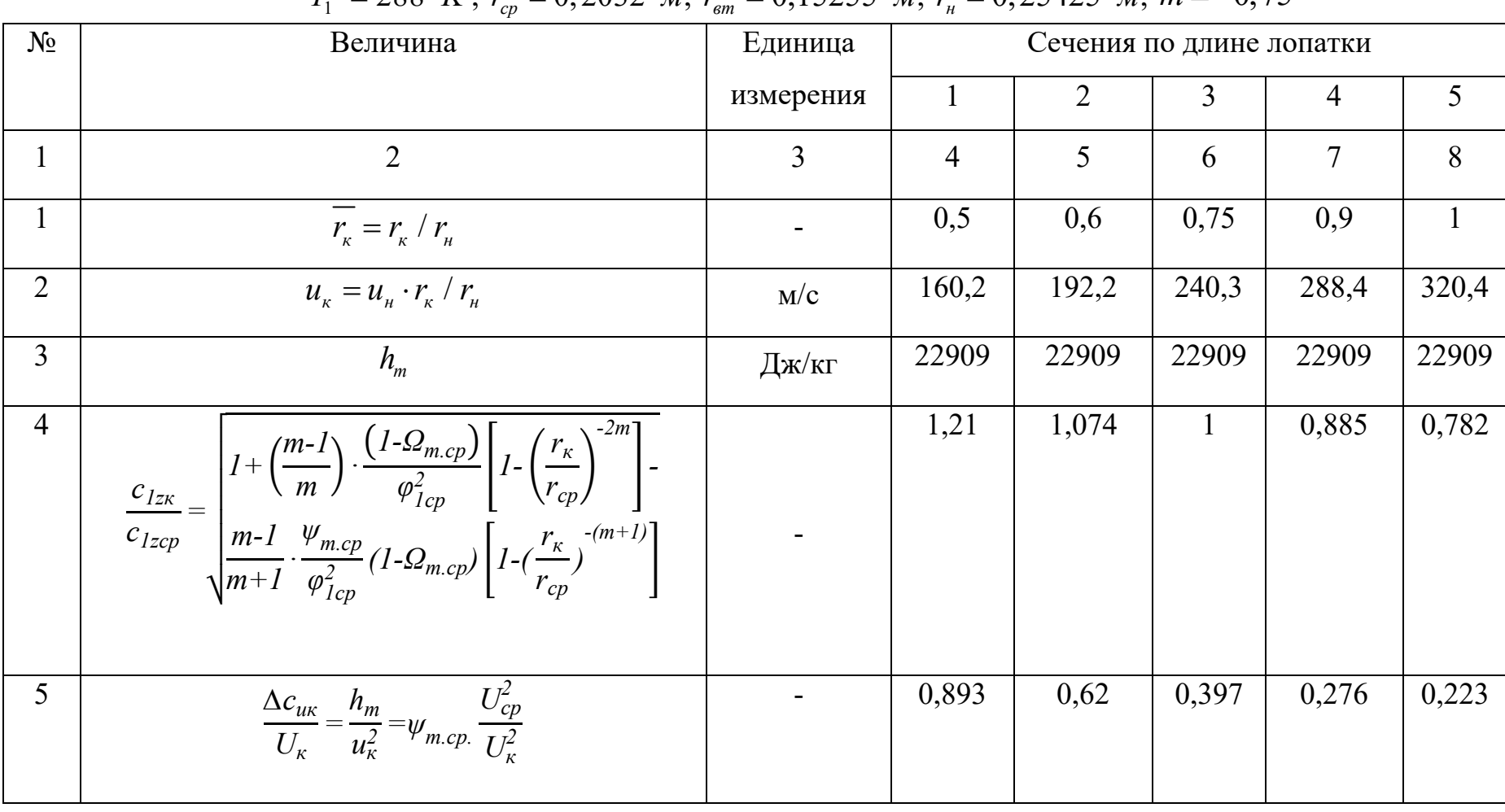

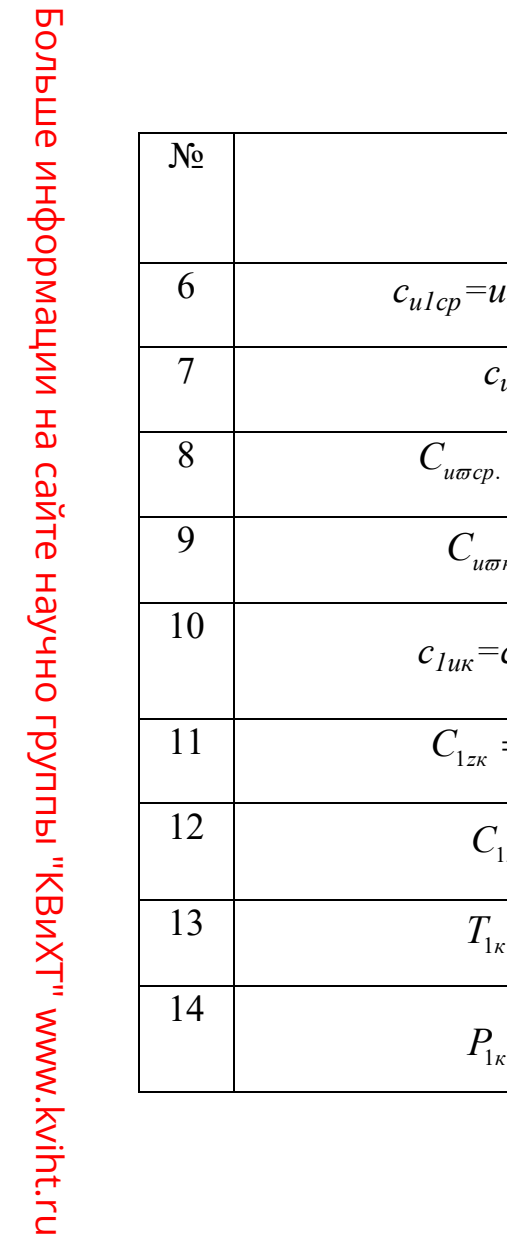

Продолжение табл. 2.9.

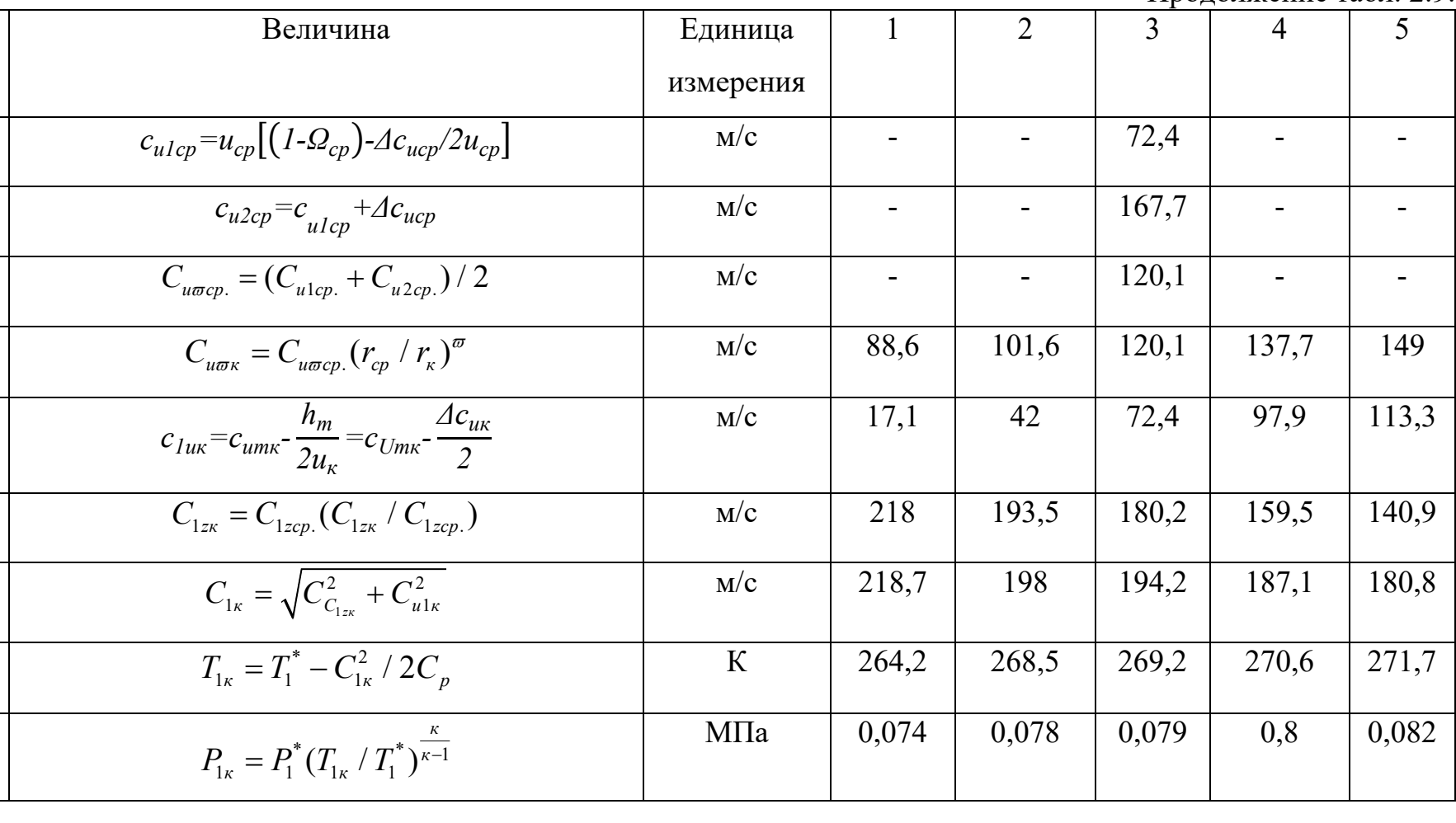

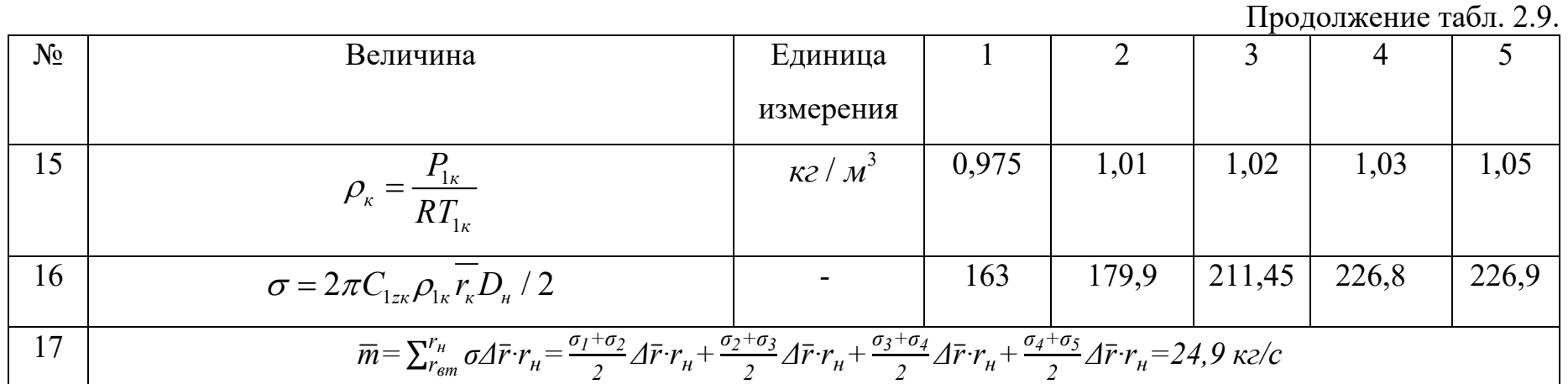

Больше информации на сайте научно группы "КВиХТ" www.kviht.ru

Больше информации на сайте научно группы "КВиХТ" www.kviht.ru Больше информации на сайте научно группы "КВиХТ" www.kviht.ru

Здесь  $\Delta \bar{r} = \frac{\Delta r}{r_{\mu}} = \frac{r_{\kappa+1} - r_{\kappa}}{r_{\mu}}$ .

Густоту решеток промежуточного направляющего аппарата выбирают по рис. 2.9, 2.10, при этом  $\varepsilon = \alpha_3 - \alpha_4$  рассчитывают на основе определенных углов потока на входе в последующую ступень  $(\alpha_{1(i+1)} = \alpha_4)$  и на выходе из р.к. рассматриваемой ступени  $(\alpha_{2i} = \alpha_3)$ .

Число лопаток направляющего аппарата определяют аналогично рабочему колесу, причем округляют до четных значений, так как направляющие аппараты имеют обычно горизонтальный разъем. После этого корректируют величину хорды, соблюдая расчетное значение густоты решетки н.а. осевой зазор между лопаточными венцами, необходимый для построения проточной части, выбирают в пределах  $\delta_z = (0, 2 - 0, 3)B_{p,k}$ .

Таблица 2.10

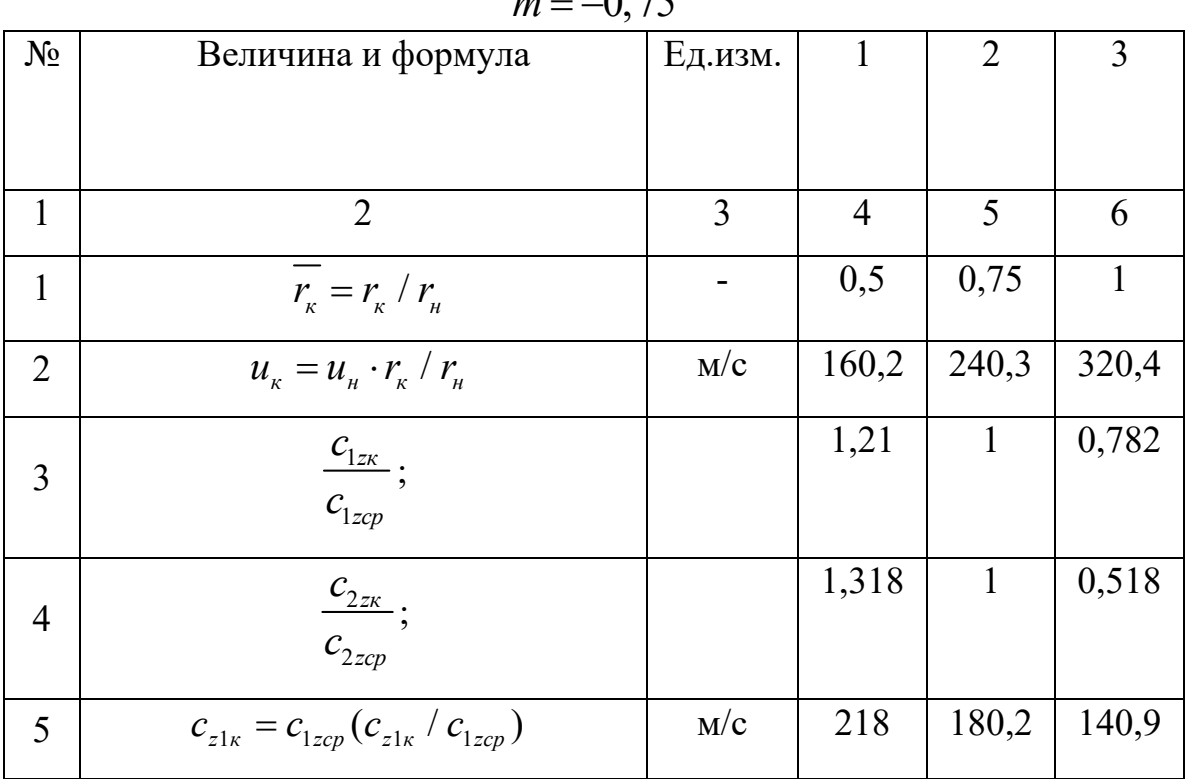

Расчет первой ступени в трех сечениях 
$$
T_1^*
$$
 = 288 K ;  $T_2^*$  = 320,5 K ;

 $\Omega$   $\sigma$ 

Продолжение табл. 2.10

| $N_2$  | Величина и формула                                                                    | Ед.изм. | 1              | $\overline{2}$ | 3        |
|--------|---------------------------------------------------------------------------------------|---------|----------------|----------------|----------|
| 6      | $c_{2zcp}$                                                                            | M/c     |                | 180,2          |          |
| $\tau$ | $c_{z2k} = c_{z2cp} (c_{z2k} / c_{z2cp})$                                             | M/C     | 237,4          | 180,2          | 93,3     |
| 8      | $c_{zcp} = \frac{c_{z1} + c_{z2}}{2}$                                                 | M/c     | 227,7          | 180,2          | 117,1    |
| 9      | $\frac{\Delta c_{u\kappa}}{U_{\kappa}} = \psi_{m.cp.} \frac{U_{cp}^2}{U_{\kappa}^2}$  |         | 0,893          | 0,397          | 0,223    |
| 10     | $c_{ulcp} = u_{cp} [(1 - \Omega_{cp}) - \Delta c_{ucp} / 2 u_{cp}]$                   | M/c     |                | 72,4           |          |
| 11     | $c_{u2cp} = c_{u1cp} + \Delta c_{ucp}$                                                | M/c     |                | 167,7          |          |
| 12     | $c_{u\bar{\sigma}cp.} = (c_{u1cp.} + c_{u2cp.})/2$                                    | M/c     |                | 120,1          |          |
| 13     | $c_{u\bar{\sigma}\kappa} = c_{u\bar{\sigma}cp.} (r_{cp} / r_{\kappa})^{\bar{\sigma}}$ | M/c     | 88,6           | 120,1          | 149      |
| 14     | $c_{u1k} = c_{umk} - \Delta c_{uk}$ /2                                                | M/c     | 17,1           | 72,4           | 113,3    |
| 15     | $c_{u2k} = c_{u1k} + \Delta c_{uk}$                                                   | M/c     | 160,2          | 167,8          | 189,7    |
| 16     | $\omega_{u1\kappa} = c_{u1\kappa} - u_{\kappa}$                                       | M/c     | $-143,1$       | $-167,9$       | $-207,1$ |
| 17     | $\omega_{u2\kappa} = c_{u2\kappa} - u_{\kappa}$                                       | M/c     | $\overline{0}$ | $-72,5$        | $-135,7$ |
| 18     | $c_{1k} = \sqrt{c_{n1k}^2 + c_{n1k}^2}$                                               | M/c     | 218,7          | 194,2          | 180,8    |
| 19     | $c_{2k} = \sqrt{c_{u2k}^2 + c_{z2k}^2}$                                               | M/c     | 286,4          | 246,2          | 206,9    |
| 20     | $\alpha_{1k} = \arcsin(c_{z1k} / c_{1k})$                                             | M/c     | 85,4           | 68,1           | 51,2     |
| 21     | $\alpha_{2k} = \arcsin(c_{2k}/c_{2k})$                                                | M/c     | 56             | 47             | 26,8     |
| 22     | $\omega_{1k} = \sqrt{c_{z1k}^2 + \omega_{u1k}^2}$                                     | M/c     | 260,8          | 246,3          | 250,5    |
| 23     | $\omega_{2k} = \sqrt{c_{z2k}^2 + \omega_{u2k}^2}$                                     | M/c     | 237,4          | 194,2          | 164,6    |
| 24     | $\beta_{1k} = \arcsin c_{z1k} / -\omega_{1k}$                                         | град    | 56,7           | 47             | 34,2     |

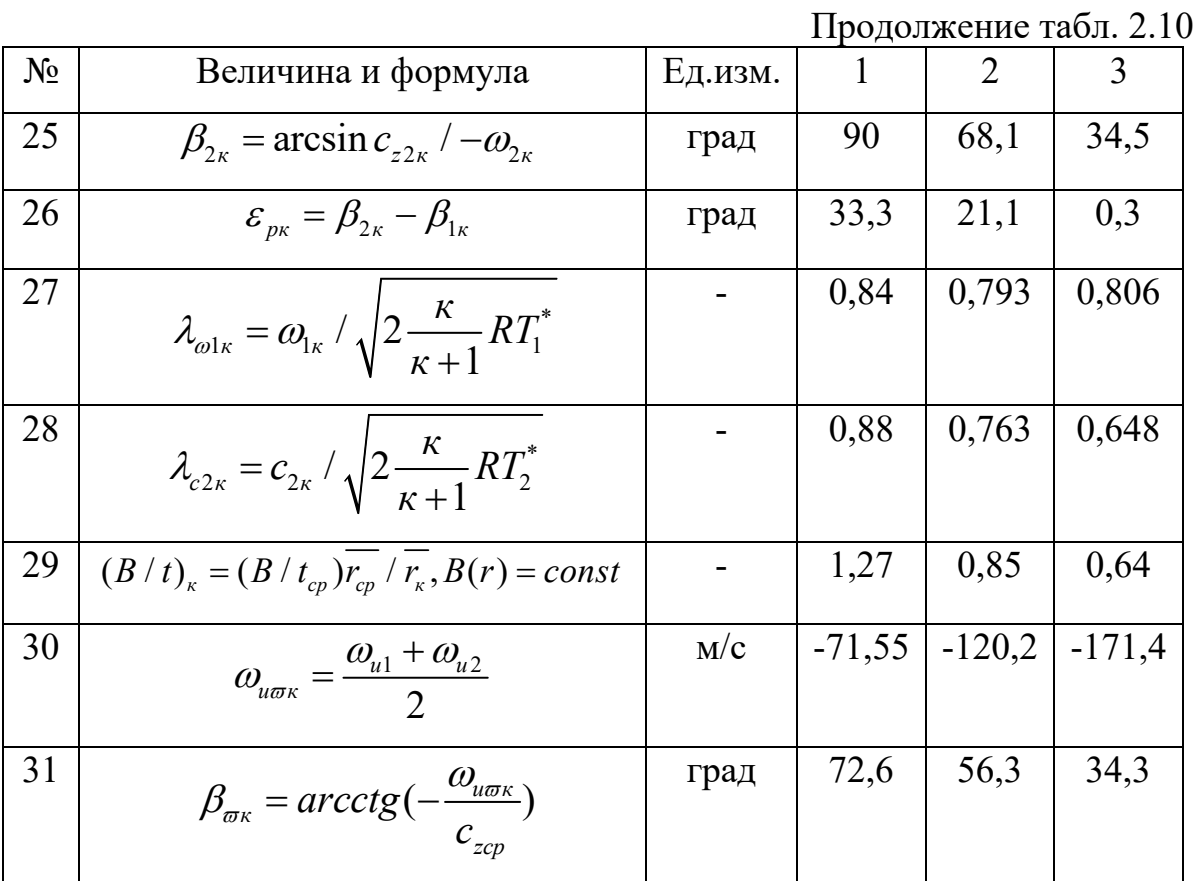

Для входного н.а.  $\alpha_3 = 90^\circ$ , а для выходного  $\alpha_4 = 90^\circ$ . Направляющий аппарат последней ступени может выполнять функции спрямляющего при  $\Omega = 1, 0$ , при этом  $\alpha_A = 90^\circ$ . При  $\Omega < 1, 0$ обычно н.а. последней ступени выполняют как для промежуточной ступени, а после него устанавливают спрямляющий аппарат, при этом  $\alpha_{3} = \alpha_{1i}, \alpha_{4} = 90^{\circ}.$ 

Результаты расчета направляющих аппаратов приведены в табл.  $2.12:$ табл. 2.13  $\overline{B}$ сведены основные конструктивные  $\boldsymbol{\mathrm{M}}$ газодинамические параметры проектируемого компрессора.

105

Таблица 2.11

 $T_{1i}^*$  = 543 K;  $T_2^*$  = 570 K;  $c_z$  = 166,7  $M/c$ ;  $\varpi$  = 1,0;  $u_n$  = 320,4  $M/c$ Величина и формула Ед.изм. Сечение  $N_2$ Наруж-Втулоч Сред--Hoe Hee ное  $\mathcal{D}_{\alpha}$  $\mathbf{1}$ 3  $\overline{5}$  $\overline{4}$ 6  $\overline{r_{k}} = r_{k} / r_{n}$  $\mathbf{1}$  $\bar{\mathcal{L}}$ 0.9 0.95  $\mathbf{1}$  $u_{\kappa} = u_{\kappa} \cdot \overline{r_{\kappa}} / \overline{r_{cp}}$  $\overline{2}$ 288,4 304,4 320,4  $M/c$  $c_{u1k} = c_{u1cp} \overline{r_{cp}} / \overline{r_{k}}$  $\overline{3}$ 111,4 105.5 100,2  $M/C$  $c_{u2\kappa} = c_{u2cp} \overline{r_{cp}} / \overline{r_{\kappa}}$  $\overline{4}$  $M/c$ 209,9 198,8 188.9  $c_{u2\kappa} = c_{u2cp} \overline{r_{cp}} / \overline{r_{\kappa}}$ 5 144,6  $M/c$ 160,6 152,2  $\omega_{u1_k} = c_{u1_k} - u_{u}$  $-177$  $-198.9$  $-220,2$ 6  $M/c$  $\omega_{u2\kappa} = c_{u2\kappa} - u_{\kappa}$  $-78,5$  $-105,5$  $-131,5$  $\overline{7}$  $M/C$  $\omega_{\text{max}} = (\omega_{\text{max}} + \omega_{\text{max}})/2$  $-175,9$  $M/c$  $-127,8$  $-152.5$ 8  $\omega_{\pi\kappa} = \sqrt{c_z^2 + \omega_{\mu\pi\kappa}^2}$ 9 210,1 225,7 242,3  $M/c$  $\omega_{1\kappa} = \sqrt{c_z^2 + \omega_{u1\kappa}^2}$  $M/c$ 243,1 259,5 276,2 10  $c_{2\kappa} = \sqrt{c_z^2 + c_{u2\kappa}^2}$ 11  $M/C$ 268 259,4 251,9  $c_{1k} = \sqrt{c_z^2 + c_{u1k}^2}$ 12  $M/c$ 200,5 197,3 194,5  $c_{\pi k} = \sqrt{c_z^2 + c_{\mu \pi k}^2}$ 231,5 225,7 220,7 13  $M/c$  $\alpha_{1k}$  = arcctg( $c_{u1k}$  /  $c_{z}$ ) 14 56,2 57,7 58,9 град  $\alpha_{2k}$  = arcctg( $c_{u2k}$  /  $c_{z}$ ) 15 39,5 40 41,4 град

Расчет последней ступени в трех сечениях

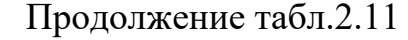

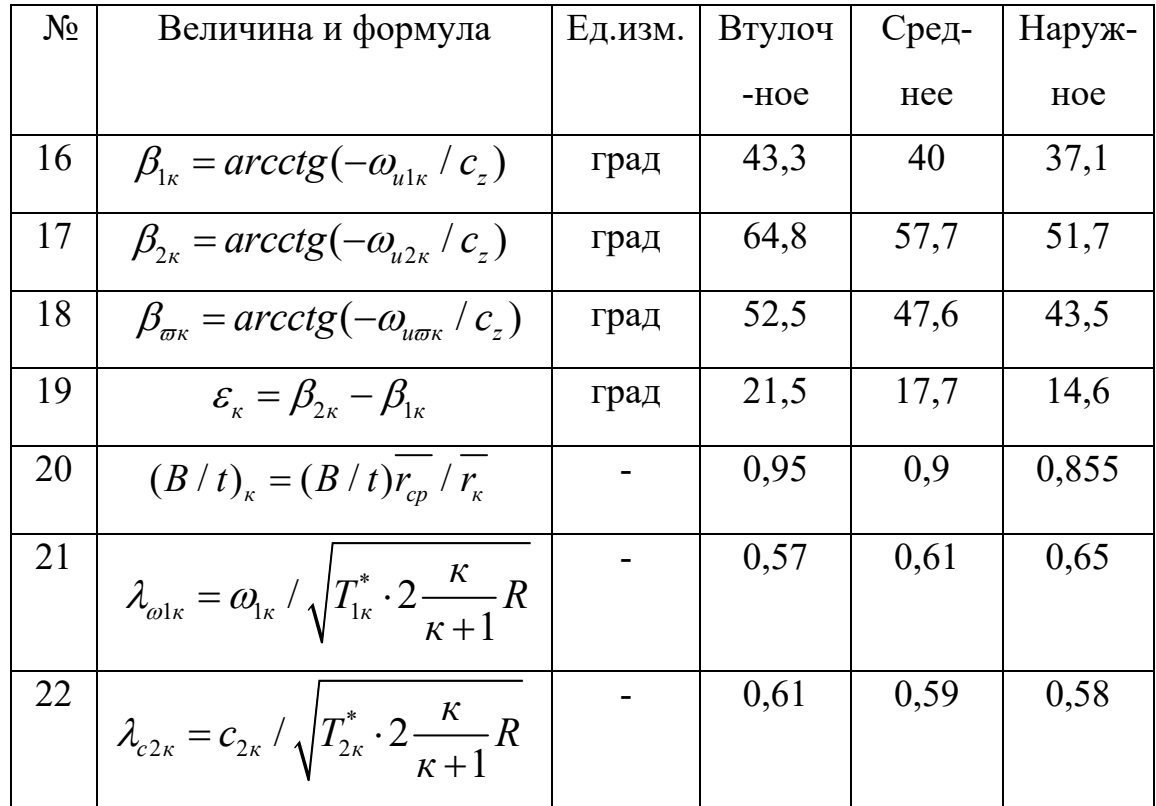

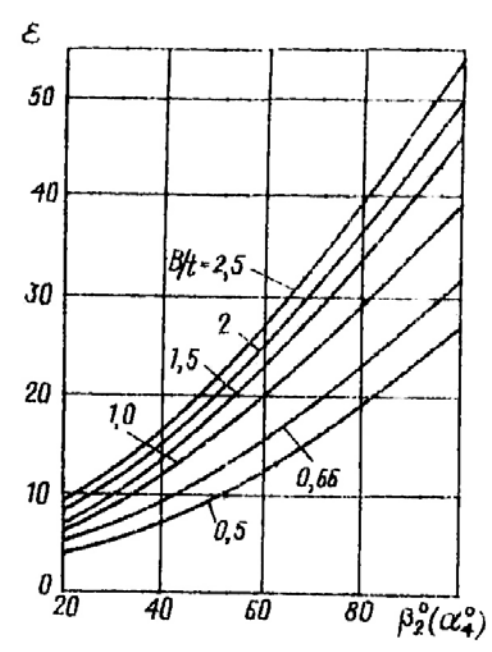

Рис. 2.9. К расчету густоты решетки промежуточного направляющего аппарата

107

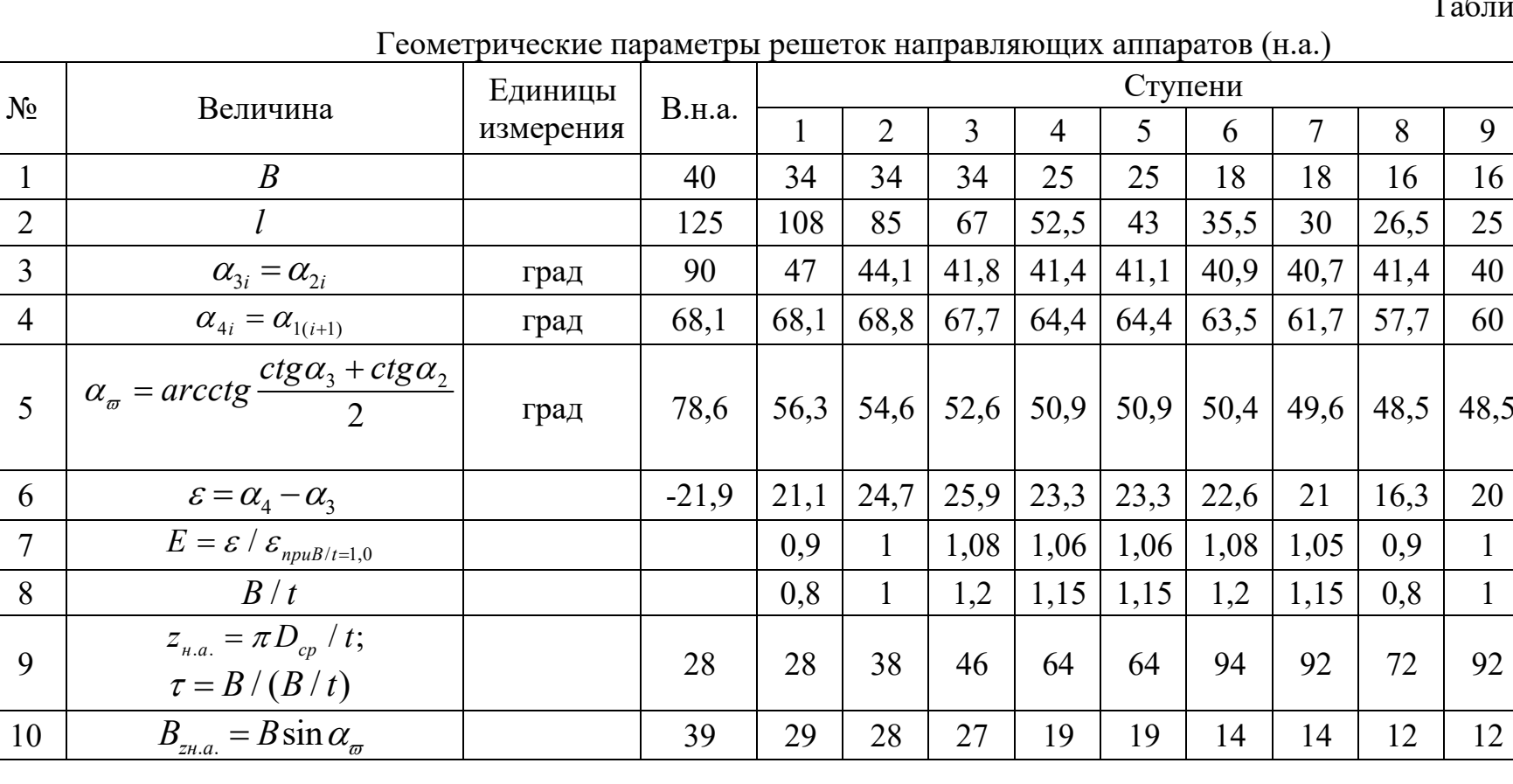

ица 2.12  $T_{\alpha}$ 

90

73

30

 $0,8$  $0,6$ 

58

15

L
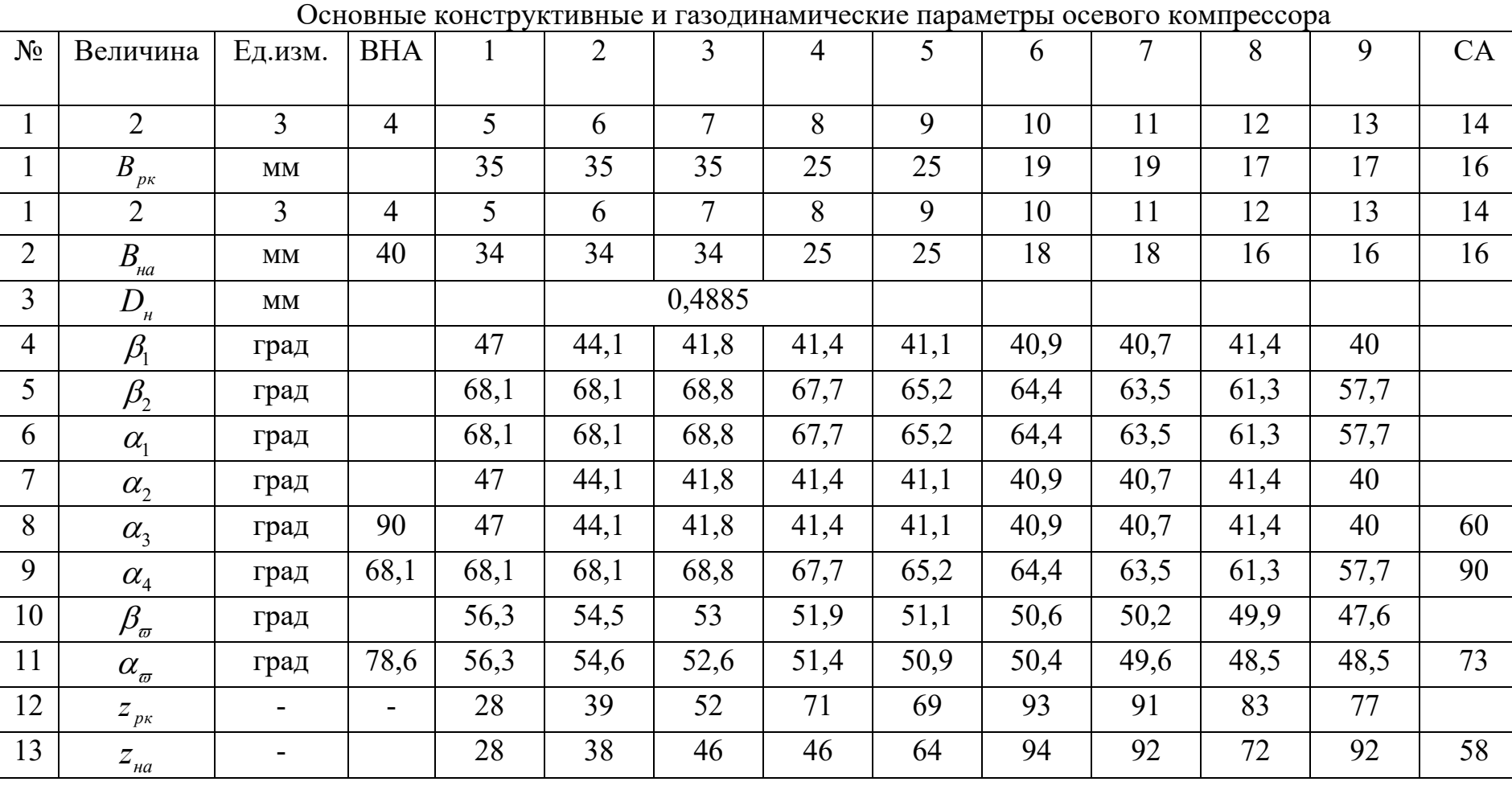

Таблица 2.13

Больше информации на сайте научно группы "КВиХТ" www.kviht.ru

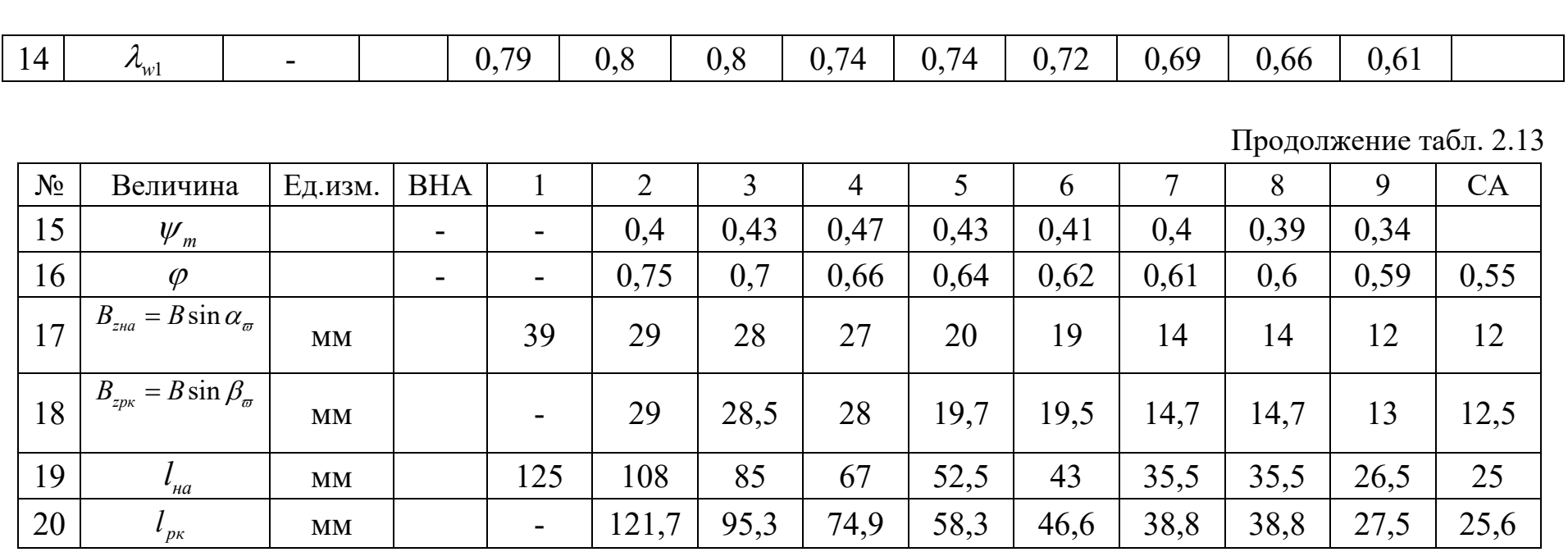

110

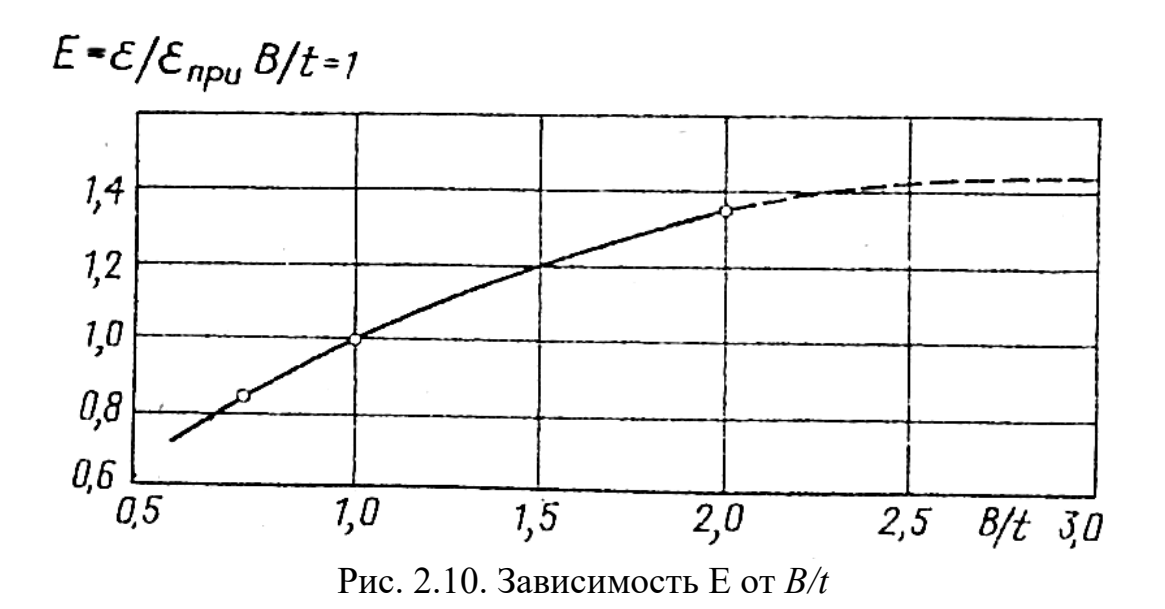

## **2.11. РАСЧЕТ ВХОДА И ВЫХОДА ИЗ КОМПРЕССОРА, ВНЕШНИХ УТЕЧЕК, КПД, МОЩНОСТИ КОМПРЕССОРА**

Расчет потока газа на входе и выходе спрямляющего аппарата за компрессором

$$
p_2 = 7,62 \cdot 10^5 \ H / m^2;
$$
  
\n
$$
T_2 = 556,3 \ K;
$$
  
\n
$$
\rho_2 = 4,77 \ \text{kg} / m^3;
$$
  
\n
$$
c_2 = 186 \ \text{m} / c;
$$
  
\n
$$
c_3 = c_{22} = 153,2 \ \text{m} / c \ \text{sa CA}.
$$

Принимаем КПД СА  $\eta_{ca} = 0.8$ .

Определим термодинамические параметры потока газа на выходе из спрямляющего аппарата:

$$
p_3 = p_2 + \frac{c_2^2 - c_3^2}{2} \rho_2 \eta_{ca} = 7,65 \cdot 10^5 + \frac{186^2 - 153, 2^2}{2} \cdot 4,77 \cdot 0,8 = 7,73 \cdot 10^5 H / \text{ m}^2;
$$

$$
T_3 = T_2 + \frac{c_2^2 - c_3^2}{2c_p} = 556,3 + \frac{186^2 - 153,2^2}{2 \cdot 1005} = 561,8 \text{ K};
$$
  

$$
\rho_3 = \frac{p_3}{RT_3} = \frac{7,73 \cdot 10^5}{287,1 \cdot 561,8} = 4,79 \text{ K} \times / \text{ M}^3.
$$

Определим параметры потока на выходе из диффузора:

$$
c_{\kappa} = 87,5 \quad M / c \; ; \; \eta_{\partial u\phi} = 0,7 ;
$$
\n
$$
p_{\kappa} = p_3 + \frac{c_3^2 - c_{\kappa}^2}{2} \rho_3 \eta_{\partial u\phi} = 7,73 \cdot 10^5 + \frac{153,2^2 - 87,5^2}{2} 4,79 \cdot 0,7 = 7,99 \cdot 10^5
$$
\n
$$
H / M^2 ;
$$

$$
T_{\kappa} = T_{3} + \frac{c_{3}^{2} - c_{\kappa}^{2}}{2c_{p}} = 561,8 + \frac{153,2^{2} - 87,5^{2}}{2 \cdot 1005} = 569,7 K ;
$$
  
\n
$$
T_{\kappa}^{*} = T_{\kappa} + \frac{c_{\kappa}^{2}}{2c_{p}} = 569,7 + \frac{87,5^{2}}{2 \cdot 1005} = 573,5 K ;
$$
  
\n
$$
p_{\kappa}^{*} = p_{\kappa} (\frac{T_{\kappa}^{*}}{T_{\kappa}})^{\frac{\kappa}{\kappa - 1}} = 7,99 \cdot 10^{5} (\frac{573,5}{569,7})^{3,5} = 8,18 H/M^{2}.
$$

Определим отношение давлений

$$
\pi_{\kappa}^* = \frac{p_{\kappa}^*}{p_{\kappa}^*} = \frac{8,18 \cdot 10^5}{1,013 \cdot 10^5} = 8,07
$$

Так как отношение давлений незначительно превышает заданное, то пересчет проточной части не производим.

Определение коэффициента полезного действия мощности компрессора

Политропный напор проточной части компрессора

$$
H_{n,n,p,u.}^* = \sum_{i=1}^{i=n} h_{ni}^* = 251020 \text{ } \text{LHC} / \text{K2}.
$$

Политропный напор компрессора

$$
H_{nk}^{*} = H_{n,n,p,u}^{*} - \zeta_{\text{ex}} \frac{c_{1}^{2}}{2} - (1 - \eta_{\text{ca}}) \frac{c_{2}^{2} - c_{3}^{2}}{2} - (1 - \eta_{\text{o}}) \frac{c_{3}^{2} - c_{\text{ex}}^{2}}{2} =
$$
  
= 251020 - 0,06  $\frac{194,2^{2}}{2}$  - (1 - 0,8)  $\frac{186^{2} - 153,2^{2}}{2}$  - (1 - 0,7)×  

$$
\times \frac{153,2^{2} - 87,5^{2}}{2} = 246404 \text{ J/W/k2}.
$$

Политропный к.п.д. компрессора

$$
\eta_{\scriptscriptstyle \rm nuc}^* = \frac{H_{\scriptscriptstyle \rm nuc}^*}{H_{\scriptscriptstyle \rm i}} = \frac{246404}{283752} = 0,868.
$$

Внутренняя мощность компрессора

$$
N_i = \frac{\overline{m} \cdot h_{n\kappa}^*}{\eta_{n\kappa}^*} = \frac{25, 2 \cdot 246404}{0,868} = 7153, 7 \ \kappa B m \ ;
$$

Расчет внешних утечек в компрессоре

Определим расчетное число лабиринтов уплотнения высокого давления [2,6]:

$$
z_{\min} = \left(\frac{0.65p_2}{p_{\scriptscriptstyle n}}\right)^2 - 0.5 = \left(\frac{0.65 \cdot 7.62 \cdot 10^5}{1.6 \cdot 10^5}\right)^5 - 0.5 = 9,
$$

где  $p_{n} = 1, 6 \cdot 10^{5}$  *H / м*<sup>2</sup> - принятое давление за лабиринтным уплотнением.

Для расчета массового расхода внешних утечек принимаем  $z = 12$  и зазор в уплотнении  $\delta_{n} = 0,002$  *м*:

$$
\overline{m}_{\text{ym}} = \mu \pi D_{\text{A}} \delta_{\text{A}} \sqrt{\frac{\left(1 - \left(p_{\text{A}} / p_{\text{2}}\right)^2 p_{\text{2}} \delta_{\text{A}} \cdot \rho\right)}{z}} =
$$
\n
$$
= 0,67\pi \cdot 0,14 \cdot 0,002 \sqrt{\frac{\left(1 - \left(1,6 / 7,62\right)^2 7,62 \cdot 10^5 \cdot 0,002 \cdot 4,77\right)}{12}} =
$$
\n
$$
= 0,0142 \text{ kg/s}.
$$

Где  $D_n = 0,42$  м принято на основе предварительного конструирования;

$$
\eta_{\text{ym}} = \frac{\overline{m}_{\text{ym}}}{\overline{m}} = \frac{0,0147}{25,2} = 0,0006
$$

Поскольку внешние утечки составляют менее 1% массового расхода через компрессор, то пересчет уплотнения не производим.

#### 2.12. РАСЧЕТ ХАРАКТЕРИСТИКИ КОМПРЕССОРА

Расчет характеристики компрессора выполняют на основе характеристик отдельных ступеней. В табл. 2.14 приведены алгоритм пример расчета характеристики первой ступени. Расчет  $\overline{M}$ характеристики первой ступени в виде зависимостей  $\psi_n^* = f(\varphi)$ ,  $\eta_n^* = f(\varphi)$  выполнен с привлечением обобщенной характеристики плоских решеток, полученной при числах  $\lambda_w$  близких к нулю (рис. 2.3). Учет влияния  $\lambda_{w1}$  на форму характеристики определяют с помощью формул, представленных в алгоритме и полученных обобщением экспериментальных результатов.

Выбор расчетного угла атаки осуществляется в зависимости от величины  $\lambda_{w1}$ . При  $\lambda_{w1}$  < 0,6 оптимальный угол атаки на среднем радиусе можно принимать в пределах  $0-2^{\circ}$ . При  $\lambda_{w1} = 0, 6-0, 85$ 

оптимальный угол атаки лежит в пределах  $2-6^{\circ}$ , изменяясь примерно линейному закону. Учет числа  $Re_{m}$  и  $\Pi$ O относительной шероховатости выполняют аналогично вышеизложенному.

Рассчитав последовательно характеристики отдельных ступеней, можно определить приближенную характеристику компрессора (без учета взаимного влияния ступеней на переменных углах атаки). Расчет характеристики компрессора состоит в последовательном определении параметров потока  $p^*$ ,  $T^*$  за каждой ступенью через величину теоретического и политропного напора при различных значениях массового расхода. Вычислив значения составляющих скорости  $c_{w1}$  и  $c_z$  по величине угла выхода из н.а. предыдущей ступени и массовому расходу, можно методом последовательных приближений найти величину плотности газа о на входе в ступень и  $\varphi = c_2/u$ . Затем рассчитывают параметры потока за ступенью о использовании ее характеристики. Порядок расчета приведён в табл. 2.10. После нахождения значений  $p^*$  и  $T^*$  на выходе последней ступени производят расчет спрямляющего аппарата и выходного диффузора по формулам разд. 2.10 и получают зависимость  $\prod_{k}^{*}$ ,  $\eta_{n,k}^{*}$ ,  $N_i$  в функции от расхода через компрессор. Углы потока на выходе из н.а. можно определить, используя выражения и рекомендации, приведенные в разд. 2.12. Для расчета характеристики компрессора задаем  $u_{\mu} = ...$  м/с,  $\overline{m} = ...$  кг/с,

115

Подставляем полученные значения  $c_1$  и  $p_1$  в приведенные выше формулы, проводим итеративный расчет до сходимости задаваемых и получаемых величин. После этого введем расчет по табл. 2.15 при этом для I-й ступени величины  $T_1^*$ ,  $T_1$ ,  $p_1^*$ ,  $p_1$ ,  $c_1$ ,  $\rho_1$ ,  $c_{1z}$ известны.

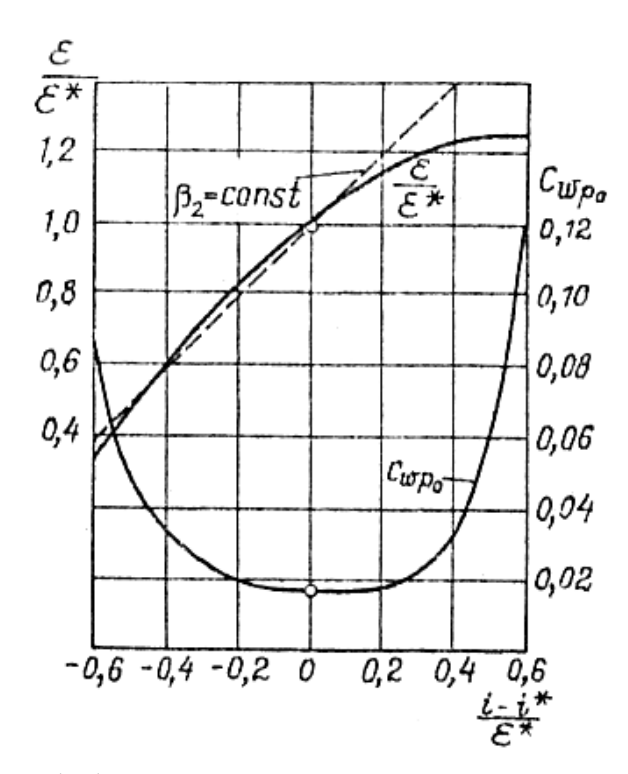

Рис.2.11 Обобщенная характеристика плоских решеток

116

Таблица 2.14

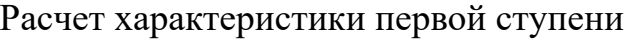

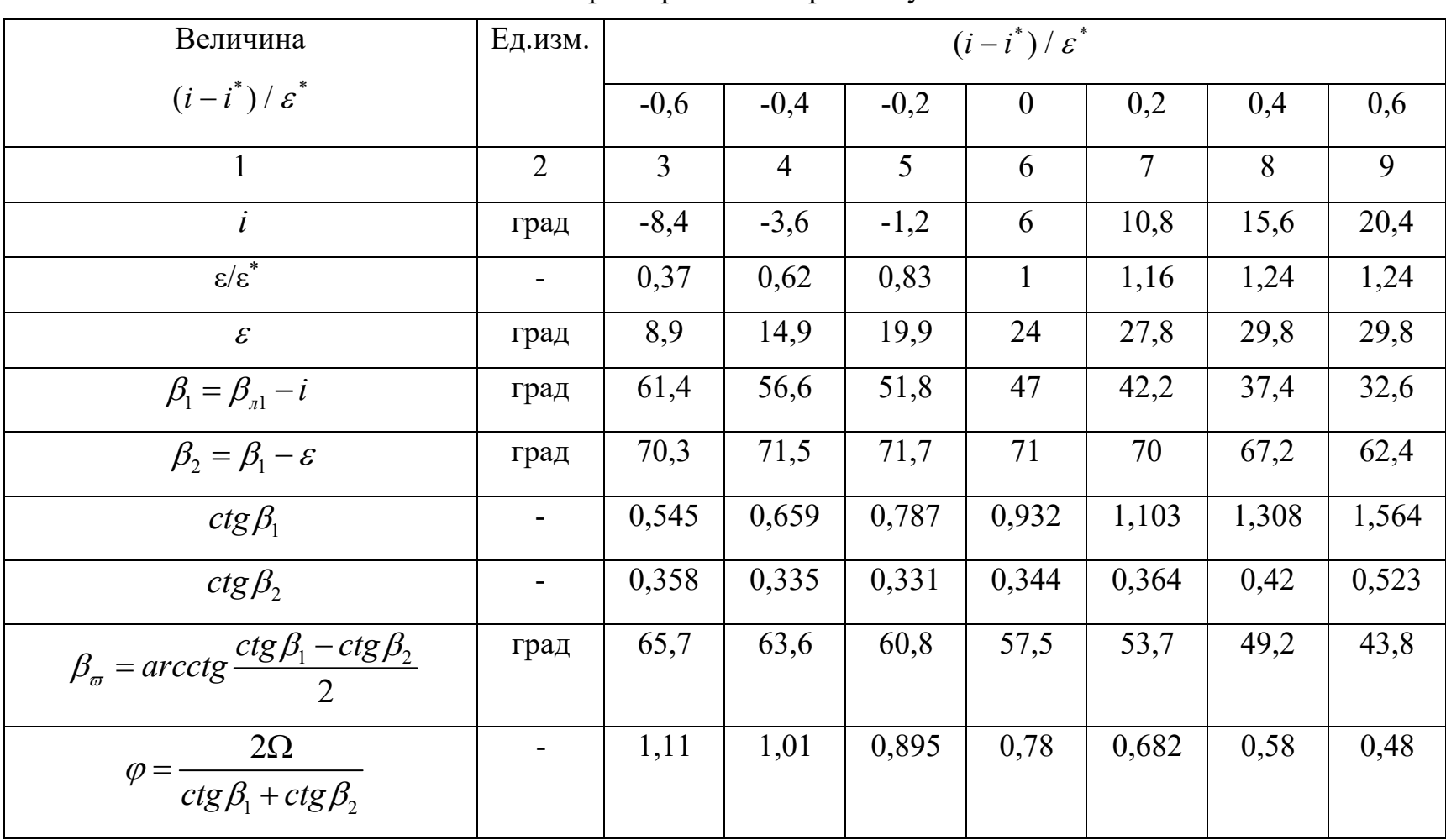

117

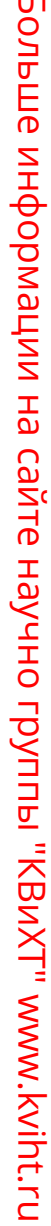

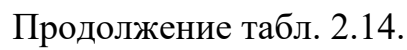

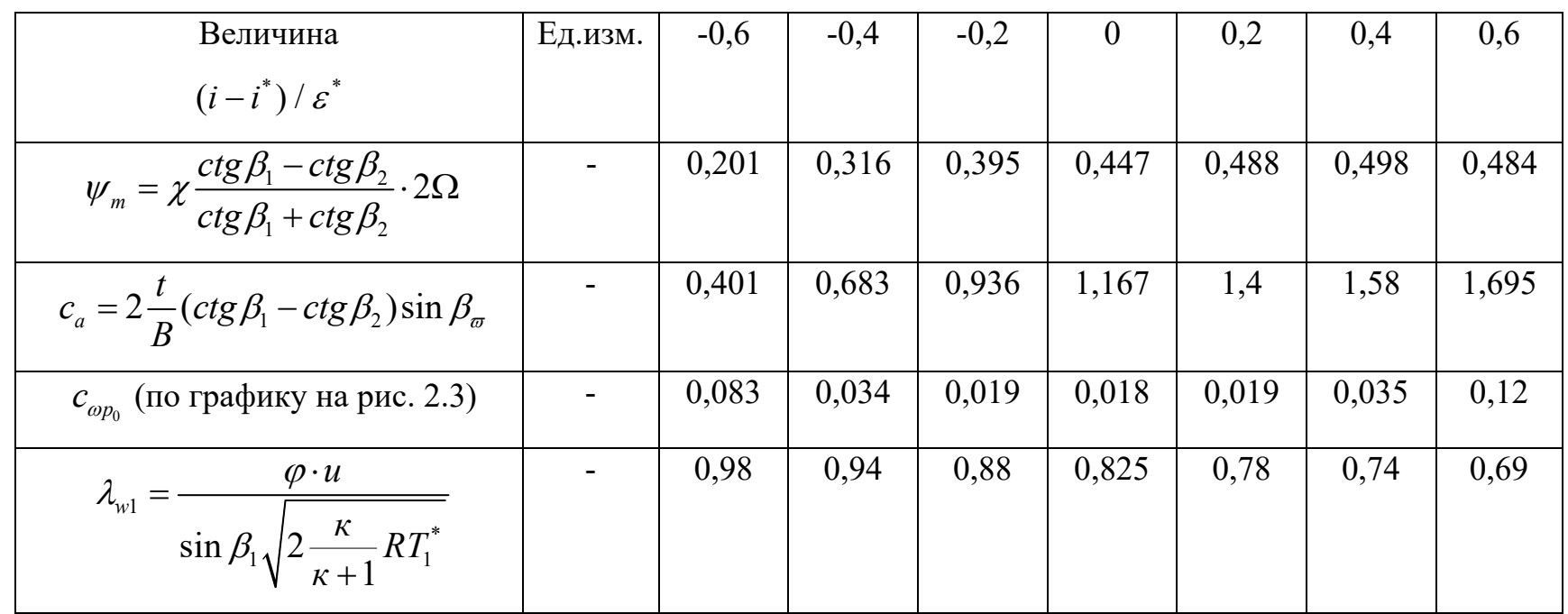

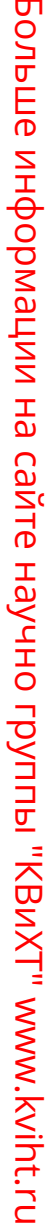

|                                                                                                    |         |        |        |        |                |       | $11p^{O}$ $\sim$ $11p^{O}$ |       |
|----------------------------------------------------------------------------------------------------|---------|--------|--------|--------|----------------|-------|----------------------------|-------|
| Величина                                                                                                    | Ед.изм. | $-0,6$ | $-0,4$ | $-0,2$ | $\overline{0}$ | 0,2   | 0,4                        | 0,6   |
| $(i-i^*)$ / $\varepsilon^*$                                                                                                    |         |        |        |        |                |       |                            |       |
| $c_{_{wp}} = c_{_{wp_0}} (1 + 7, 0(\lambda_w - 0, 4)^{2.6} \cdot$                                                               |         | 0,353  | 0,169  | 0,078  | 0,037          | 0,033 | 0,074                      | 0,215 |
| $\cdot \frac{1+15(\frac{i-i^*}{\varepsilon^*}-0,1)^{(3,4-4\lambda^{4,5}_{1\nu})}}{1+15(\frac{i-i^*}{\varepsilon^*}-0,1)^{3,4}}$ |         |        |        |        |                |       |                            |       |
| Если 3,4 - 4 $\lambda_1^{4,5}$ <1,9, принимать                                                                                  |         |        |        |        |                |       |                            |       |
| 1,9                                                                                                    |         |        |        |        |                |       |                            |       |
| $c_{wi} = 0.018c_{a}^{2}$                                                                                                    |         | 0,003  | 0,008  | 0,016  | 0,025          | 0,035 | 0,045                      | 0,052 |
| $c_{w_0} = 0.02(t/l)$                                                                                                    |         |        |        | 0,007  |                |       |                            |       |
| $c_w = c_{wp} + c_{wi} + c_{w_0}$                                                                                               |         | 0,363  | 0,184  | 0,101  | 0,069          | 0,075 | 0,126                      | 0,274 |
| $\mu = \frac{c_w}{c_a}$                                                                                                    |         | 0,905  | 0,269  | 0,108  | 0,059          | 0,054 | 0,08                       | 0,162 |
|                                                                                                    |         |        |        |        |                |       |                            |       |

Продолжение табл. 2.14.

119

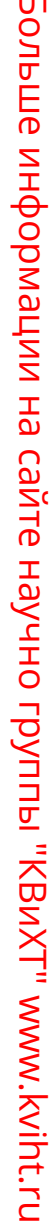

Продолжение табл. 2.14.

| Величина                                                                   | Ед.изм. | $-0,6$         | $-0,4$ | $-0,2$ | $\boldsymbol{0}$ | 0,2   | 0,4   | 0,6   |
|----------------------------------------------------------------------------|---------|----------------|--------|--------|------------------|-------|-------|-------|
| $(i-i^*)$ / $\varepsilon^*$                                                |         |                |        |        |                  |       |       |       |
| $\eta_p = \frac{1 - \mu t g \beta_{\varpi}}{1 + \mu c t g \beta_{\varpi}}$ |         | $<$ 0          | 0,404  | 0,761  | 0,875            | 0,891 | 0,85  | 0,724 |
| $\eta_{n.cm}^* = \eta_p^{'} - 2,8[(\frac{\delta_r}{l}) - 0,01]$            |         | $\blacksquare$ | 0,404  | 0,761  | 0,875            | 0,891 | 0,85  | 0,724 |
| $\psi_{n.cm} = \psi_m \eta_{n.cm}$                                         |         |                | 0,128  | 0,3    | 0,39             | 0,435 | 0,423 | 0,35  |

$$
\text{Re}_{\omega_1} = \frac{\omega_1 B}{v} = \frac{\varphi_1 u}{\sin \beta_1 v} \eta_p = 1 - (1 - \eta_p) \left(\frac{3.5 \cdot 10^5}{\text{Re}_{\omega_1}}\right)^{1/7} \text{ при } \text{Re}_{\omega} < 3.5 \cdot 10^5
$$

ИЛИ

$$
\eta_p = 1 - (1 - \eta_p)[27, 585c_a - 9, 855c_a^2 - 7, 051 + (4, 109c_a - 1, 531c_a^2 - 1, 249)l_n \frac{2, 2Ra^{0.88}}{B}] \text{ (100 m/s)} \text{ (100 m/s)} \text{ (100
$$

Таблица 2.15

| Расчет характеристик компрессора |                                                                          |                  |              |                  |   |                |   |   |                |   |   |       |
|----------------------------------|--------------------------------------------------------------------------|------------------|--------------|------------------|---|----------------|---|---|----------------|---|---|-------|
| $N_{\Omega}$                     | Величина                                                                 | Ед.изм.          | $\mathbf{1}$ | $\overline{2}$   | 3 | $\overline{4}$ | 5 | 6 | $\overline{7}$ | 8 | 9 | Выход |
| $\Pi\Pi.$                        |                                                                          |                  |              |                  |   |                |   |   |                |   |   |       |
|                                  |                                                                          |                  |              |                  |   |                |   |   |                |   |   |       |
| $\mathbf{1}$                     | $p_{1i}$ задаем                                                          | $K\Gamma/M^3$    |              |                  |   |                |   |   |                |   |   |       |
| $\overline{2}$                   | $C_{z1i} = \frac{m}{\rho_1 \pi/4(D_u^2 - D_{em}^2)}$                     | M/c              |              |                  |   |                |   |   |                |   |   |       |
| 3                                | $c_{u1i} = c_{z1i}/t g\alpha_{1i}$                                       | M/C              |              |                  |   |                |   |   |                |   |   |       |
| $\overline{4}$                   | $c_{1i} = \sqrt{c_{21i}^2 + c_{u1i}^2}$                                  | M/c              |              |                  |   |                |   |   |                |   |   |       |
| 5                                | $T_{1i} = T_{1i}^* - \frac{c_1^2}{2c_p}$                                 | $\mathbf K$      |              |                  |   |                |   |   |                |   |   |       |
| 6                                | $p_{1i} = p_{1i}^* \left(\frac{T_{1i}}{T_{1i}^*}\right)^{\frac{1}{k-1}}$ | H/m <sup>2</sup> |              | Итеративный счет |   |                |   |   |                |   |   |       |
| $\overline{7}$                   | $\rho_{1i} = \frac{p_{1i}}{RT_{1i}}$                                     | $KT/M^3$         |              |                  |   |                |   |   |                |   |   |       |
|                                  | Итерация по п. 1-7 до сходимости                                         |                  |              |                  |   |                |   |   |                |   |   |       |
|                                  | задаваемых и полученных значений                                         |                  |              |                  |   |                |   |   |                |   |   |       |
| 8                                | $u_{1i} = u_{\mu} (r_{cp} / r_{\mu})$                                    |                  |              |                  |   |                |   |   |                |   |   |       |
| 9                                | $\varphi_i = c_{z1i} / u_{1i}$                                           |                  |              |                  |   |                |   |   |                |   |   |       |
| 10                               | $\overline{\Psi}^*_{ni}$                                                 |                  |              |                  |   |                |   |   |                |   |   |       |
| 11                               | $\ast$                                                                   |                  |              |                  |   |                |   |   |                |   |   |       |
| 12                               | $\frac{\eta_{ni}}{h_{ni}^* = \psi_{ni}^* \cdot u_i^2}$                   |                  |              |                  |   |                |   |   |                |   |   |       |
| 13                               | $h_{ni} = \frac{h_{ni}^*}{h}$<br>$\eta_{_{ni}}$                          |                  |              |                  |   |                |   |   |                |   |   |       |

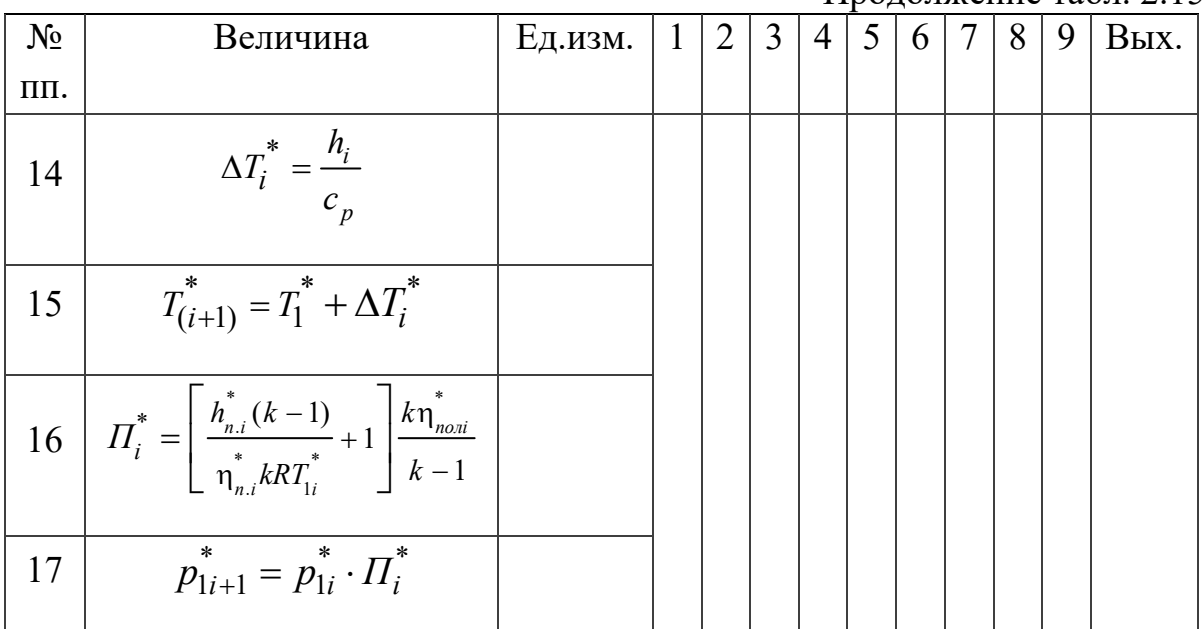

#### Продолжение табл. 2.15

### **2.13. ПРОФИЛИРОВАНИЕ ЛОПАТОК РАБОЧИХ КОЛЕС И НАПРАВЛЯЮЩИХ АППАРАТОВ**

Построение профилей лопаток различается в зависимости от типа ступени: дозвуковая, околозвуковая или сверхзвуковая. Для определения угла лопатки на входе используют величину оптимального угла атаки, который для рабочих колес и направляющих аппаратов принимают:

— первых дозвуковых ступеней:  $i = -2 \div 0$  при  $\lambda_{w1} < 0.4$ ;  $i = 0 \div 2$  ° при  $\lambda_{wl} = 0, 4 \div 0, 6$  и  $i = 2 \div 6$ ° при  $\lambda_{wl} = 0, 6 \div 0, 8$ ;

– последних ступеней  $i = 2 \div 4$ °,

 $-$  средней промежуточной ступени  $i = 0$ °.

В остальных ступенях угол атаки можно принимать между указанными значениями.

В околозвуковых и сверхзвуковых ступенях  $i = 0 \div 4^{\circ}$ . По высоте лопатки угол атаки принимают постоянным.

Угол изгиба дозвукового профиля лопатки  $\theta = \beta_{12} - \beta_{11}$ определяют по эмпирической формуле, полученной из обработки результатов продувки плоских решеток:

$$
\theta = \frac{\varepsilon - 1}{1 - m\sqrt{t/B}}
$$
 (2.36)

где  $\varepsilon = \beta_2 - \beta_1$ ;

$$
m = 0,18 + 0,23 \left(\frac{2a}{B}\right)^2 - 0,1 \frac{\beta_2}{50^\circ};
$$

 $\frac{a}{b} = 0, 4 \div 0, 5$ *B*  $= 0, 4 \div 0, 5$ - величина, определяющая положение точки

максимального прогиба от передней кромки.

Для диффузорых неподвижных решеток (промежуточный и спрямляющий аппараты) можно использовать эти же формулы.

Угол изгиба профилей входного направляющего аппарата определяют по формуле:

$$
\theta = \frac{90 - \alpha_1}{1 - 0.123 (t/B)^2}
$$
 (2.37)

Для конфузорной решетки вводного направляющего аппарата угол отставания потока отличается от аналогичного в диффузорных решетках и определяется на основе продувок плоских решеток по следующему выражению:

$$
\sigma = \alpha_1 - \alpha_{\eta 1} = 0,123\theta \left(\frac{t}{B}\right)^2. \tag{2.38}
$$

Для около- и сверхзвуковых решеток выходной угол лопатки может быть рассчитан из ориентировочных величин угла отставания,

который у втулки составляет  $9 \div 10^{\circ}$  у периферии  $7 \div 8^{\circ}$  и в промежутке изменяется по линейному закону.

Угол установки профиля (между хордой профиля и фронтом решетки) находят по соотношению

$$
\gamma = \beta_{\text{II}}(\alpha_{\text{II}}) + i + \frac{\theta}{2}.
$$
 (2.39)

Координаты изогнутого профиля решетки задаются  $\bf{B}$ прямоугольной системе координат, причем ось Х совпадает по направлению с хордой профиля.

Среднюю линию профиля для дозвуковых решеток профилей определяют по соотношению

$$
\overline{y}_{cp.n} = tg \frac{\theta}{2} \overline{x} (1 - \overline{x}), \qquad (2.40)
$$

 $\overline{\text{rge}} \overline{y} = \frac{y}{R}; \overline{x} = \frac{x}{R}.$ 

Рекомендуемое соотношение получено из уравнения параболы

$$
\frac{1}{y} = \frac{ctgx_1}{x} + \frac{ctgx_2}{B-x},
$$

где в выражениях для углов, образованных средней линией и хордой профилей  $x_1 = \theta(1, 5 - 2a/B)$  и  $x_2 = \theta(2a/B - 0, 5)$ , принято  $a/B = 0, 5$ .

Для околозвуковых ступеней рекомендуется среднюю линию определять по уравнению

$$
\overline{y}_{cp..n} = tg \frac{\theta}{2} \overline{x} \left( \overline{x}^4 - 2\overline{x}^3 - \overline{x} \right)
$$
 (2.41)

которое приводит к меньшей кривизне средней линии в передней части профили, способствующей более устойчивому обтеканию

решетки при больших числах Маха. Для построения средней линии по вышеуказанным уравнениям в табл. 2.11. В табл. 2.16 представлены численные значения функций.

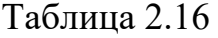

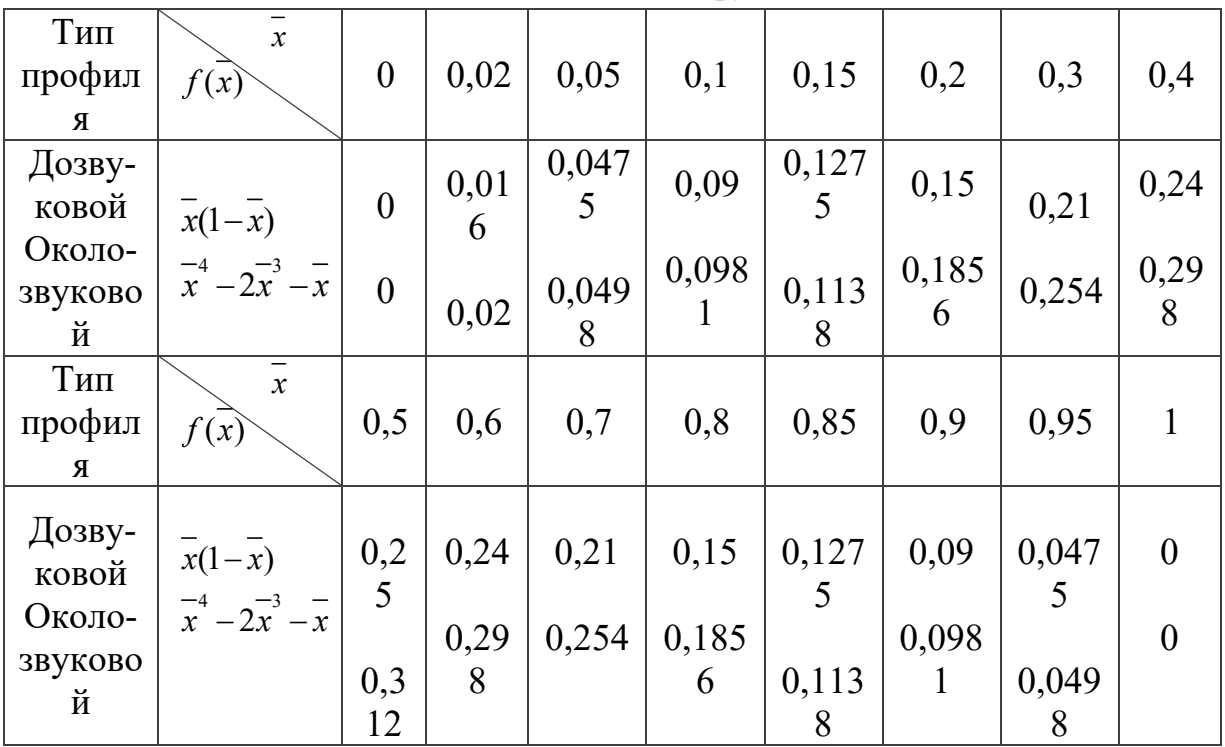

Численные значения функций

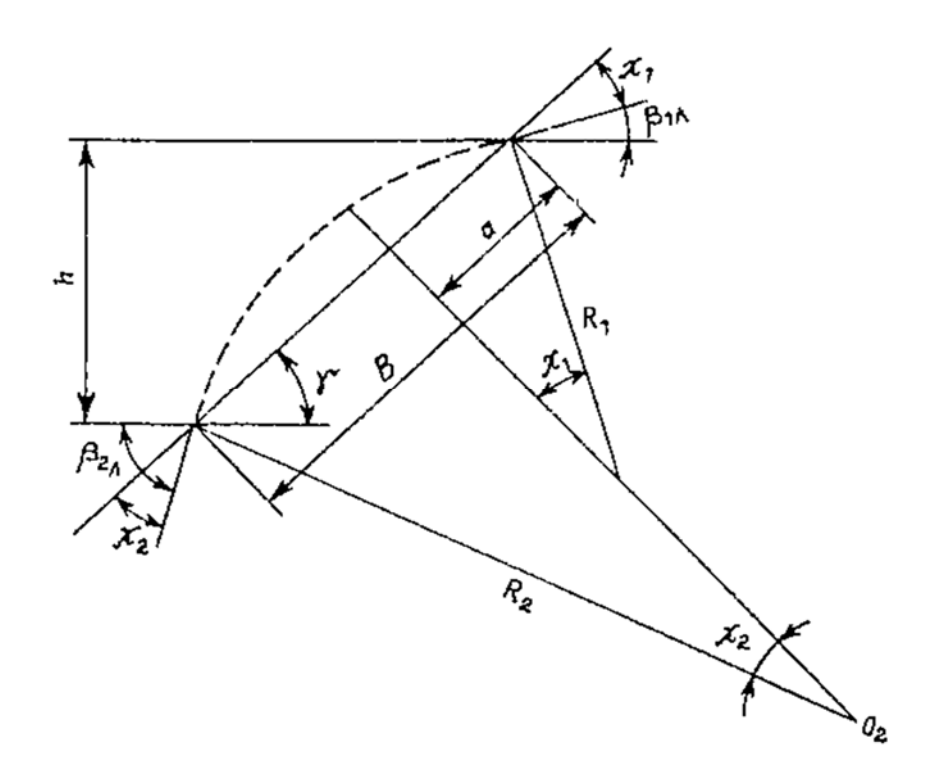

Рисунок 2.12 Схема построения средней линии профиля по дугам окружности

Среднюю линию профиля можно составить двумя сопряженными в точке максимальной кривизны дугами окружности, радиусы которых:

$$
R_{1} = \frac{a}{\sin x_{1}} \tag{2.42}
$$

$$
R_2 = \frac{B - a}{\sin x_2} \tag{2.43}
$$

Построение средней линии профиля по дугам окружности, показанное на рис. 2.12, часто используют для профилей лопаток, работающих при высоких числах Маха.

Профиль лопатки получают, используя в качестве исходного специальные компрессорные профили или тонкие винтовые профили для работы при больших числах Маха. Наиболее распространен для дозвуковых решеток 10%-ный симметричный исходный профиль С-4, координаты которого представлены в таблице 2.17:

Таблица 2.17

| $x(\%$<br>B)                           |  |  |  |  | 40 |
|----------------------------------------|--|--|--|--|----|
| $\overline{y}$ (%<br>$\delta_{\max}$ ) |  |  |  |  |    |

Координаты симметричного профиля С-4

Продолжение таблицы 2.17

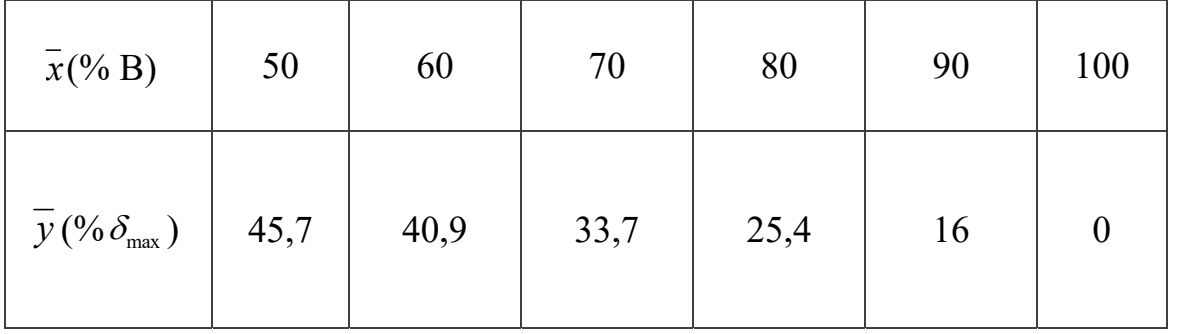

Здесь *y* – половина толщины профиля.

Радиус скуления передней кромки профиля  $r_{nep(xp)} = 0,12\delta_{\text{max}}$ , задней кромки  $r_{\text{sad},\kappa p} = 0,06 \delta_{\text{max}}$ 

Толщину исходного симметричного профиля откладывают по нормали к средней линии изогнутого профиля в обе стороны, причем численные величины получают в зависимости от длины средней линии изогнутого профиля.

При незначительной кривизне средней линии можно не учитывать различие в величинах длины хорды и средней линии. В этом случае для построения до - и околозвуковых ступеней можно использовать следующие данные, представленные в табл. 2.18.

Таблица 2.18

| $\overline{x}$ (% B)                                              | $\boldsymbol{0}$ | 0,02                    | 0,05                    | 0,1        | 0,15       | 0,2        | 0,3                     | 0,4        |
|-------------------------------------------------------------------|------------------|-------------------------|-------------------------|------------|------------|------------|-------------------------|------------|
| $y_{_{clu\mu}}(^{0}\!\!/_{0}\delta_{\textrm{max}})$<br>дозвуковой | $\overline{0}$   | 0,018<br>$\overline{2}$ | 0,027                   | 0,035      | 0,040<br>5 | 0,044      | 0,048<br>6              | 0,5        |
| $y_{_{cuu}}(^{0}\!\!/\delta_{\rm max})$<br>околозвуково<br>й      | 0,003            | 0,011                   | 0,015<br>$\overline{7}$ | 0,022<br>6 | 0,029<br>5 | 0,036<br>5 | 0,043<br>9              | 0,048<br>3 |
| $\overline{x}$ (% B)                                              | 0,5              | 0,6                     | 0,7                     | 0,8        | 0,85       | 0,9        | 0,95                    | 1,0        |
| $y_{_{cuv}}$ (% $\delta_{\text{max}}$ )<br>дозвуковой             | 0,048<br>6       | 0,045                   | 0,039                   | 0,030<br>3 | 0,025      | 0,019      | 0,012<br>7              | 0,006      |
| $y_{_{cuv}}$ (% $\delta_{\text{max}}$ )<br>околозвуково<br>й      | 0,05             | 0,048<br>$\overline{2}$ | 0,041<br>8              | 0,032<br>5 | 0,026<br>6 | 0,026<br>6 | 0,013<br>$\overline{3}$ | 0,006      |

Параметры, используемые для построения до - и околозвуковых ступеней

Околозвуковой профиль имеет меньшую кривизну и толщину в передней части, что способствует эффективной его работе при больших числах Маха.

Радиус округления передней кромки у околозвукового профиля составляет  $r_{nep. kp.} = 0.09 \delta_{\text{max}}$ , задней кромки  $r_{\text{sad. xp.}} = (0.06 \div 0.07) \delta_{\text{max}}$ .

Оптимальная максимальная толщина для рабочих лопаток составляет на периферии  $0.03 \div 0.05$  и  $0.025 \div 0.04$ , на среднем радиусе

 $0.05 \div 0.07$  *u*  $0.035 \div 0.05$ , на втулке  $0.05 \div 0.12$  *u*  $0.07 \div 0.1$ соответственно для дозвуковых и околозвуковых профилей.

Координаты профилей лопатки определяют по формулам

$$
y_{cn} = y_{cp.n.} + y_{cun}
$$

$$
y_{\kappa op} = y_{cp\ldots} - y_{c\mu\ldots}
$$

Профили различной относительной толщины получают путем уменьшения или увеличения координат исходного профиля.

#### **ГЛАВА 3. РАСЧЕТ КАМЕРЫ СГОРАНИЯ**

#### **3.1. ОПИСАНИЕ КОНСТРУКЦИИ КАМЕРЫ СГОРАНИЯ**

Камера сгорания является одним из основных узлов газотурбинного двигателя. Камера сгорания расположена после компрессора и предназначена для подвода тепловой энергии потоку за счет горения топлива. Как правило, в транспортных газотурбинных двигателях используется встроенная камера сгорания. Выносная камера сгорания может использоваться в стационарных газотурбинных установках.

Камера сгорания представляет собой узел, состоящий из внешнего кольцеобразного корпуса, внутри которого расположен внутренний корпус, представляющий собой жаровую трубу. В жаровой трубе непосредственно и происходит процесс горения. Принципиальная схема камеры сгорания газотурбинного двигателя изображена на рисунке 3.1. Воздух на входе в камеру сгорания поступает в диффузор - 1, в котором происходит торможение воздушного потока с повышением его давления и поступает в кольцевое пространство - 5 корпуса камеры сгорания - 10. Поступивший воздух разделяется на первичный, вторичный и смесительный. Первичный воздух, поступает в жаровую трубу - 6 через завихритель 3 для лучшего смешения с топливом, распыл которого осуществляется форсункой 2, установленные во фронтовом устройстве 4. Через отверстия 7 из кольцевого пространства корпуса

поступает вторичный воздух, через отверстия 8, 9 смесительный воздух и воздух охлаждающей завесы.

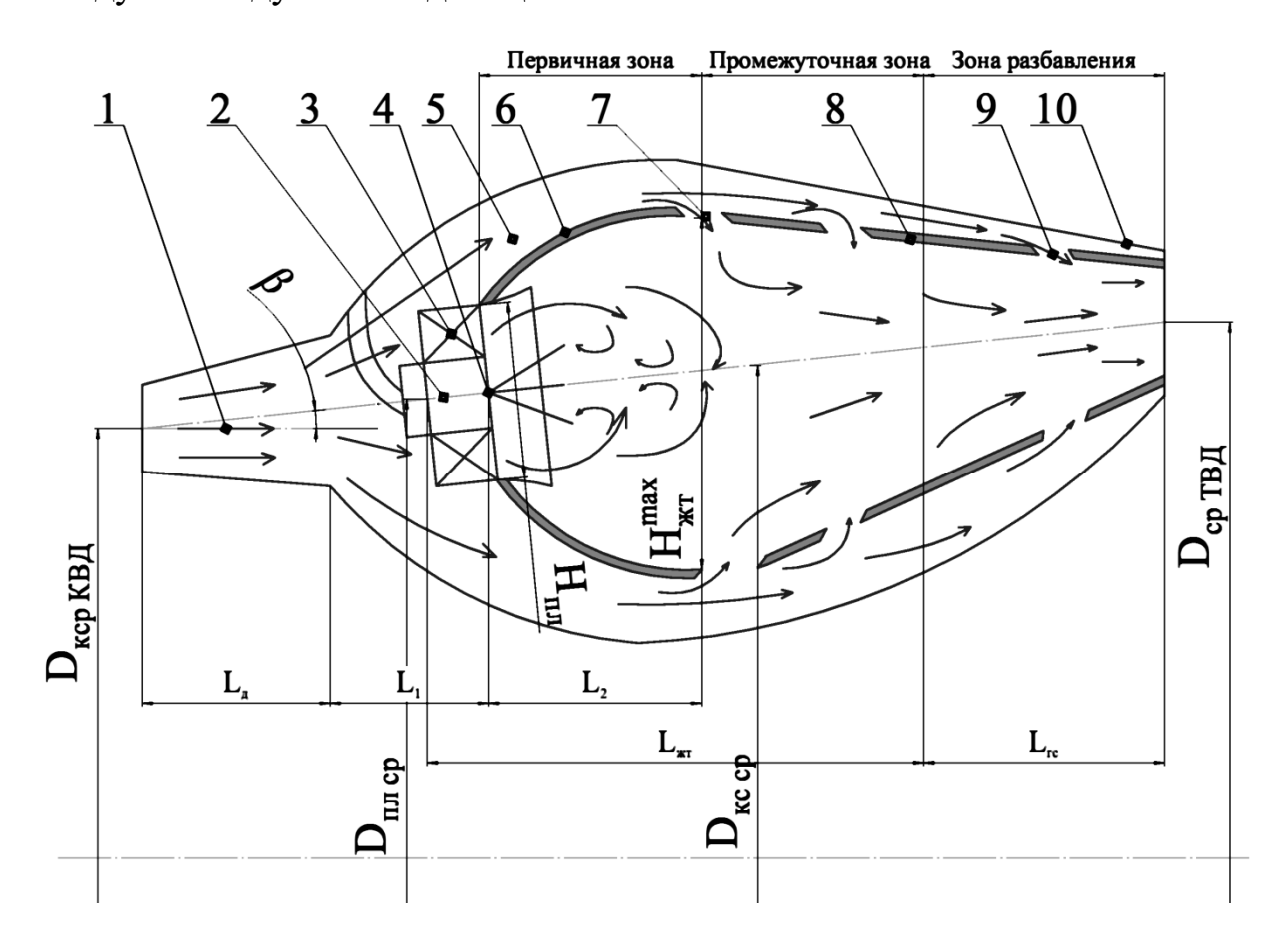

Рис. 3.1. Принципиальная схема камеры сгорания газотурбинного двигателя [7]

Встроенная камера газотурбинного двигателя в зависимости от конструктивного исполнения бывает следующих основных типов: трубчато-секционные, трубчато-кольцевые, кольцевые.

Трубчато-секционные камеры состоят из жаровых труб, расположенных внутри отдельных корпусов. Конструктивная схема трубчато-секционной камеры сгорания изображена на рисунке 3.2. Камеры равномерно располагаются по окружности по оси двигателя. Количество камер сгорания варьируется – от 6 до 22 штук. Трубчатосекционные камеры сгорания применяются на следующих ГТД: РД-45, РД-500, ГТ-6-750, Walter M-701, ТВ3-117, ТВ7-117;

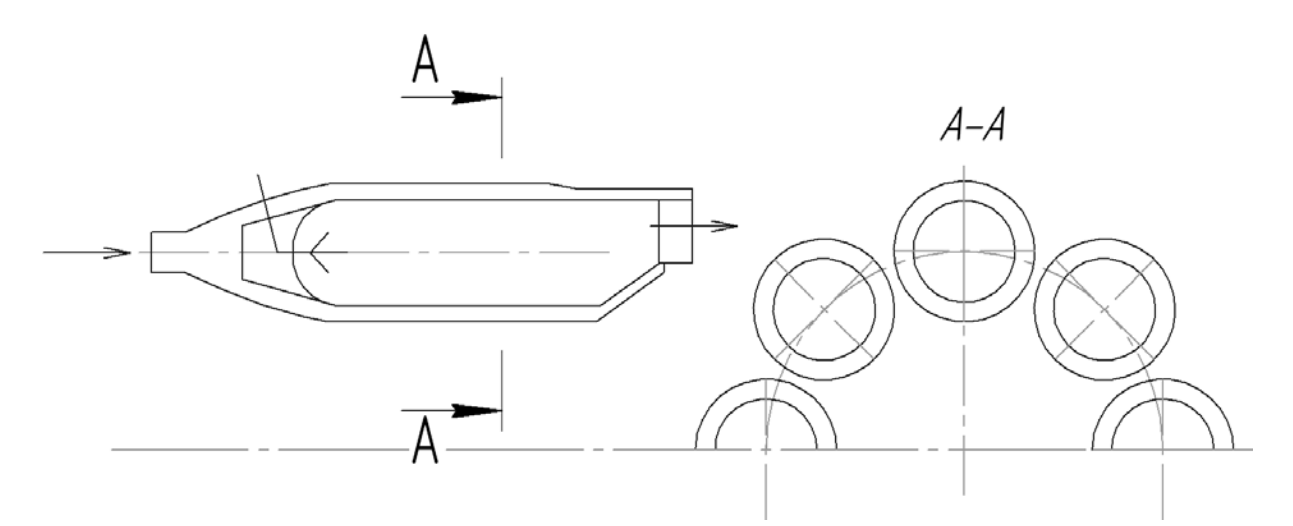

Рис. 3.2. Конструктивная схема трубчато-секционной камера сгорания [7]

Кольцевые камеры сгорания конструктивно состоят из одной кольцевой жаровой трубы, внешнего и внутреннего корпусов. Конструктивная схема кольцевой камеры сгорания изображена на рисунке 3.3. Кольцевые камеры сгорания применяются на следующих ГТД: НК-16СТ, НК-12СТ, АЛ-7, АИ-25, Д-36, РД-33, АЛ-31, CF6-50, F101, RB211);

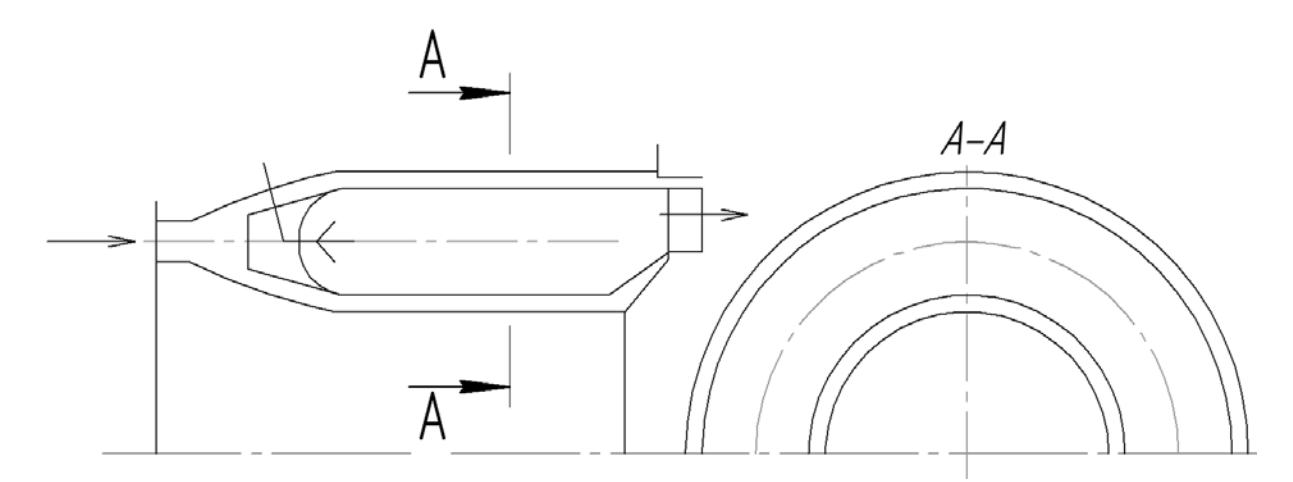

Рис. 3.3. Конструктивная схема кольцевой камера сгорания [7]

Трубчато-кольцевые камеры сгорания состоят из отдельных жаровых труб (от 9 до 14 штук), расположенных в кольцевой полости, образованной внешним и внутренним корпусами камеры. Конструктивная схема трубчато-кольцевой камеры сгорания изображена на рисунке 3.4. Трубчато-кольцевые камеры сгорания применяются на следующих ГТД: ГТ-100-750, АМ-3, Д25В, АЛ-21;

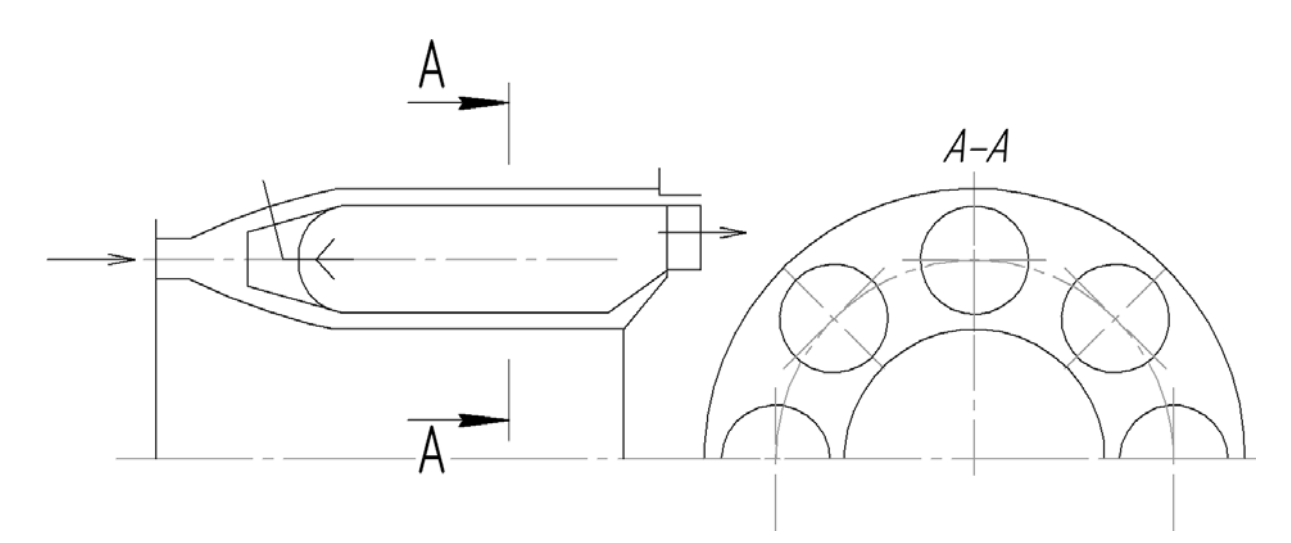

Рис. 3.4. Конструктивная схема трубчато-кольцевой камера сгорания [7]

Прямоточные кольцевые камеры сгорания получили наибольшее распространение в современных ГТД. Кольцевая камера обладает сравнительно меньшими гидравлическими потерями, наибольшую равномерность параметров потока на выходе. Диаметральные размеры обычно не превосходят диаметров компрессоров и турбин.

Недостатком кольцевой камеры сгорания является трудность обеспечения устойчивого горения, повышенная осевая протяжённость.

## **3.2. РАСЧЕТ ПРЯМОТОЧНОЙ КОЛЬЦЕВОЙ КАМЕРЫ СГОРАНИЯ**

Исходные данные для расчетного режима работы двигателя, принимаются из результатов расчета компрессора:

Массовый расход воздуха на выходе из компрессора высокого давления, кг/с:  $G_{\text{B K R J}}$ 

Давление воздуха по полным параметрам на выходе из компрессора высокого давления, Па:  $p_{\kappa KBL}^*$ 

Давление воздуха по статическим параметрам на выходе из компрессора высокого давления, Па:  $p_{\kappa K B J}^*$ 

Температура воздуха по полным параметрам на выходе из компрессора, К:  $T_{\kappa K B J}^*$ 

Температура воздуха по статическим параметрам на выходе из компрессора, К:  $T_{\kappa K\text{B/D}}$ 

Температура газа на выходе из камеры сгорания, принимается равной температуре газа на входе в турбину высокого давления, К:  $T_{\text{ryc}} = T_{\text{h TB}}$ 

Скорость воздуха на входе в диффузор камеры сгорания, равная осевой скорости на выходе из компрессора высокого давления, м/c: *с*zкКВД

Топливо: керосин «нормальный» авиационный.

Удельная теплота сгорания *HU* = 42,91 МДж/кг, массовая доля углерода - 0,85, теоретическое количество воздуха для сжигания 1 кг топлива:  $L_0 = 14,92 \,\text{kF/kF}$ 

При горении топлива часть химической энергии переходит в тепловую, в результате чего температура камеры сгорания становится выше исходной температуры топлива и воздуха  $T^*_{\kappa K \beta R}$ .

Если температура перед ТВД неизвестна, предварительно задается коэффициент избытка воздуха:  $\alpha = \frac{G_{\text{\tiny B} K \text{B} \text{A}}}{L_0 G_{\text{\tiny E}}} = 2...6$ 

Тогда температура газа на выходе камеры сгорания рассчитывается по формуле, эффективная теплоемкость в первом приближении принимается равной  $c_{pe}$ =1216 Дж/кг·К (в последствии уточняется), К [8]:

$$
T_{\rm r\, \kappa c} = \frac{H_u \eta_z + \alpha L_0 c_{\rm pB} T_{\rm \kappa K B J}^*}{1 + \alpha L_0 c_{\rm p e}}
$$

Эффективная теплоемкость определяется по приближенной формуле, Дж/кг К[8]:

 $c_{pe}$ =1000 – 68, 76 ·  $T_{\text{ryc}}^{0.5}$  + 5, 044 ·  $T_{\text{ryc}}$  – 0, 12044 ·  $T_{\text{ryc}}^{1.5}$  + 0, 0010164 ·  $T_{\text{ryc}}^{2}$  + + 3,0978  $\cdot 10^{-6} \cdot T_{\text{r sc}}^* \cdot T_{\text{k KBI}}^* + 0.11352 \cdot T_{\text{k KBI}}^*$ 

Относительный теоретический расход топлива  $(q_{TT})$  (отношение расхода топлива к расходу воздуха через камеру сгорания) определяется топливом, температурой горения  $(T_r)$  и начальной температурой воздуха  $(T^*_{K \cdot H})$  [8]:

$$
q_{\text{TT}}\text{=}\left(T_{\text{r sc}}-T_{\text{KBA}}\right)\cdot\frac{c_{\textit{pe}}}{H_u}
$$

Коэффициент полноты сгорания в камере сгорания:

$$
\eta_{\rm r}=0,98...0,995
$$

Относительный действительный расход топлива  $q_T$  зависит от полноты сгорания в камере сгорания:

$$
q_{\rm T} = \frac{q_{\rm TT}}{\eta_{\rm T}}
$$

Расход топлива, кг/c:

$$
G_{\rm r}=G_{\rm b\, KBA}\cdot q_{\rm T}
$$

Если *Т*г кс> 1200 *K*, то турбина охлаждается. В расчетной схеме охлаждающий воздух проходит мимо камеры сгорания и возвращается после турбины высокого давления.

Относительный расход воздуха на охлаждение турбины рассчитывается для допускаемой температуры лопаток 1300 *K* по следующей аппроксимации:

$$
\delta = \frac{g}{20} + \frac{g^2}{12},
$$
  
 
$$
\text{rate } g = \frac{T_{\text{T}} - 1200}{1200 - T_{\text{KB}}}
$$

Относительный расход (воздуха и топлива) через камеру сгорания:

$$
G_{\text{OT}} = (1 + q_{\text{T}})(1 - \delta)
$$

Относительный расход продуктов сгорания [8]:

$$
G_{01} = 1 + q_{\rm T} (1 - \delta)
$$

В авиационных ГТД скорость воздуха за компрессором достигает 120 – 200 м/c.Для снижения скорости между компрессором и жаровой трубой камеры сгорания устанавливают диффузор. Ниже выполнятся расчет диффузора камеры сгорания.

Средний диаметр последней ступени КВД, м:

$$
D_{\rm cp\, KBJ} = \frac{D_{\rm h\, KBJ} + D_{\rm bh\, KBJ}}{2}
$$

Высота канала на входе в диффузор, м:

$$
h_{\rm H\,I}=\frac{D_{\rm H\,KBJ}-D_{\rm BH\,KBJ}}{2}
$$

Критическая скорость на входе в диффузор, м/с:

$$
w_{\scriptscriptstyle\kappa p}=\sqrt{2\frac{k}{k+1}RT^*_{\scriptscriptstyle\kappa\,\rm KBA}}
$$

Плотность на входе в диффузор по полным параметрам, кг/м $^3$ :

$$
\rho_{\text{H K C}}^* = \frac{p_{\text{K} \text{K} \text{B} \text{A}}^*}{RT_{\text{K} \text{K} \text{B} \text{A}}^*}
$$

Плотность на входе в диффузор по статическим параметрам, кг/м<sup>3</sup>:

$$
\rho_{\text{H K C}} = \frac{p_{\text{kKBI}}}{RT_{\text{kKBI}}}
$$

Приведенная скорость на входе в диффузор камеры сгорания:

$$
\lambda_{\rm{bx}} = \frac{c_{\rm{zx K B J}}}{w_{\rm{kp}}}
$$

Рекомендуемое статистическое значение:  $0,20 < \lambda_{\text{ex}} < 0,35$ 

Площадь диффузора на входе, м<sup>2</sup>:

$$
F_{\rm a\, \rm \scriptscriptstyle RC} = \frac{\pi \left( \, D_{\rm a\, \rm KBJ}^2 - D_{\rm b\rm \scriptscriptstyle HI\, \rm KBJ}^2 \, \right)}{4}
$$

Объемный расход воздуха через камеру, м<sup>3</sup>/с:

$$
Q_{\textrm{\tiny{kc}}}=G_{\textrm{\tiny{b} KBA}}/\rho_{\textrm{\tiny{H}}}
$$

Длина диффузора, м:

$$
L_{\rm H} = 1,75(Q_{\rm \kappa c} / 20)^{-\frac{2}{3}} h_{\rm H\, \rm H}
$$

Коэффициент расширения в диффузоре [9]:

$$
n_{\rm m}=1,65+0,1\frac{L_{\rm m}}{h_{\rm m\,m}}<1,8+0,1\frac{L_{\rm m}}{h_{\rm m\,m}}
$$

Коэффициент потерь в диффузоре:

$$
\zeta_{\scriptscriptstyle\mathcal{I}}=1,6\bigg(1-\frac{1}{n_{\scriptscriptstyle\mathcal{I}}}\bigg)^2
$$

Скоростной напор в диффузоре, Па:

$$
\Delta P_{\rm{cx}}=\frac{\rho_{\rm{h\,kc}}c_{\rm{zx\,KBJ}}^2}{2}
$$

Гидравлические потери в диффузоре, Па:

$$
\Delta P_{\rm A}^* = \zeta_{\rm A} \Delta P_{\rm cr}
$$

Расстояние от выходного сечения диффузора до плиты фронтового устройства, м:

$$
L_{\rm l}=0,32(Q_{\rm Kc}/20)^{-\frac{2}{3}}L_{\rm r}
$$

Средний диаметр плиты фронтового устройства, м:

$$
D_{\text{mncp}} = D_{\text{cp KBA}} + 2(L_{\text{A}} + L_1) \text{tg} \beta
$$

где β - угол наклона оси камеры сгорания, определяется конструктивно.

Площадь камеры сгорания на входе, м<sup>2</sup>:

$$
F_{\text{KC}}\text{=}\text{2,}\text{9}\cdot F_{\text{a.kc}}\cdot\frac{T_{\text{r.kc}}}{T_{\text{KBJ}}}
$$

Площадь камеры сгорания на выходе, м<sup>2</sup>:

$$
F_{\rm k} = \pi / 4 (D_{\rm H\,TB\rm H}^2 - D_{\rm BH\,TB\rm H}^2)
$$

Площадь жаровой трубы в максимальном сечении,  $M^2[9]$ :

 $F_{_{\rm KT}} = F_{_{\rm K\, K\,C}} \cdot 2.3$ 

Средний диаметр камеры сгорания, м:

$$
D_{\text{KC cp}} = \frac{D_{\text{cp KBJ}} + D_{\text{cp TBJ}}}{2}
$$

Высота жаровой трубы, м:

$$
H_{\text{wr}}^{\text{max}} = \frac{F_{\text{wr}}}{\pi \cdot D_{\text{KC cp}}}
$$

Расстояние от плиты до сечения  $H_{\text{AT}}^{\text{max}}$  жаровой трубы, м:

$$
L_2 = 0.5 H_{\text{at}}^{\text{max}}
$$

Высота камеры сгорания, м:

$$
H_{\rm KC} = \frac{F_{\rm KC}}{\pi \cdot D_{\rm KC \, cp}}
$$

Наружный диаметр камеры сгорания, м:

$$
D_{\text{KC map}} = D_{\text{KC cp}} + H_{\text{KC}}
$$

Внутренний диаметр камеры сгорания, м:

$$
D_{\text{KC BH}} = D_{\text{KC cp}} - H_{\text{KC}}
$$

Длина камеры сгорания, м:

$$
L_{\rm KC}{=}3\cdot H_{\rm KC}
$$

Длина жаровой трубы, м:

$$
L_{\text{KT}}{=}0{,}8\cdot L_{\text{KC}}
$$

Длина газосборника, м:

$$
L_{\rm TC} = 1,35 \cdot H_{\rm KC}
$$

Коэффициент гидравлических потерь давления в жаровой трубе:

$$
\zeta_{\text{ext}}\!=\!0,\!1\!+\!\frac{0,6}{\left(\frac{\Sigma F_{\text{orb}}}{F_{\text{ext}}}\right)^{\!\!1,5}},
$$

где принимается относительное значение величин площадей отверстий и кольцевых каналов в жаровой трубе $\frac{2r_{\text{ons}}}{F}$ кк  $\frac{F_{\text{orb}}}{F} = 1$ *F*  $\frac{\sum F_{\text{orb}}}{F} = 1$ .

Коэффициент тепловых потерь в камере сгорания:

$$
\zeta_{\text{reml}}\!=\!\frac{1}{2}\!+\!\!\left(\frac{T^{\text{*}}_{\text{ryc}}}{T^{\text{*}}_{\text{kKBJ}}}\!-\!1\right)\!\!\left(\frac{F_{\text{k}}}{F_{\text{at}}}\right)^{\!2}
$$

Коэффициент восстановления давления полного давления в камере сгорания:

$$
\sigma_{\text{kc}} = 1 - (\zeta_{\text{A}} + \zeta_{\text{ker}} + \zeta_{\text{renm}}) \frac{k}{k+1} \lambda_{\text{ex}}^2
$$

#### **ГЛАВА 4. РАСЧЕТ ТУРБИНЫ ГТД**

#### **4.1.СОСТАВ СТУПЕНИ ГАЗОВОЙ ТУРБИНЫ**

Газовая турбина – это лопаточная машина, в которой происходит непрерывный отбор энергии от сжатого и нагретого газа, а также преобразование ее в механическую энергию вращения ротора. Газовые турбины можно разделить на одноступенчатые и многоступенчатые, которые в свою очередь различаются по количеству валов. В современных ТРД находят широкое применение двух и трех – вальные схемы исполнения газовых турбин. Схема соединения, как правило: турбина высокого давления – компрессор высокого давления, низкого давления – компрессор низкого давления и вентилятор.

По направлению движения газа турбины разделяются на радиальные и осевые. Именно последние нашли широкое применение в современных авиационных двигателях. Радиальные турбины могут применяться при сравнительно небольшой мощности, когда размеры рабочего колеса невелики. Согласно [1] по конструктивным признакам газовые турбины можно разделить на следующие типы:

 Турбины с неохлаждаемыми сопловыми и рабочими лопатками

 Турбины с воздушным охлаждением сопловых и рабочих лопаток

Турбины с водяным или топливным охлаждением

По конструкции ротора можно выделить турбины с неразъемным и разъемным ротором. По расположению опор – турбины с консольным расположением дисков и с расположением дисков между опорами.

На рисунке 4.1 представлена упрощенная схема ступени осевой турбины. В состав ступени входит сопловой аппарат СА (неподвижный элемент) и рабочее колесо РК. Площадь сечений увеличивается по направлению движения газа. При рассмотрении подобной схемы ступени, как правило, пренебрегают отличием линий тока от цилиндрических линий тока. На входе в сопловой аппарат газ имеет определенное давление и температуру, направление движения практически совпадает с осевым. При прохождении соплового аппарата поток отклоняется от осевого направления на величину 20- 30°, при этом площадь проходного сечения в межлопаточном канале уменьшается, что приводит к увеличению кинетической энергии потока и уменьшению статического давления и температуры. Режим течения в СА – конфузорный (рассматривается дозвуковое течение потока). После СА ускоренный поток направляется на лопатки рабочего колеса, имеющие аэродинамическую форму. Взаимодействие потока с аэродинамической формой лопатки рабочего колеса приводит к возникновению подъемной силы, которая направлена под некоторым углом к спинке лопатки, на рисунке 4.1 б сила обозначена Р. Компонента вектора силы Р - Рц создает момент, который приводит рабочее колеса во вращение.

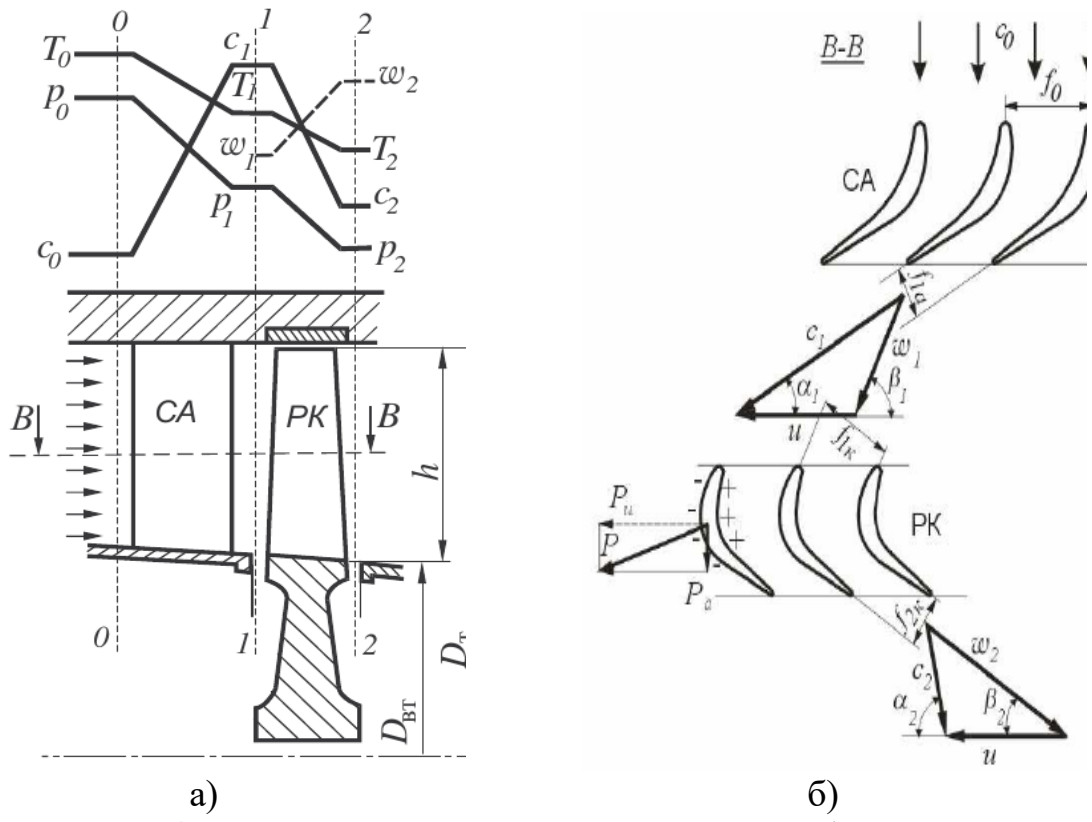

Рис. 4.1 а) упрощенная схема ступени осевой турбины б) схема решетки профилей осевой турбины на среднем радиусе

### **4.2 КОНСТРУКЦИЯ ЭЛЕМЕНТОВ ГАЗОВЫХ ТУРБИН**

Ротор турбины состоит из вала и дисков с рабочими лопатками. Опорами вала турбины (в трехопорном роторе ТРД) обычно являются цапфа компрессора, на которую опирается вал, и роликовый подшипник, расположенный вблизи дисков. Для уменьшения веса турбины применяется консольное расположение дисков (с подшипником перед турбиной). Для уменьшения изгибных напряжений в вале диски располагаются между опорами.

При соединении диска турбины с валом необходимо иметь в виду ряд особенностей, относящихся к валу и всему узлу соединения:

большая величина передаваемого крутящего момента;

 повышенная температура места соединения вследствие передачи тепла от диска;

 возможность появления вибрационных нагрузок из-за неуравновешенности ротора, пульсаций газа на лопатках турбины и других причин;

 возможность появления дополнительных напряжений из-за недостаточной жесткости опор

 появление значительных изгибающих нагрузок при эволюциях самолета;

 необходимость сохранения центровки деталей во всем интервале рабочих температур во избежание нарушения балансировки.

Соединение дисков с валом в многоступенчатых турбинах может быть неразъемным или разъемным. Неразъемное соединение осуществляется с помощью напрессовки диска на фланец вала и радиальных штифтов, запрессованных в отверстия, выполненные во фланце вала и в круговом выступе на диске.

Рабочие лопатки имеют перо и замковую часть. Профилирование рабочих лопаток выполняется по рекомендациям теории газовых турбин. Профили строятся для нескольких расчетных сечений, между которыми выполняется плавный переход. Центры тяжести расчетных сечений располагаются или па одном радиально направленном луче, проходящем через центр тяжести корневого сечения, или на луче, наклоненном к радиальному. В первом случае центробежные силы вызывают в поперечных сечениях лопатки
только напряжение растяжения, во втором - напряжения растяжения и изгиба. Смещение центров тяжести определяют из расчетов так, чтобы уменьшить напряжение изгиба, для чего момент от изгиба центробежными силами должен быть направлен против момента газовых сил. Лопатки газовых турбин представлены на рисунке 4.2.

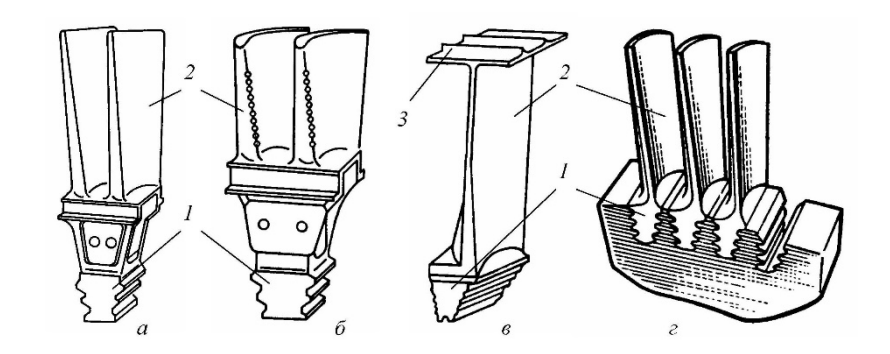

Рис. 4.2 Рабочие лопатки газовых турбин а,  $6$  – газоохлаждаемые лопатки; в – лопатка с бандажной полкой; г – крепление рабочих лопаток в диске газовой турбины.

1 – замок лопатки; 2 – перо; 3 – бандажная полка с уплотнительными гребнями.

При проектировании обычных лопаток, без полок, не имеющих каких-либо специальных демпфирующих устройств, необходимо уделить большое внимание расчету лопаток на колебания и следить, чтобы в пределах рабочих чисел оборотов не возникало явление резонансов по низким гармоникам.

#### **4.3. ПРЕДВАРИТЕЛЬНЫЙ РАСЧЕТ ТУРБИНЫ**

Расчёт параметров потока начинаем последовательно со входа во вторую ступень, учитывая, что на входе в первую ступень они известны из термогазодинамического расчёта турбокомпрессора ГТД. Вычитая последовательно из начального теплосодержания \*  $i_0^*$ 

соответствующие  $L_{cr}^{*}$ , (рис. 4.3), однозначно определяем температуру  $T_{0i+1}^*$  на входе в следующую ступень.

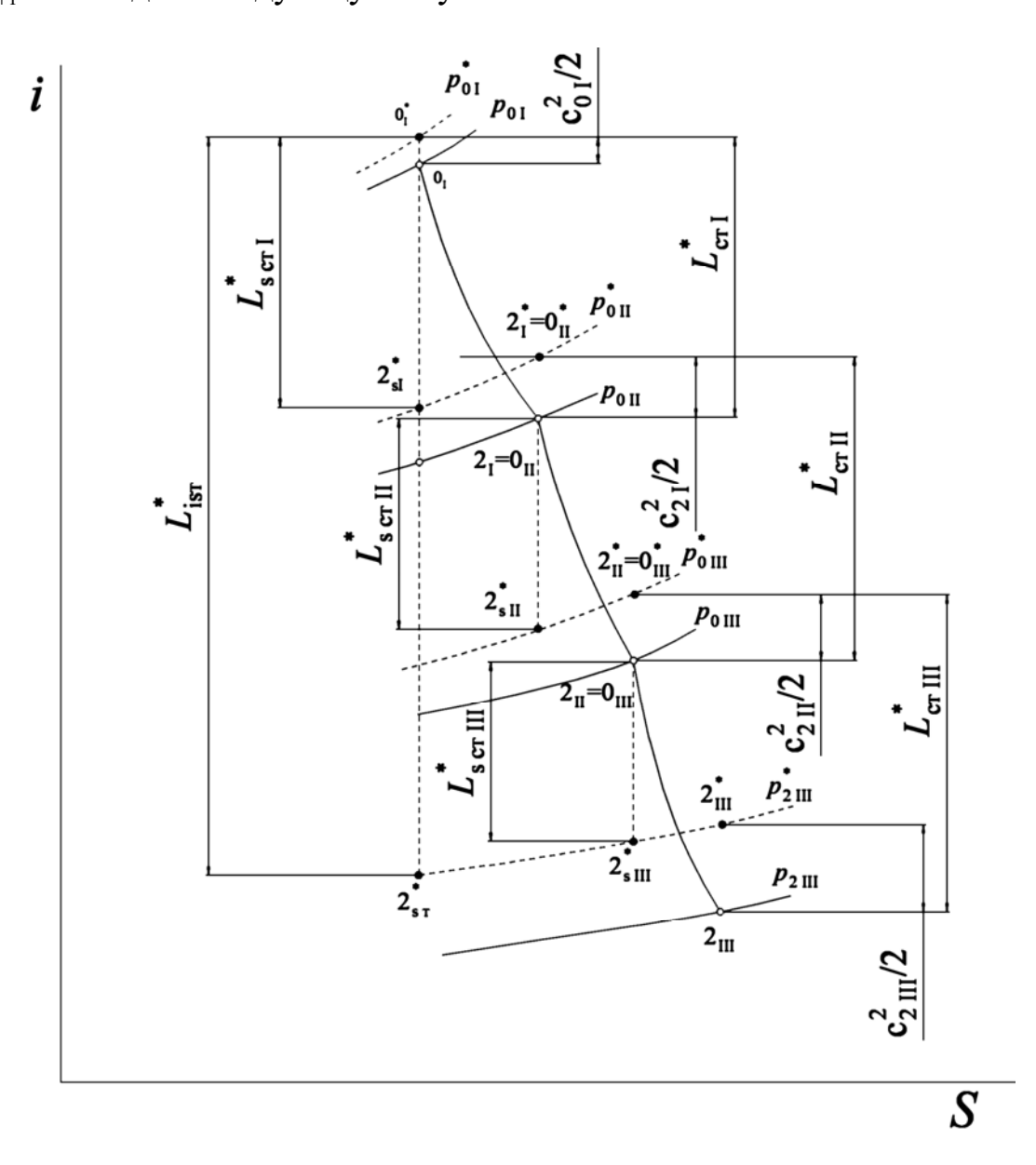

Рис.4.3 *i-S* диаграмма процесса расширения в трёхступенчатой турбине

Определяя с помощью  $\eta_{\text{cr i}}^*$  значение  $L_{\text{scri}}^*$ , мы рассчитываем процесс изоэнтропического расширения с переменной теплоёмкостью в i-ой ступени. В результате находится полное давление  $p_{0i+1}^*$  на входе в следующую ступень.

В процессе расчёта определяются следующие параметры.

Параметры термодинамического состояния газа на входе  $i + 1$ ступень (численный пример дан для случая первой ступени каскада НД нашего задания). Полная энтальпия

$$
i_{0i+1}^* = i_{0i}^* - L_{\text{cri}}^* \tag{4.1}
$$

Соответствующие ей величины  $T_{0i+1}^*$  определяются при коэффициенте избытка воздуха  $\alpha = 4$  [10, прил. Ж], или по предлагаемой ниже методике.

Коэффициент состава газа

$$
B = \frac{1}{\alpha} \cdot \frac{1 + L_0}{1 + \alpha L_0},\tag{4.2}
$$

стехиометрический коэффициент  $L_0 = 14,795 \frac{\text{KT BO3}}{\text{KT TOIII}}$ ДЛЯ где углеводородных топлив;

Принимаем в первом приближении равенство энтальпий сухого воздуха и продуктов сгорания при произвольном  $\alpha$ 

$$
i_{\infty}^{(1)} = i_{\alpha}.\tag{4.3}
$$

Температура газа в первом приближении

$$
T_{\alpha}^{(1)} = \left[ \left\{ \left[ \left( -9,947719 \cdot 10^{-6} \frac{i}{100} + 6,29066 \cdot 10^{-4} \right) \cdot \frac{i}{100} - 0.13424 \cdot 10^{-1} \right] \cdot \frac{i}{100} + 0,4255 \cdot 10^{-1} \right\} \cdot 10^{-1} \cdot \frac{i}{100} + 1,0027 \right] \cdot i.
$$
 (4.4)

Считаем, что  $T = T_a^{(1)}$ .

Энтальпия стехиометрической смеси

$$
i_{\text{(i)}}^{(m)} = \left[ \left\{ \left[ \left( 0, 29886 \cdot 10^{-2} \frac{T}{100} - 0, 1887 \right) \cdot 10^{-1} \frac{T}{100} + 0.36978 \right] \cdot \frac{T}{100} + 0,41667 \right\} \cdot 10^{-3} \cdot \frac{T}{100} + 0,24303 \left[ \cdot 4, 1668 \cdot T \right] \tag{4.5}
$$

Энтальпия газа при произвольном  $\alpha$ 

$$
i_{\alpha}^{(m)} = (1 - B) i_{\infty}^{(m)} + B i_{(1)}^{(m)}.
$$
 (4.6)

Уточняем значение температуры

$$
T_{\alpha}^{(m+1)} = \frac{i_{\alpha}}{i_{\alpha}^{(m)}} T_{\alpha}^{(m)}.
$$
 (4.7)

Оцениваем несоответствие температур

$$
\Delta \overline{T}_{\alpha}^{(m+1)} = \frac{T_{\alpha}^{(m+1)} - T_{\alpha}^{(m)}}{T_{\alpha}^{(m+1)}} \cdot 100\% \tag{4.8}
$$

Если  $\left|\Delta \overline{T}_{\alpha}^{(m)}\right|$ ≤  $\delta_{\tau}$  (где, например,  $\delta_{\tau}$ = 0,05), то расчёт закончен, за $T$ принимается величина  $T^{(m+1)}_{\alpha}$ .

Если  $\left|\Delta \overline{T}_{\alpha}^{(m)}\right| \geq \delta_{\tau}$ , то для  $T = T_{\alpha}^{(m+1)}$ повторяют расчёт с пункта 4,

предварительно вычислив

$$
i_{\infty}^{(m+1)} = 4,1668 \left[ \left\{ \left[ \left( 0,3869 \cdot 10^{-2} \frac{T}{100} - 0,24661 \right) \cdot 10^{-1} \frac{T}{100} + 0.52835 \right] \cdot 10^{-1} \frac{T}{100} - 0,24746 \right\} \cdot 10^{-2} \cdot \frac{T}{100} + 0,24242 \right] \cdot T.
$$
 (4.9)

Величина  $i_{0i}^*$  может быть также определена при  $\alpha = 4$  [10, прил. Ж], или по предлагаемой ниже методике.

Коэффициент состава газа

$$
B = \frac{1}{\alpha} \cdot \frac{1 + L_0}{1 + \alpha L_0}.\tag{4.10}
$$

Энтальпия сухого воздуха

Больше информации на сайте научно группы "КВиХТ" www.kviht.ru

$$
i_{\infty} = 4,1668 \left[ \left\{ \left[ \left( 0,3869 \cdot 10^{-2} \frac{T}{100} - 0,24661 \right) \cdot 10^{-1} \frac{T}{100} + 0.52835 \right] \cdot \right. \right. \cdot 10^{-1} \frac{T}{100} - 0,24746 \left\} \cdot 10^{-2} \cdot \frac{T}{100} + 0,24242 \right] \cdot T.
$$
 (4.11)

Энтальпия стехиометрической смеси газа

$$
i_{(1)} = 4,1668 \left[ \left\{ \left[ \left( 0,29886 \cdot 10^{-2} \frac{T}{100} - 0,1887 \right) \cdot 10^{-1} \frac{T}{100} + 0.36978 \right] \cdot \frac{T}{100} + 0,41667 \right\} \cdot 10^{-3} \cdot \frac{T}{100} + 0,24303 \right] \cdot T.
$$
 (4.12)

Энтальпия продуктов сгорания при произвольном  $\alpha$ 

$$
i_{\alpha} = (1 - B)i_{\infty} + Bi_1.
$$
 (4.13)

Изоэнтропический теплоперепад в *і*-ой ступени (здесь  $i = 1$ )

$$
L_{\rm s\,cri}^* = \frac{L_{\rm cri}^*}{\eta_{\rm cri}}.\tag{4.14}
$$

Параметры термодинамического состояния газа на входе в  $i + 1$ ступень при изоэнтропическом расширении. Энтальпия

$$
i_{2\,s\,i}^* = i_{0\,i}^* - L_{\text{scri}}^*,\tag{4.15}
$$

тогда полное давление на входе в  $i + 1$  ступень

$$
p_{0i+1}^* = p_{2i}^* = p_{0i}^* \frac{\pi(T_{2si}^*)}{\pi(T_{0i}^*)}.
$$
 (4.16)

где  $\pi(T_{2si}^*)$  находится по величине  $i_{2si}^*$ , а $\pi(T_{0i}^*)$  - по  $i_{0i}^*$  при  $\alpha = 4$ ; [10, прил. Ж], или по предлагаемой ниже методике.

Коэффициент состава газа

$$
B = \frac{1}{\alpha} \cdot \frac{1 + L_0}{1 + \alpha L_0}.\tag{4.17}
$$

Относительная температура

Больше информации на сайте научно группы "KBиXT" www.kviht.ru

$$
\overline{T} = \frac{T}{273,16}.\tag{4.18}
$$

 $\pi$ - функция сухого воздуха из выражения

$$
\ln \pi_{\infty} = \left\{ \left[ \left( 0, 39248 \cdot 10^{-1} \overline{T} - 0, 97709 \right) \cdot 10^{-1} \overline{T} + 0.86234 \right] \cdot \right\} \cdot \overline{T} \cdot 10^{-1} - 0,19719 \right\} \cdot \overline{T} + 3,5366 \cdot \ln \overline{T} + 0,120334. \tag{4.19}
$$

 $\pi$  - функция стехиометрической смеси из выражения

$$
\ln \pi_{(1)} = \left\{ \left[ \left( 0, 30234 \cdot 10^{-1} \overline{T} - 0, 74557 \right) \cdot 10^{-1} \overline{T} + 0.60187 \right] \cdot \right\} \cdot \overline{T} + 0,33111 \right\} \cdot 10^{-1} \cdot \overline{T} + 3,5358 \cdot \ln \overline{T} - 0,86145 \cdot 10^{-1}. \tag{4.20}
$$

 $\pi$ - функция продуктов сгорания при произвольном а из выражения

$$
\ln \pi_{\alpha} = (1 - B) \ln \pi_{(\infty)} + B \ln \pi_{(1)};
$$
\n(4.21)

$$
\pi_{\alpha} = e^{\ln \pi_{\alpha}}.\tag{4.22}
$$

Окружная скорость, соответствующая диаметру  $D_{2\text{ cop }i}$ ,

$$
u_{2cp i} = \frac{\pi D_{2 cp i} \cdot n}{60}.
$$
 (4.23)

где  $D_{2\text{ cp }i}$ определяется из чертежа меридионального профиля проточной части турбины (каскада).

Параметр нагруженности *i*-ой ступени

$$
Y_{\text{cri}}^* = \frac{u_{2\text{cp }i}}{\sqrt{2000 \cdot L_{s \text{ cri}}^*}}.
$$
\n(4.24)

Функция плотности тока

$$
q(\lambda_{0i+1}) = \frac{G_{r i+1} \sqrt{T_{0i+1}^*}}{m_z p_{0i+1}^* F_{i+1} \sin \alpha_{0i+1}},
$$
\n(4.25)

где  $F_{i+1}$  определяется по чертежу меридионального сечения проточной части.

По таблицам ГДФ [10, прил. 3] находим значения  $\lambda_{0i+1}$  и  $\pi(\lambda_{0i+1})$ для  $k = 1,33$ .

Осевая составляющая абсолютной скорости

$$
c_{2ai} = c_{0ai+1} = \lambda_{0i+1} \sqrt{\frac{2k_z}{k_z+1} R_z T_{0i+1}^*} \cdot \sin \alpha_{0i+1}.
$$
 (4.26)

Отношение скоростей

$$
C_{2ai} = \frac{C_{2ai}}{u_{2cpi}}.
$$
 (4.27)

Степень реактивностир<sub>сті</sub>, определяется по зависимостям на рис. 4.4 на основе значений  $c_{2ai}$ , и  $Y_{\text{cri}}^*$ .

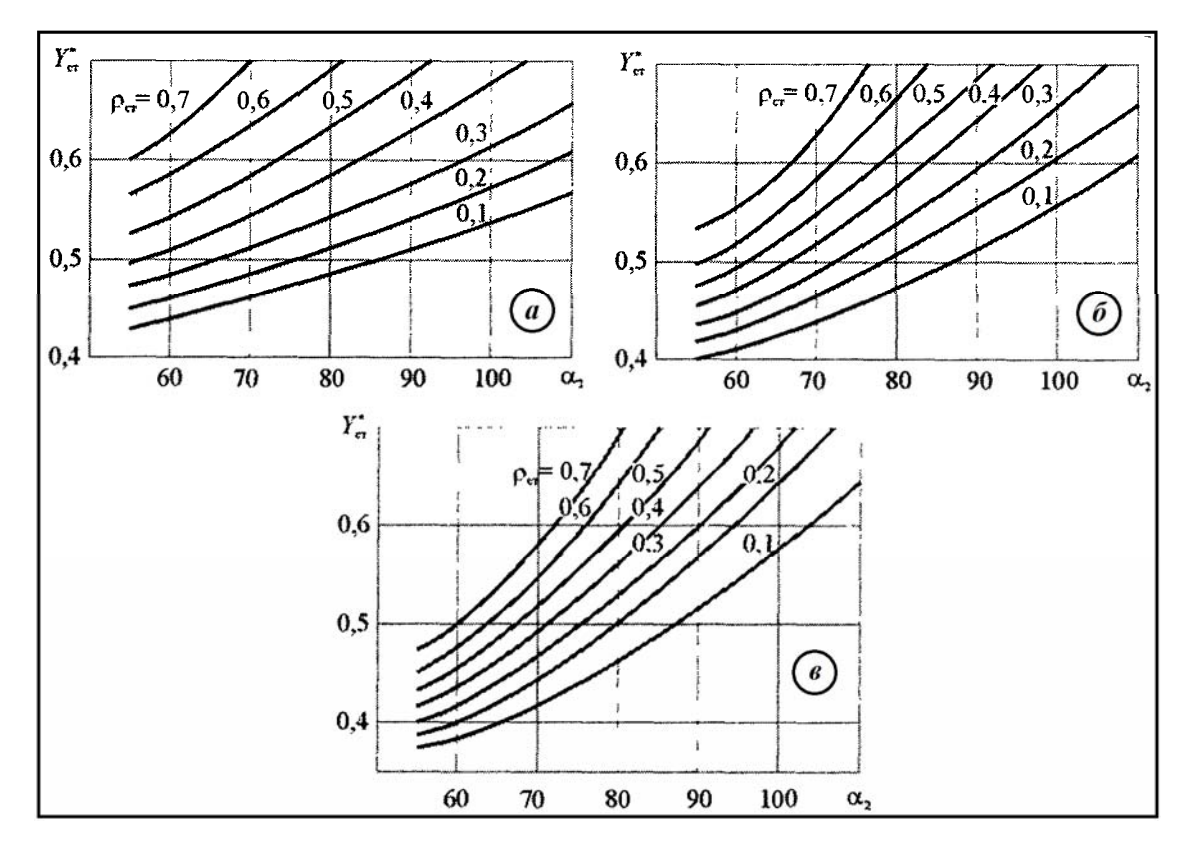

Рис.4.4Зависимость параметра нагруженности  $Y_{\rm cr}^*$  от  $\alpha_2$ для различных  $\rho_{\rm cr}$ : а  $-c_{2a} = 0.5, 6 - c_{2a} = 0.8, B - c_{2a} = 1.1.$ 

Статическое давление на выходе из i-ой ступени

$$
p_{0i+1} = p_{0i+1}^* \pi(\lambda_{0i+1}^*).
$$
 (4.28)

Повторяя подобным образом пункты 1-26 для расчёта (*i* + 1) ступени и так далее, можно определить параметры потока между всеми ступенями турбины (каскада). Полный расчёт для всей турбины сводим в общую таблицу.

После определения параметров потока между сечениями производится их расчёт внутри каждой ступени по среднему диаметру.

#### **4.4. РАСЧЁТ ПАРАМЕТРОВ ПОТОКА В МЕЖВЕНЦОВОМ ЗАЗОРЕ**

Исходные данные для расчёта ступени по среднему диаметру:

- $-$  полное давление на входе в ступень  $p_{\scriptscriptstyle 0}^*,$  Па;
- $-$  полная температура на входе в ступень  $T_0^*, \mathrm{K};$
- $-$  полное давление на выходе из ступени  $p_{2}^{*}$ , Па;
- $-$  полная температура на выходе из ступени  $T_{2}^{*}$ , K;
- статическое давление на входе в ступень  $p_0$ , Па;
- статическое давление на выходе из ступени  $p_2$ , Па;
- эффективный теплоперепад на ступени  $L_{cm}^*$ , Дж/кг;
- степень реактивности  $\rho_{\text{cm}}$
- КПД ступени в турбине  $\eta_{cm}^*$

 геометрические размеры меридионального профиля согласно результатам предварительного расчета согласования параметров компрессора и турбины [10 разд.1.6]

Расчёт параметров потока в межвенцовом зазоре ведётся с использованием диаграммы процесса расширения газа (рис 4.3):

– полная энтальпия перед СА:  $i_0^*$ , Дж/кг;

 соответствующая полной энтальпии функция продуктов сгорания  $\pi(T_0^*).$ 

Определяются следующие параметры:

Изоэнтропический теплоперепад в ступени при расширении газа до давления  $p_2$ :

$$
L_{s\ cm} = H_{s\ cm} = i_0^* - i_{s\ cm}.
$$
 (4.29)

Величина  $i_{s cm}$  находится по значению функция продуктов сгорания:

$$
\pi(T_{2s \ cm}) = \ \pi(T_0^*) \frac{p_2}{p_0^*}.
$$
\n(4.30)

Скорость изоэнтропического истечения из СА.

$$
c_{1s} = \sqrt{2000 \cdot (1 - \rho_{cm}) \cdot L_{s\ cm}},
$$
\n(4.31)

её приведенное значение

$$
\lambda_{1s} = \frac{c_{1s}}{\sqrt{\frac{2 \cdot k_{2}}{k_{2} + 1} R_{2} \cdot T_{0}^{*}}}. \tag{4.32}
$$

Желательно, чтобы  $\lambda_{1s}$ , находилась в пределах 0,55...0,95, так как при больших значениях заметно возрастают потери в сопловом аппарате. Для того чтобы снизить величину  $\lambda_{1s}$  достаточно увеличит степень реактивности ступени  $\rho_{\text{cm}}$ .

Коэффициент скорости  $\varphi$ , учитывающий потери энергии в сопловом аппарате, выбирается в диапазоне 0,96...0,98.

Приведенная скорость выхода потока из соплового аппарата:

$$
\lambda_1 = \varphi \cdot \lambda_{1s},\tag{4.33}
$$

Коэффициент восстановления полного давления возможно найти графоаналитическим методом [10 рис 4.3] или по формуле:

$$
\sigma_{CA} = 1.264 \cdot (\varphi - 1) \cdot \lambda_{1s}^2 + 0.005 \cdot \lambda_{1s} + 1. \tag{4.34}
$$

Угол выхода потока из соплового венца в начальном приближении

$$
\alpha_1 = \arcsin \frac{G_{r1} \sqrt{T_0^*}}{m_{\lambda} \cdot p_0^* \cdot F_1 \cdot q(\lambda_1) \cdot \sigma_{CA}},
$$
\n(4.35)

где

$$
q(\lambda_1) = \lambda_1 \left( 1 - \frac{k-1}{k+1} \cdot \lambda_1^2 \right)^{\frac{1}{k-1}} \cdot \left( \frac{k+1}{2} \right)^{\frac{1}{k-1}},
$$
 (4.36)

значение  $F_1$  находится по диаметральным размерам меридионального профиля проточной части ступени в зазоре между СА и РК.

Обычно для первых ступеней турбин  $\alpha_1 = 15...25$ °, и далее к выходу из турбины угол постепенно возрастает, достигая в последних ступенях значений 30...35°.

При необходимости увеличить  $\alpha_1$  уменьшают  $F_1$ . Кроме того, при дозвуковых  $\lambda_1$  угол  $\alpha_1$  можно несколько увеличить, если ПОВЫСИТЬ  $\rho_{\scriptscriptstyle cm}$ 

Угол отставания потока  $\delta \alpha$  в косом срезе СА возможно найти графоаналитическим методом [10 рис 4.5] или по формуле:

$$
\delta \alpha = 0.0213 \lambda_1 \cdot \alpha_1 (\alpha_1 - 54) - 0.0255 \lambda_1^2 \cdot \alpha_1 (\alpha_1 - 46.5) ++ 14 \lambda_1 (1 - \lambda_1) + 0.19 (\alpha_1 - 1.21). \tag{4.37}
$$

Эффективный угол выходной кромки СА

$$
\alpha_{1\alpha\phi} = \alpha_1 - \delta\alpha. \tag{4.38}
$$

Угол установки у профиля в решётке находим по формуле

$$
\gamma = 75^{\circ} - 0.5(\alpha_0 - \alpha_1). \tag{4.39}
$$

Хорда профиля лопатки СА в среднем сечении

Больше информации на сайте научно группы "КВиХТ" www.kviht.ru

$$
b_{CA} = \frac{S_{CA\;cp}}{\sin \gamma}.
$$
 (4.40)

Оптимальный шаг решетки СА

$$
t_{opt} = b_{CA} \cdot \bar{t}_{opt}, \text{ r, } t_{opt} \approx 0.7 \div 0.9. \tag{4.41}
$$

14. Оптимальное число лопаток в венце

$$
z_{n opt} = \frac{\pi \cdot D_{1cp}}{t_{opt}}.
$$
\n(4.42)

Если Число *<sup>л</sup> opt z* получилось дробным, то оно округляется до ближайшего целого  $z'_{\pi\, opt}$  вычисляется окончательное значение шага:

$$
t'_{opt} = \frac{\pi \cdot D_{1cp}}{z'_{n opt}}.
$$
\n(4.43)

Ширина межлопаточного канала в горле

$$
a_{1\,opt} = \sin \alpha_{1\,3\phi} \cdot t'_{opt}.\tag{4.44}
$$

Статическое давление в межвенцовом зазоре

$$
p_1 = p_0^* \frac{\pi(T_{1s})}{\pi(T_0^*)},
$$
\n(4.45)

где определяется по величине энтальпии

$$
i_{1s} = i_0^* - \frac{c_{1s}^2}{2000}.
$$
 (4.46)

Плотность таза на выходе из СА

$$
\rho_1 = \frac{p_1}{R \cdot T_1},\tag{4.47}
$$

где температура определяется по величие энтальпии

$$
i_1 = i_0^* - \frac{c_1^2}{2000}, \tag{4.48}
$$

а скорость  $c_1 = c_1 \cdot \varphi$ 

Осевая и окружная составляющие скорости истечения в абсолютном движении:

$$
c_{1a} = c_1 \cdot \sin \alpha_1; \tag{4.49}
$$

$$
c_{1u} = c_1 \cdot \cos \alpha_1. \tag{4.50}
$$

Окружная составляющая скорости на входе в РК в относительном движении

$$
w_{1u} = c_{1u} - u_{1cp}.\tag{4.51}
$$

Угол входа потока в РК в относительном движении

$$
\beta_1 = \arctg \frac{c_{1a}}{w_{1u}},\tag{4.52}
$$

если  $w_{1u} \ge 0$ , или

$$
\beta_1 = 180^\circ - \arctg \frac{c_{1a}}{|w_{1u}|},\tag{4.53}
$$

если  $w_{1u} \le 0$ 

Угол  $\beta$  не рекомендуется делать меньше 40°, так как при малых значениях угла трудно спрофилировать эффективно работающую рабочую лопатку. Для увеличения угла  $\beta_1$ можно повысить  $\rho_{cm}$  или снизить  $F_1$ .

Скорость на входе в РК в относительном движении

$$
w_1 = \frac{c_{1a}}{\sin \beta_1}.
$$
\n(4.54)

Определяются параметры термодинамического состояния газа на входе в РК в относительном движении через значения полной энтальпии

$$
i_{w1}^* = i_1 - \frac{w_1^2}{2000},
$$
\n(4.55)

Приведенная скорость потока в относительном движении

$$
\lambda_{w1} = \frac{w_1}{\sqrt{\frac{2 \cdot k_z}{k_z + 1} R_z \cdot T_{w1}^*}},
$$
\n(4.56)

Обычно  $\lambda_{w1}$  < 0.7...0.8. Если это условие не выполняется, то снижения  $\lambda_{w1}$  добиваются увеличением  $\rho_{cm}$ .

Полное давление потока в относительном движении

$$
p_{w1}^* = p_1 \frac{\pi(T_{w1}^*)}{\pi(T_1)},
$$
\n(4.57)

где  $\pi\bigl(T_{\scriptscriptstyle{\rm w1}}^*\bigr)$ определяется по величине $i_{\scriptscriptstyle{\rm w1}}^*$ , а  $\pi\bigl(T_{\scriptscriptstyle{\rm I}}\bigl$  ) берётся по величине $i_{\scriptscriptstyle{\rm I}}$ 

### **4.5. РАСЧЁТ ПАРАМЕТРОВ ПОТОКА ЗА ЛОПАТОЧНЫМ ВЕНЦОМ РАБОЧЕГО КОЛЕСА**

Влияние центробежного эффекта в ступени осевой турбины невелико [11], поэтому будем считать, что полная энергия потока в относительном движении постоянна,  $i_{w1}^* = i_{w2}^*$ 

За лопаточным венцом рабочего колеса определяются следующие параметры потока.

Изоэнтропическая скорость потока в относительном движении

$$
w_{2s} = \sqrt{2000 \cdot (i_{w1}^* - i_{2s})},\tag{4.58}
$$

где статические температура $T_{2s}$ и энтальпия  $i_{2s}$ определяются по величине

$$
\pi(T_{2s}) = \pi(T_{w1}^*) \frac{p_2}{p_{w1}^*},\tag{4.59}
$$

после этого вычисляется приведения скорость

$$
\lambda_{w2s} = \frac{w_{2s}}{\sqrt{\frac{2 \cdot k_{2}}{k_{2} + 1} R_{2} \cdot T_{w2}^{*}}},
$$
\n(4.60)

желательно иметь  $\lambda_{w2s}$  < 1

В случае рабочих лопаток с бандажом производится расчёт утечки газа через радиальный зазор в лабиринтном уплотнении.

Для этого вычисляют:

Средний диаметр щели лабиринта (в первом приближении)

$$
D_y = 0.5 \cdot (D_{1k} + D_{2k}) + 0.005. \tag{4.61}
$$

Абсолютную величину радиального зазора уплотнений

$$
\Delta_y = h_{\scriptscriptstyle{A}} \cdot (0.005 \div 0.015). \tag{4.62}
$$

Площадь зазора в уплотнении

$$
F_{\text{3a3}} = \pi \cdot D_{\text{y}} \cdot \Delta_{\text{y}}.\tag{4.63}
$$

Утечки через радиальный зазор в уплотнении*Gзаз* рассчитываются по методикам [12]

Расход газа через межлопаточные каналы венца

$$
G_{22} = G_{21} - G_{3a3},\tag{4.64}
$$

если колесо без бандажа, то принимаем  $G_{22} = G_{21}$ .

Величина угла выхода потока из РК в относительном движении

$$
\beta_2 = \arcsin \frac{G_{22} \sqrt{T_{w2}^*}}{m_{2} \cdot p_{w2}^* \cdot F_2 \cdot q(\lambda_{w2}) \cdot \sigma_{pK}},
$$
\n(4.65)

где

$$
q(\lambda_{w2}) = \lambda_{w2} \left( 1 - \frac{k-1}{k+1} \cdot \lambda_{w2}^2 \right)^{\frac{1}{k-1}} \cdot \left( \frac{k+1}{2} \right)^{\frac{1}{k-1}}; \tag{4.66}
$$

$$
\sigma_{pK} = 1.264 \cdot (\psi - 1) \cdot \lambda_{w2s}^2 + 0.005 \cdot \lambda_{w2s} + 1. \tag{4.67}
$$

$$
\lambda_{w2} = \psi \cdot \lambda_{w2s} \tag{4.68}
$$

Величина F, вычисляется по геометрическим размерам меридиональной формы ступени, а коэффициент у выбирается в диапазоне 0.95...0.97.

Угол отставания потока $\delta\beta$  в косом срезе рабочего венца возможно найти графоаналитическим методом [10 рис 4.5] или по формуле:

$$
\delta\beta = 0.0213 \lambda_{w2} \cdot \beta_2 (\beta_2 - 54) - 0.0255 \lambda_{w2}^2 \cdot \beta_2 (\beta_2 - 46.5) ++ 14 \lambda_{w2} (1 - \lambda_{w2}) + 0.19 (\beta_2 - 1.21). \tag{4.69}
$$

Эффективный угол выхода их решетки

$$
\beta_{2\alpha\phi} = \beta_2 - \delta\beta. \tag{4.70}
$$

Угол установки упрофиля в решётке находим по формуле

$$
\gamma = 75^{\circ} - 0.5(\beta_1 - \beta_2). \tag{4.71}
$$

Хорда профиля лопатки РК в среднем сечении

Больше информации на сайте научно группы "КВиХТ" www.kviht.ru

$$
b_{pK} = \frac{S_{pKcp}}{\sin \gamma}.
$$
\n(4.72)

Оптимальный шаг решетки РК

$$
t_{opt} = b_{PK} \cdot t_{opt}, \text{ rge } t_{opt} \approx 0.7 \div 0.9. \tag{4.73}
$$

14. Оптимальное число лопаток в венце РК

$$
z_{n opt} = \frac{\pi \cdot D_{2cp}}{t_{opt}}.
$$
\n(4.74)

Если Число *<sup>л</sup> opt z* получилось дробным, то оно округляется до ближайшего целого  $z'_{\textit{n opt}}$  вычисляется окончательное значение шага:

$$
t'_{opt} = \frac{\pi \cdot D_{2cp}}{z'_{n opt}}.
$$
\n(4.75)

Ширина межлопаточного канала в горле

$$
a_{1\,opt} = \sin \alpha_{1\,3\phi} \cdot t'_{opt}.\tag{4.76}
$$

Относительная скорость потока на выходе из решётки

$$
w_2 = \psi \cdot w_{2s} \tag{4.77}
$$

Параметры термодинамического состояния газа на выходе из РК (энтальпия и плотность газа, температура определяется из энтальпии)

$$
i_2 = i_{w1}^* - \frac{w_2^2}{2000}.
$$
 (4.78)

$$
\rho_2 = \frac{p_2}{R \cdot T_2},\tag{4.79}
$$

Осевая и окружная составляющие скорости:

$$
w_{2a} = w_2 \cdot \sin \beta_2; \tag{4.80}
$$

$$
w_{2u} = w_2 \cdot \cos \beta_2; \tag{4.81}
$$

Окружная составляющая абсолютной скорости

$$
c_{2u} = w_{2u} - u_{2cp}.\tag{4.82}
$$

Абсолютная скорость потока за рабочим венцом

$$
c_2 = \sqrt{w_{2a}^2 - c_{2u}^2}.\tag{4.83}
$$

Угол выхода потока из РК в абсолютном движении

$$
\alpha_2 = \arcsin \frac{w_{2a}}{c_2},\tag{4.84}
$$

если  $w_{\gamma} \geq u_2$ , или

$$
\alpha_2 = 180^\circ - \arcsin \frac{w_{2a}}{c_2},\tag{4.85}
$$

если  $w_{2u} \leq u_2$ 

Полная энтальпия потока за рабочими лопатками

$$
i_2^* = i_2 - \frac{c_2^2}{2000}.
$$
 (4.86)

На основании результатов расчёта строятся совмещённые треугольники скоростей, соответствующие параметрам потока на среднем диаметре.

## **4.6. РАСЧЁТ ЭФФЕКТИВНОЙ РАБОТЫ СТУПЕНИ С УЧЁТОМ ПОТЕРЬ НА ТРЕНИЕ ДИСКА В РАДИАЛЬНОМ ЗАЗОРЕ**

Полученные в предыдущем разделе значения скоростей и узлов потока соответствуют работе, которую совершает 1 кг газа на лопатках РК. Часть этой работы расходуется на преодоление трения диска РК и на утечки в радиальном зазоре. Оставшаяся часть работы на валу турбины соответствует эффективной работе ступени.

Расчёт эффективной работы ступени производится в следующем порядке.

Работа 1 кг таза на лопатках РК

$$
L_{cm}^* = i_0^* - i_2^*.
$$
\n(4.87)

Потери энергии в радиальном зазоре:

в случае ступени с бандажом на лопатках РК [13]

$$
\Delta L_{\text{3a3}} = \frac{G_{\text{3a3}}}{G_{\text{21}}} L_{\text{cm}}^* \tag{4.88}
$$

в случае ступени с лопатками РК без бандажа [14]

$$
\Delta L_{\text{3a3}} = \xi_{\text{3a3}} \cdot \overline{\Delta_r} \cdot L_{\text{cm}}^*,\tag{4.89}
$$

где коэффициент потерь  $\zeta_{\text{343}}$  находится графоаналитическим методом [14], а величина

$$
\overline{\Delta_r} = \frac{\Delta_r}{h_{\scriptscriptstyle n}}, \Delta_r - \text{unppuHa sasopa.} \tag{4.90}
$$

Потери на трение диска о таз [14]

$$
\Delta L_{\partial} = \frac{1.7}{G_{\partial 1}} \cdot D_{\partial}^{2} \left( \frac{u_{\partial}}{100} \right)^{3},\tag{4.91}
$$

где средний наружный диаметр диска

$$
D_{\partial} = \frac{D_{1em} + D_{2em}}{2};\tag{4.93}
$$

окружная скорость вращения диска на наружном диаметре

$$
u_{\partial} = \frac{\pi \cdot D_{\partial} \cdot n}{60};\tag{4.94}
$$

плотность газа, окружающего диск.

$$
\rho_{cm1-2} = (\rho_1 + \rho_2)/2. \tag{4.95}
$$

Сумма потерь в радиальном зазоре и на дисковое трение

$$
\Delta L = \Delta L_{\partial} + \Delta L_{\text{3a3}}.\tag{4.96}
$$

Полное давление потока на выходе из РК

$$
p_{2'}^* = p_{2'} \frac{\pi(T_{2'}^*)}{\pi(T_{2'})},
$$
\n(4.97)

где

 $\pi(T_{\gamma}^{*})$ определяется по величине энтальпии

$$
i_{2'}^* = i_2^* + \Delta L, \tag{4.98}
$$

 $\pi(T_{2})$ определяется по величине энтальпии

$$
i_{2'} = i_2 + \Delta L, \tag{4.99}
$$

6. Эффективная работа ступени.

$$
L_{cm}^* = i_0^* - i_2^*.
$$
\n(4.100)

7. Суммарный кпд ступени в турбине

$$
\eta_{cm}^* = \frac{i_0^* - i_{2'}^*}{i_0^* - i_{2s}^*},
$$
\n(4.101)

где энтальпия, определяется по величине

$$
\pi(T_{2s}^*) = \pi(T_0^*) \frac{p_{2'}^*}{p_0^*}.
$$
\n(4.102)

Полученное значение  $L_{cm}^{*}$  сравнивается с потребным значением, известным из предварительного расчёта турбины. Значение  $\Delta L_{cm}^* = L_{cm\; nomp}^* - L_{cm}^*$ при *ст ст потр ст* при выполнении курсовой работы должно составлять не более 3%.

Если же рассчитывается одноступенчатая турбина ИЛИ последняя ступень многоступенчатой турбины, то при несовпадении расчётного и заданного значений  $L_{cm}^{*}$  больше, чем на 3%, следует изменить давление  $p_2$ : и степень реактивности ступени  $\rho_{cm}$ , а затем пересчитать параметры потока

Простейшая коррекция в соответствии с методикой [15] проводится следующим образом.

Новое значение статического давления за рабочим венцом

$$
p_{2'} = p_0^* \frac{\pi(T_{2's})}{\pi(T_0^*)},
$$
\n(4.103)

где  $\pi(T_{2^{r_s}})$ определяется по величине энтальпии

$$
i_{2^{r}s} = i_{2s} + \frac{\Delta L^{*}_{cm}}{\eta^{*}_{cm}}.
$$
\n(4.104)

Новое значение степени реактивности

$$
\rho_{cm'} = 1 - \frac{\left(1 - \rho_{cm}\right) \cdot L_{s\ cm}}{i_0^* - i_{2's}}.\tag{4.105}
$$

При соблюдении всех рекомендаций коррекцию проводить не приходится. Результаты детального расчёта остальных ступеней каскада НД, а также и каскада ВД сводятся в общую таблицу.

#### **БИБЛИОГРАФИЧЕСКИЙ СПИСОК**

1. Скубачевский Г.С. Авиационные газотурбинные двигатели. Конструкция и расчет деталей. М. «Машиностроение», 1974 г. 520 с.

2. Селезнев К.П., Галеркин Ю.Б. и др. Теория и расчет турбокомпрессоров: Учеб. Пособие / Под общей редакцией К.П. Селезнева. Л.: Машиностроение, 1986. 392 с.

3. Емин О.Н., Карасев В.Н., Ржавин Ю.А. Выбор параметров и газодинамический расчет осевых компрессоров и турбин авиационных ГТД: уч. пособие под ред. Ю.А. Ржавина. – М, МАИ, 2003 – 146 с.

4. Галеркин Ю.Б., Кожухов Ю.В. Теория турбомашин. Основы теории турбокомпрессоров: уч. пособие / СПб.: Изд-во Политехн. ун-та,  $2013. - 246$  c.

5. Галеркин, Ю. Б., Селезнев К. П., Стрижак Л. Я. Расчет осевого компрессора транспортного типа: учебное пособие / Санкт-Петербургский государственный технический университет. — Санкт-Петербург: [СПбГТУ], 1992.

6. Селезнев К.П., Подобуев Ю.С., Анисимов С.А. Теория и расчет турбокомпрессоров. Л.: Машиностроение, 1968.

7. Конструкция и рабочий процесс камер сгорания авиационных газотурбинных двигателей / И.Ф. Кравченко, В.Е. Костюк, Ю.А. Гусев, В.Н. Гусев. – Учеб.пособие. – Харьков: Нац. аэрокосм. ун-т «Харьк. авиац. ин-т», 2007. – 89 с.

8. Резник В.Е., Данильченко В.П., Болотин Н.Б., Ковылов Ю.Л., Лукачев С.В. Проектный расчет камеры сгорания авиационного ГТД: Учебное пособие. – Куйбышев: КуАИ, 1982. 84. с.

9. Лефер А. Процессы в камерах сгорания ГТД: Пер. с англ. – М.: Мир, 1986. – 566 с., ил.

10. Белоусов А.Н., Мусаткин Н.Ф. и др. Проектный термогазодинамический расчет основных параметров авиационных лопаточных машин/Самарский аэрокосмический университет. 2006. – 316 с.

11. Холщевников К.В. Теория и расчёт лопаточных машин. — М.: Машиностроение, 1970. – 610 с.

12. Кириллов И.И. Теория турбомашин. - Л.: Машиностроение, 1972.  $-536$  c.

13. Юрин А. В. Расчёт центробежного компрессора. - Куйбышев: КуАИ, 1979. – 28 с

14. Мамаев Б.И. Газодинамический расчёт осевой турбины. Куйбышев: КуАИ, 1969. – 103 с.

15. Копелев С.З., Тихонов Н.Д. Расчёт турбин авиационных двигателей (Газодинамический расчёт. Профилирование лопаток). - М.: Машиностроение, 1974. – 267 с.

Больше информации на сайте научно группы "КВиХТ" www.kviht.ru

*Кожухов Юрий Владимирович Яблоков Алексей Михайлович Янин Иван Сергеевич Данилишин Алексей Михайлович Аксенов Алексей Александрович Карташов Сергей Владимирович Фатеева Екатерина Сергеевна*

# **РАСЧЕТ АВИАЦИОННЫХ ГАЗОТУРБИННЫХ ДВИГАТЕЛЕЙ**

Учебное пособие

Налоговая льгота – Общероссийский классификатор продукции ОК 005-93, т. 2; 95 3005 – учебная литература

Подписано в печать 23.12.2020. Формат 60×84/16. Печать цифровая. Усл. печ. л. 10,5. Тираж 500. Заказ 3571.

Отпечатано с готового оригинал-макета, предоставленного авторами, в Издательско-полиграфическом центре Политехнического университета. 195251, Санкт-Петербург, Политехническая ул., 29. Тел.: (812) 552-77-17; 550-40-14.